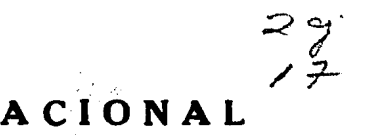

# UNIVERSIDAD NACIONAL **AUTONOMA**

### FACULTAD DE INGENIERIA

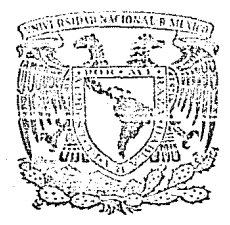

## DESARROLLO DE UN SISTEMA GENERADOR DE SISTEMAS UTILIZANDO LENGUAJES DE CUARTA GENERACION

 $T \tE$  s  $S \tS$ QUE PARA OBTENER EL TITULO DE Ingeniero en Computaci6n P R E S E N T A SALVADOR GIL SOLORIO Director de Tals: ING. ROBERTO Ml\LDONADO MAZA **MEXICO, D. F. 1989** 

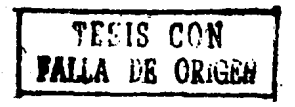

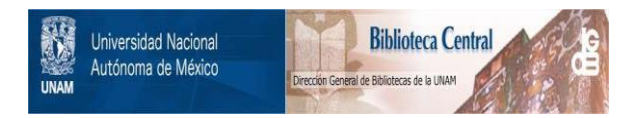

### **UNAM – Dirección General de Bibliotecas Tesis Digitales Restricciones de uso**

### **DERECHOS RESERVADOS © PROHIBIDA SU REPRODUCCIÓN TOTAL O PARCIAL**

Todo el material contenido en esta tesis está protegido por la Ley Federal del Derecho de Autor (LFDA) de los Estados Unidos Mexicanos (México).

El uso de imágenes, fragmentos de videos, y demás material que sea objeto de protección de los derechos de autor, será exclusivamente para fines educativos e informativos y deberá citar la fuente donde la obtuvo mencionando el autor o autores. Cualquier uso distinto como el lucro, reproducción, edición o modificación, será perseguido y sancionado por el respectivo titular de los Derechos de Autor.

#### J:NDJ:C::E:

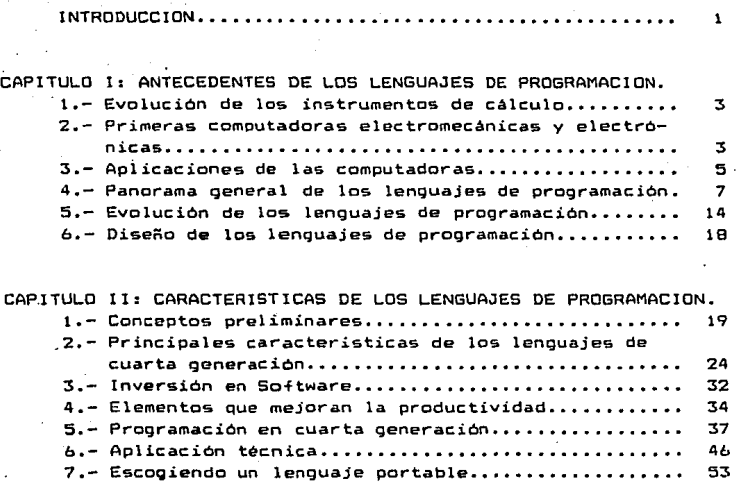

8.- Lenguajes para desarrollo eficiente de programas y portabilidad. • • • • . . . • • . • . . • • • • • • • • • • • • • • .. • • • • • . . 55

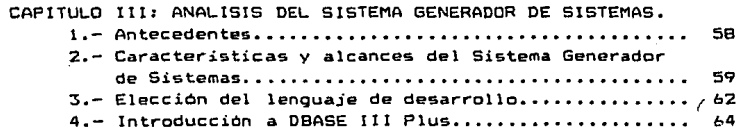

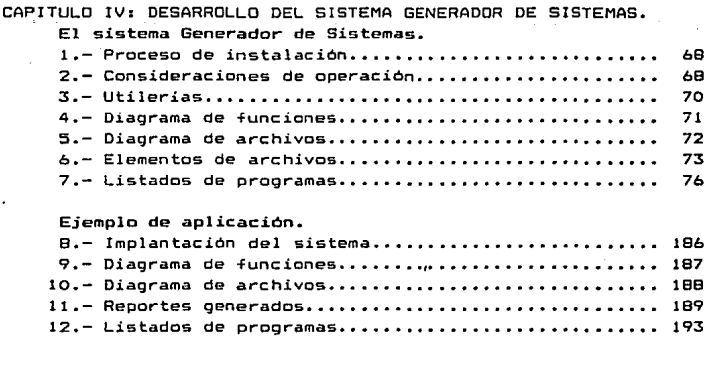

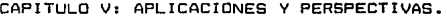

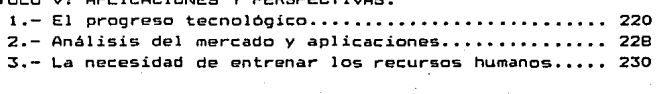

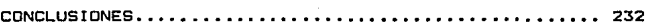

#### INTRODUCCION

Los grandes avances que se han dado en la computación, tanto en software como en hardware, motivan al diseño de nuevas tecnologias que puedan contribuir con tal fin.

En el área de software se dieron grandes pasos, los cuales desde los lenguajes de maquina, hasta los lenguajes de cuarta generación y los de inteligencia artificial. Como complemento a esto, se han desarrollado diversas metodologías que ayudan a la rápida. fácil y eficiente implementación de sistemas de información.

Una de las tendencias mas notorias en la industria de cómputo es el incremento relativo del costo del relación con el costo de los equipos, ya que en los principios de la computación el hardware representaba más del 70% del costo total de una solución y *en* la actualidad esta proporción es inversa. Esto es debido al alto contenido de mano de obra dentro de la programación del software, reducción de costos y a los avances en la microelectrónica que, son por consecuencia lo& principales problemas que originan el encarecimiento relativo del software.

Lo eKpuesto en el párrafo anterior y el lento crecimiento en la productividad del software, dan origen a lo que se conoce como "La crisis de la programación" ( 11 >. Esto ha motivado que algunos países industrializados dedíquen grandes recursos de investigación *v* desarrollo para generar técnicas y herramientas que logren hacer más barato y rápido el desarrollo de programas¡ por ejemplo en Japón· se tienen fábricas de software que han alcanzado un alto nivel de productividad en los últimos años.

Existe otra tendencia originada por las casas de software, que consiste en desarrollar paquetes comerciales que se puedan aplicar a diversas empresas, con un poco de adaptaciones por parte de éstas. En general, esto resulta benéfico para las empresas, pues adoptan tecnologías modernas en la automatización de

(#1) ComputerWorld Nov 9, 1987. Ricardo Zermeño

 $\blacksquare$ 

and the state and see

sus oficinas ó procesos de manufactura. En algunos casos, dependiendo de la calidad del paquete comercial, no se llegan a cumplir con los requerimientos necesarios para un buen funcionamiento del proceso de automatización de las empresas, lo cual va en perjuicio directo de los intereses de las mismas. Por lo cual es importante reali2ar una buena auditoria de estos paquetes, para elegir la alternativa que resuelva mejor el problema.

Lo más importante de la crisis de la programación es que la programación representa en la actualidad el principal cuello de botella del desarrollo de sistemas. Los equipos son cada *dia* más poderosos y versátiles, sin embargo, no existe el personal capacitado ni los sistemas adecuados.

Han sido varios los intentos por facilitar al máximo el desarrollo de sistemas a personas con pocos conocimientos de computación, o en su defecto ccn desconocimiento del lenguaje de programación adecuado para el desarrollo del sistema.

Este trabajo de tesis es un intento más por facilitar el desarrollo de sistemas. En los dos primeros capítulos, se pretende dar una breve historia de los avances que ha tenido el software hasta la fecha, tecnologías actuales y algunos paquetes comerciales. En los dos capitulos siguientes , se trata de conceptualizar y explicar las características y alcances del Sistema Generador dE Sistemas, exponiéndose algunos conceptos técnicos que ayudaron en el desarrollo. En el quinto capitulo, se presentan las aplicaciones y perspectivas que le veo al Sistema Generador de Sistemas. Y por óltimo, presento las conclusiones de este trabajo de tesis.

#### X-- ANTECEDENTES DE LOS LENGUAJES DE PROGRAMACION-

l)ª- Evolución de los instrumentos de cálculo.

Desde épocas remotas el hombre se ha enfrentado a diferentes tipos de problemas, en los cuales se requería una serie de cálculos para llegar a la solución. En la mayoría de los casos, dicha solución consistía *en* procedimientos de cálculo relativamente complejos, que para algunas personas resultaba dificil, fastidioso, o bien consumía mucho tiempo al resolverlo. Por esta razón, el hombre siempre se ha preocupado por inventar técnicas que faciliten la solución de este tipo de problemas.

Las primeras técnicas utilizadas fuerón las de conteo, dentro de estas tenemos:

- a) Conteo con los dedos u otros objetos(piedras, varas, etc. J.
- b) El ábaco(China 2,600 A.C.).
- e) Tabla de logaritmos<Escocia, Jhon Napier 1614).
- d) Regla de cálculo<Inglaterra, William Oughtred 1632>.
- e) Máquina de Pascal(Francia, Blaise Pascal 1642).
- ~>Máquina de Jacquard(Josseph Marie J. 1801).
- g> Máquina de diferencias(Charles Babbage 1812).
- h) Calculadoras de tarjeta perforada(EUA, Herman Hollerith).

#### 2).- Primeras computadoras electromec4nicas y electrónicas.

En 193'1 el profesor Howard Aiken, de la Universidad d& Harvard, utilizando los principios de Babbage y de Hollerith, construye un mecanismo automático de cálculo. Con esto, surge una nueva tecnologia que dará como fruto el origen de la computación. Conforme avanza el tiempo, se presentan nuevos avances que originan la evolución de las computadoras, la cual se ilustra <sup>a</sup> través de las sigientes generaciones de computadoras digitales1

a> Primera generación.

Utilizó tubos al vacio y componentes electrónico& bAsicos, que como características tenian un costo elevado,

gran volumen, consumo de fuerza considerable, calentamiento, retardo de lógica y una-enorme cantidad-de fallas en las redes(en comparación con las actuales).

#### b) Segunda generación

Se utilizaron elementos como transistores, diodos y componentes en base semiconductores, 1 os cuales eran montados en tarjetas de circuitos impresos.

#### e> Tercera generación.

Utiliza circuitos integrados<Chips>, los §uales son elementos pequeños de aproximadamente 1 a 5  $\text{cm}^3$ , los cuales pueden contener más de 50,000 elementos y tener miles de circuitos, por lo cual también se les da el nombre de microcircuitos.

Algunos adelantos surgidos con esta generación son:

- Auto control y ejecución continua de procesos.
	- Auto diagnóstico e informe de errores.
	- Multiprogramación.
- Multiproceso.
- Gran velocidad de entrada-proceso-salida.
- Evolución de los lenguajes de programación.

#### d) Cuarta generación.

Persiguen como mata principal, obtener una mayor velocidad de procesamiento de información, *a&i* como compactar sus diseños. Para esto utilizan tecnologías avanzadas de diseño <sup>y</sup> microcircuitos de muy larga escala de integración<VLSI>.

#### e> Quinta generación.

La tendencia es diseñar computadoras inteligentes que integren funciones de software al hardware, que permitan al usuario aprovechar las ventajas de la computación con un es-fuerzo mínimo de su parte. Con ellas, el usuario no requerirá una capacitación concienzuda, pues la computadora le .<br>indicará las pasos a seguir en el desarrollo de sus tareas. Serán completamente amigables, muy flexibles y sus configuraciones serán adecuadas a las necesidades del usuario.

#### 3>-- Aplicaciones de las computadoras.

Existen 5 Areas de aplicación de la computación:

- a> Científica.
- b> Procesamiento de datos.
- e> Procesamiento de texto.
- d) Inteligencia artificial.
- e) Programación de sistemas.

a) Aplicaciones científicas.

Se caracterizan principalmente por la manipulación de números y arreglos de estos, utilizan principios matemAticos <sup>y</sup> estadísticos como base de sus algoritmos. Estos algoritmos tratan problemas tales comos exámenes estadísticos, programación lineal, análisis de regresión y aproximaciones numéricas para la solución de ecuaciones diferenciales e integrales, así como una diversa gama de problemas ingenieriles.

Les problemas científicos suelen tener una considerable complejidad matemAtica, razón por la cual, los programadores deberán conocer los principios matemáticos necesarios para abordar correctamente los problemas o hacer refinamientos, pues solo asi se tendrán soluciones adecuadas.

Los problemas científicos requieren en la mayoría de los casos, de mayor trabajo por parte del procesador central de una computadora, que de los dispositivos de entrada/salida, esto es debido a que la solución es en base a cálculos, con un mínimo de informes durante el proceso.

b) Aplicaciones de procesamiento de datos.

Los problemas de procesamiento de datos tienen como interas predominante, la creación, mantenimiento, extracción y compendio de datos en los archivos. Se incluyen dentro de estas aplicaciones, algunas funciones de oficina tales comos

- Nómina
- Contabilidad
- Facturación
- Inventarios

Producción

Pedidos y ventas, etc.

Un programa tipico de proceso de datos consume la mayor parte de su tiempo en operaciones de entrada/salida, ya sea localizando, actualizando y mostrando ó imprimiendo información, según la frecuencia requerida(diaria, semanal, mensual, anual,  $etc.$ ).

والمكانة مراد والحارب مسكا ليوسا للاستهلهي للمنافير

Existen dos maneras de realizar el procesamiento de datos. La primera<sup>-</sup>consiste en la ejecución por lotes(batch), la cual, no tiene comunicación-·directa con el usuario, o en su defecto es minima. La segunda es interactivamente, en la cual los procesos tienen una comunicación constante con los usuarios, ya sea para solicitar, o bien para proporcionar información.

En las aplicaciones de procesamiento de datos, debe considerarse la integridad de los datos, queriéndose decir con esto que los programas deberán proteger la información de los archivos, tratando de evitar posibles contaminaciones en la información y en general darle confiabilidad y precisión a la aplicación.

c) Aplicaciones de procesamiento de texto.

Se caracterizan por manipular el texto en lenguaje natural, olvidandose del proceso do números. Dentro de esta área, existen diversas modalidades, algunas son más versátiles que otras, ya sea por un mejor formateo, o bien por permitir funciones de mecanografía útiles en la captura de manuscritos.

Algunos avances recientes en esta área, permiten el procesamiento de tewto en forma multilingúe, permitiendo para esto el manejo alterno de teclados en varios idiomas tales como: español, ingles, árabe, japones, etc.

d> Aplicaciones de inteligencia artificial.

La inteligencia artificial pretende principalmente emular comportamientos inteligentes, asemejándose un poco al razonamiento humano. Dentro de ella se incluyen:

Comprensión de lenguaje natural

- Visión por computadora
- Robótica
- Sistemas eMpertos
- Juegos(ajedrez y otros>

Anteriormente la intelig•nc:ia artificial era tratada en laboratorios de investigación, realizándose experimentos para modelar distintos comportamientos inteligentes. Actualmente, varios de estos proyectos se encuentran en práctica, teniéndose resultados positivos que sa reflejan tanto en áreas de producción de automóviles, como en monitoreo de instrumentos complejos.

e> Aplicaciones de programación de sistemas.

La iinalidad de estas aplicaciones, es desarrollar programas que hagan más amigable la interface entre la computadora(en el aspecto de hardware) y los usuarios(programadores y operadores). Estos programas incluyen:

- Sistemas operativos
- Compi lador·es
- Ensambladores
- Intérpretes
- . Rutinas de entrada/salida
- Planificadores y evaluadores de la utilización de recursos de la computadora, etc.

Dentro de la programación de sistemas, se manejan sucesos impredecibles, tales como errores de entrada/salida, se coordinan las actividades de varios programas independientes<usuarios en linea), ya que por ejecutarse asincronamente, puede llegar a ocurrir un conflicto en la utilización de los recursos de la computadora<unidade9 de disco y cinta, impresoras, etc.>.

4).- Panorama general de los lenguajes de programación.

Los lenguajes de programación surgen por la necesidad de facilitar la comunicación del hombre con la computadora. El decir a la computadora como se deberá comunicar con el usuario, es conocido como programación.

Dentro de la programación de computadoras, existe una diversa gama de lenguajes enfocados a cada araa de aplicación. Las generaciones de computadoras dieron pauta a la evolución de los lenguajes de programación, de tal manera que para la primera generación, la técnica de programación era el lenguaje máquina,<br>mientras, que la segunda generación marca el surgimiento, de los mientras que la segunda generación marca el surgimiento de lenguajes ensambladores y en la tercera generación, se emplaan los lenguajes de alto nivel y para la cuarta y quinta generación los lenguajes de cuarta generación e inteligencia artificial. Para las dos últimas generaciones los lenguajes tienden a ser más sencillos de aplicar y mucho más poderosos. Cabe hacer notar que, el avance tecnológico en hardware (generaciones), no inhibe la utilización de técnicas anteriores en la generación en curso.

Una de las clasificaciones más comunmente utilizada en com-<br>ión, es de acuerdo a su nivel. Dentro de esta, podemos putación, es de acuerdo a su nivel. Dentro de esta, enmarcar cuatro niveles de lenguajes de programación, como puede verse a continuación:

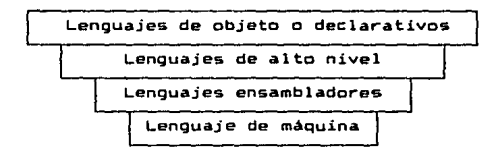

Figura 1.1 1 Niveles en los lenguajes de programación.

#### a> L•nguaJa máquina:

Es el lenguaje de más bajo nivel (que entiende la computadora) y es el más cercano a las características de cada computadora(CPU). Cada instrucción de este lenguaje consistirá en una secuencia de "1"'s y "0"'s, la cual le indicará a la computadora la acción que deberá ejecutar. Esta secuencia de unos y ceros, anteriormente era proporcionada a la computadora mediante un arreglo de "n" interruptores los cuales al estar apagados

e

indicarian un "O" y al estar prendidos un "1", siendo "n" la longitud de la palabra o instrucción de cada máquina • Conforme se evolucionó en la forma de comunicarse con la computadora, esta secuencia de unos y ceros, podía proporcionarse mediante "teclados", en los cuales al presionarse alguna tecla, proporcionarían la secuencia de ''O''"s y ''l'''s asociada a ella, por lo cual se simplificó un poco la programación en lenguaje máquina, pues ahora se podrían registrar teclas (letras, números) para cada secuencia de unos y ceros, en lugar de indicar la secuencia manualmente.

b) Lenguaje ensamblador.

El lenguaje ensamblador simplemente es una representación simbólica del lenguaje máquina asociado a la computadora, pero resulta más sencillo programar en lenguaje ensamblador que en lenguaje máquina. A cada instrucción se' le asignan de una a tres letras nemónicas, las cuales el programador las puede asociar ~Acilmente con la instrucción que ejecutará la computadora.

Cada instrucción puede tener cero, uno o dos operandos, los cuales serán utilizados ó afectados dependiendo de la naturaleza de la instrucción.

La programación en lenguaje ensamblador, no es entendible directamente para las computadoras, por lo tanto, deberá existir una interface con el lenguaje máquina para que el programa sea ejecutado. Esta interface es conocida comunmente como programa "ensamblador" y su finalidad será convertir de lenguaje ensamblador a lenguaje máquina como se muestra en la figura 1.2.

El ensamblador presenta ventajas con relación a otro: porque genera poco código, son de ejecución muy rápida y permiten hacer uso da todas las posibilidades que el hardware ofrece, aunque resulta dificil de usar pues cada instrucción está representada por un número binario o hexadecimal.

Los lenguajes de máquina y los lenguajes ensambladores dependen directamente de la computadora que se esté utilizando, es decir, cada computadora Cpor ejemplo VAX de Digital> tiene su propio lenguaje maquina y lenguaje ensamblador, los cuales serán diferente& de los de otras computadoras.

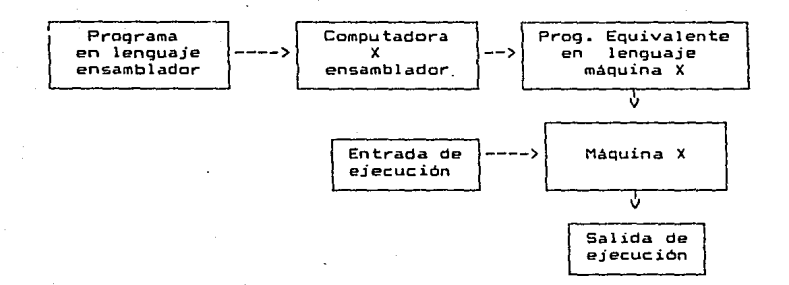

Figura 1.2 Trayectoria de un programa en lenguaje ensamblador.

c> Lenguajes de alto nivel.

Tienen como antecedente los lenguajes de nivel medio, los<br>es incorporan palabras y frases que se acercan mucho al cuales incorporan palabras y frases que se acercan lenguaje natural utilizado comunmente, aunque no se incorporan todas las instrucciones como en el lenguaje ensamblador. Como<br>eiemplo de estos lenguajes de nivel medio tengmos al lenguaje ejemplo de estos lenguajes de n1vel medio tenemos Al lenquaje "C".

Son los mAs versátiles, e incorporan palabras y frases para la totalidad de sus instrucciones, por lo cual son los más utilizados en la programación de aplicaciones. Permiten una programación mAs sencilla, ya que los algoritmos de solución de problemas son eMpresados en un nivel y estilo de escritura facilmente legible y comprensible por otros programadores.

Los lenguajes de alto nivel tienen normalmente la característica de "transportabilidad", lo cual es de gran importancia, puesto que, aplicaciones programadas en un lenguaje X de la máquina Y, podrá ser transferido casi por completo, sin ajustes ó revisiones sustancialeg al mismo lenguaje X de la mAquina z. Como

puede verse, los lenguajes de alto nivel son "independientes" de la computadora que se utilice(máquina).

Se han desarrollado diversos lenguajes de alt cubriendo en su totalidad las áreas de aplicación de l $_{\rm a}$  computación, como vemos a continuación: nivel,

- Aplicaciones científicas Algol, Pascal, APL, Fortran, Basic
- Procesamiento de datos Cobol, RPG II, Basic
- . Procesamiento de textos SNOBOL
- Programación de sistemas C, Ada
- Inteligencia artificial Lisp, PROLOG

Asi como PL/1 el cual es de propósito general, es fue diseñado pensando en cubrir todas las áreas mencionad inteligencia artificial).

Para los lenguajes de alto nivel, existen dos de ejecución. El primero consiste en el "compilador", que es una interface que permite traducir de"'1enguaje de alto nivel a lenguaje máquina, conociéndose estos como programa fuen y programa objeto respectivamente. El segundo método consiste en un "intérprete", el cual traduce cada instrucción a lenguaje máquina <sup>y</sup>la ejecuta directamente.

La "compilación" es un proceso más eficiente que la "interpretación" para la mayoría de los tipos de computadoras. Los tiempos de ejecución comparativamente, son mucho mendres para programas compilados que para los interpretados. Esto se debe principalmente a que en los intérpretes, las instruccio de un "bucle" (ciclo repetitivo de las mismas instrucciones) deben ser reinterpretados cada vez que se ejecutan por el intérprete. En cambio, con el compilador cada instrucción es interpretada y traducida a lenguaje máquina solo una vez.

Generalmente los intérpretes tienen una mayor calidad de diagnosis y depuración que la de los compiladores, puesto que los mensajes de error son indicados directamente a la instrucción que origina el error. Frecuentemente la interpretación es preferible a la compilación, por ejemplo; para aplicaciones educativas 6 cuando las aplicaciones se encuentran en fase experimental o de prueba, los programadores se inclinan por los lenguajes interpretados, puesto que en cada ejecución pueden ocurrir errores que serian detectados más fácilmente·y asi podrian realizar los correcciones necesarias al programa para su buen funcionamiento.

La principal ventaja de eficiencia de ejecución, adjudicada a los compiladores frente a los intérpretes, puede pronto verse superada, debido a la evolución de las computadoras (quinta generación), en las cuales se pretende integrar un intérprete de lenguaje de alto nivel en el mismo equipo, como ejemplo de esto se tienen las nuevas máquinas LISP, diseñadas recientemente por Symbolics y Xerox Corporations, ademas de algunas computadoras personales que tienen integrado BASIC en una memoria de lectura.

Algunos lenguajes son principalmente interpretados, por ejemplo APL, PROLOG, LISP, BASIC y otros compilados como FORTRAN, PASCAL, ALGOL, COBOL, PL/l, SNOBOL, C, Ada y Modula-2.

En Algunas ocasiones, se podrAn utilizar ambos métodos, tal es el caso de BASIC, LISP, SNOBOL4.

Para ejemplificar las diferencias básicas entre los lenguajes de alto nivel, ensambladores y de máquina, veamos los siguientes 3 segmentos de programa que cumplen con la misma funci6n1

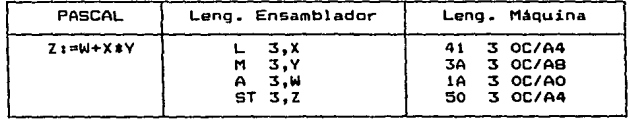

Figura 1.3 Comparación de instrucciones de lenguajes.

Como puede verse, el lenguaje máquina es el menos comprensible para el usuario, en cambio la computadora solo puede trabajar con él. Así mismo el lengüaje de alto nivel (PASCAL en este caso) es mucho más comprensible para el usuario y el lenguaje ensamblador en segundo orden. Es por esto que los compiladores e intérpretes indispensables para una comunicación más facil entre el usuario y la computadora.

d) Lenguajes de objeto o declarativos.

Son muy recientes y nacieron a raiz de lo que se conoce como ºinteligencia artificial".. Se basan principalmente en la heurística, es dar.ir, en la toma de decisiones siQuiendo cierta& reglas, y en algunos casos se basan en el conocimiento adquirido, lo cual se conoce como "autoaprendizaje". Estos lenguajes incorporan funciones que ejecutan procesos completos predefinidoa, qua en los lenguajes de procedimiento seria tedioso implementar.

Son fundamentalmente lenguajes de órdenes, denominados por sentencias que indican "lo que hay. que hacer" en lugar de "como hacerlo". Estas sentencias, por lo general, son muy parecidas a Palabras de algun idioma en especial (castellano, ingles, &te.>, por lo que tienen una gran potencia expresiva y funcional.

Como ejemplo de estos lenguajes se tienen:

- Algunos lenguajes estadísticos como SAS y SPSS.
- Lenguajes de búsquedas en bases de datos, como NATURAL e IMS.
- PROLOGCProgramación lógica).
- LISP(Procesador de listas).
- Asi como los lenguajes da cuarta generación que sarAn tratados en el siguiente capitulo.

Estos lenguajes fueron desarrollados con la finalidad da facilitar su aprendizaje y utilización, tratando de evitar con esto la necesidad de programadores y prActicas de programación.

5).- Evolución de los lenguajes de programación.

a> Generalidades.

Dentro de los lenguajes de programación, se maneja una serie de instrucciones comunes entre ellos, que han dado la pauta para estandarizar y mejorar los nuevos lenguajes de programación. Por ejemplo, en los lenguajes mas recientes se prohibe (o bien no se permite> el uso de algunas instrucciones tradicionalmente usadas en los lenguajes más antiguos, esto se debe a que dichas instrucciones pueden ser muy problemáticas si no son utilizadas en forma adecuada. Este es el caso de la instrucción GOTO, la cual transfiere el control a otra instrucción del programa, al ser utilizada varias veces, llega un momento en que el programa tiene una secuencia de ejecución de instrucciones tan compleja, que es casi incomprensible hasta por el propio programador.

El principal progreso que se ha tenido en los lenguajes de programación, se lo debemos sin duda alguna, a la necesidad estandarizar la programación. Esta necesidad surge, porque los programas eran diseñados en una forma tan personalizada, que resultaba casi imposible que otros programadores pudieran hacer adecuaciones a programas no desarrollados por ellos.

En los intentos de estandarización de la programación, surge la programación estructurada y la ingenieria del software, dejando atrás las técnicas tradicionales de programación, aunque estas actualmente sigan siendo utilizadas por algunos programadores obsoletos.

Es importante ver la evolución de los lenguajes de programación con el paso del tiempo *y* la influencia que ejerce las nuevas arquitecturas *y* aplicaciones de las computadoras en los nuevos progresos d& los lenguajes de programación. En la figura 1.4 se muestran los avances mas sobresalientes en los lenguajes de programación.

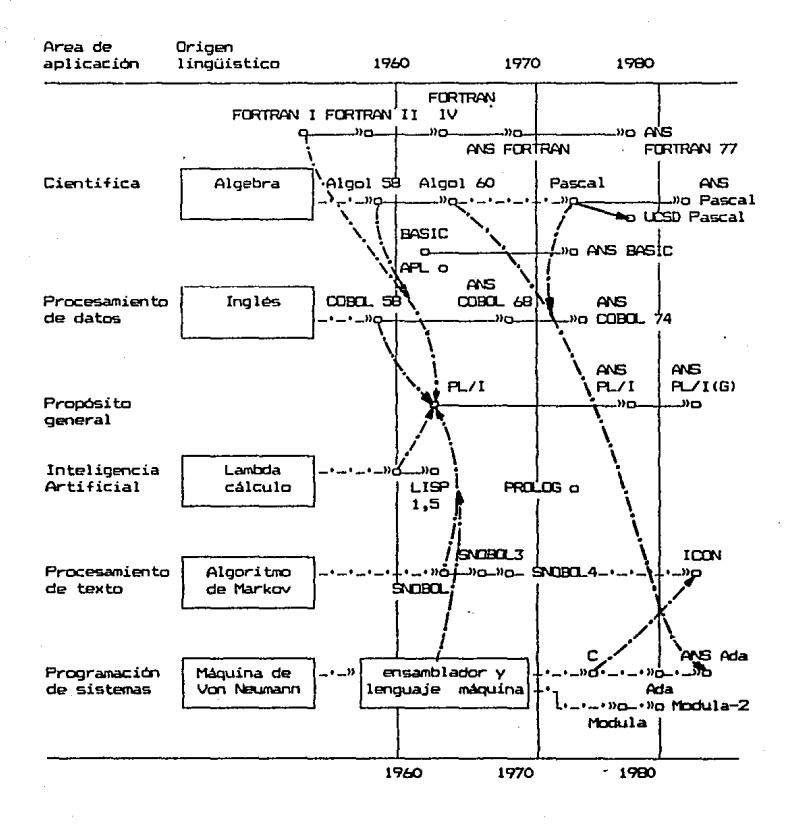

-•-•-n **indica .fuerte influencia**  indica acendencia directa

Figura 1.4 : Evolución de los lenguajes de programación.

#### b) Programación estructurada.

Esta técnica de programación se basa principalmente en:

- Modularidad
- . Programación de arriba-abajo (top-down)
- Cinco instrucciones básicas
	- $-$  IF THEN ELSE
	- FOR-NEXT
	- DO WHILE
	- REPEAT UNTIL
	- CASE OF

Todos los lenguajes que tengan estas facilidades, pueden ser considerados como lenguajes estructurados, podemos mencionar dentro de estos as

- ALGOL
- PASCAL
- BUSSINES BASIC
- . DRASE

En todos los lenguajes tradicionales pueden ser implementado& los principios de la programación estructurada. Esto puede ser un poco complejo, debido a el arreglo de instrucciones que deberá hacerse, pero redituará un beneficio invalorable para la estandarización de los programas.

Otro punto muy importante que debe tener un programa que presume de cumplir con los estandares, es que deberá tener los<br>comentarios necesarios (no excesivos) en el lugar adecuado, de comentarios necesarios (no excesivos) en el lugar adecuado, de manera que ayuden al mejor entendimiento de su funcionamineto.

#### c> Ingeniería del software.

Es una tecnología reciente, enfocada principalmente a la metodología que se debe utilizar para un buen desarrollo de sistemas, quedando fuera los detalles de los lenguajes de programación.

&>.-Diseño de los lenguajes de programación.

El diseño de un lenguaje de programación requiere el conocimiento de muchos campos, especialmente la arquitectura de computadora, lenguajes formales, teoría de autómatas y lingüistica. Un buen diseñador de lenguajes debe tomar en cuenta los<br>intereses del programador que utilizara el lenguaje. los del intereses del programador que utilizara el lenguaje, los implementador de lenguaje diseñado y los intereses propios.

El diseño de lenguajes de programación se encuentra dividido en las siguientes partes:

- . Sintaxis
- SemAntica
- . Pragmática

a) Sintaxis.

"La mayoria de los lenguajes de programación permíten una<br>níción rigurosa o formal. Es decir puede usarse una breve definición rigurosa o formal. Es decir puede usarse expresión matemática para caracterizar la validez sintáctica de ias sentencias o instrucciones. Esto facilita enormemente la tarea del implementador, cuyo compilador o interprete deberá analizar sintácticamente el texto del programa antes de que pueda ejecutarse. Los aspectos sintácticos incluyen "la descripción formal y abreviaciones, el conjunto de caracteres del lenguaje, la eliminación de ambigüedad en el lenguaje, reconocimiento, análisis lexicográfico de la sintaxis sobre el estilo de la programación y viceversa" (\*2).

La sintaxis de un lenguaje de programación, "es un conjunto de reglas y criterios de escritura que permiten la formación de programas correctos en un lenguaje, considerando sólo el punto de vista de representación. La sintaxis no se refiere al significado o comportamiento en tiempo de ejecución de un programa" (\*3).

(\*2> Lenguajes de prcgramac:iOi. Allan B. Tucker, 2a. Ed. 1'197, pp 15. (\*3) Lenguajes de programación. Allan B. Tucker, 2a. Ed. 1987, pp 243.

#### b) SemAntica.

Pretende dar significado a las distintas formas sintácticas de un programa y asigna una representación en el lenguaje máquina adecuada para ellas. "Algunos aspectos importantes de la semántica de un lenguaje son la vinculación, coerción, implementación de diferentes tipos y estructuras de datos, asignación dinámica de memoria, diagnóstico en tiempo de ejecución, manejo de ewcepciones, ámbito, procedimientos compilados por separado, entradasalida y optimización de codigo"(\*4).

Todo esto en forma agrupada seria<\*5>:

- Tipos, vinculación, operadores y coerción
- Asignación de memoria
- Estructuras de control
- Procedimientos y parámetros
- Entornos en tiempo de ejecución

#### c > Pragmática.

Se refiere a los aspectos adicionales de la implementación y estilo de programación que tiende a influir en las caracteristicas de los lenguajes. Estos aspectos incluyen la ''gestión de concurrencia, optimización, entorno de programación ·y diagnosis"<t6). Dentro del estilo de programación tenemos:

- Ingeniería del software
- Programación funcional
- Abstracción de datos
- Programación objeto
- Programación lógica

Los aspectos pragmáticos quizás son los mas ewtensos y de mayor in~luencia para las futuras tendencias de los lenguajes de programación.

(\*4) Lenguajes de programación. Allan B. Tucker, 2a. Ed. 1987, pp 15. (\*5) Lenguajes de programación. Allan B. Tucker, 2a. Ed. 1987, pp 371. (\*6) Lenguajes de programación. Allan B. Tucker, 2a. Ed. 1987, pp 16.

#### rr.- CARACTERXSTXCAS DE LOS LENGLJAJES DE CUARTA GENERACION

1).- Conceptos preliminares.

a) Tres generaciones del esfuerzo de programación.

La evolución de comunicaciones entre hombre y computadora, han tomado dos senderos distintos:

- Datos

- Programas

Los programas necesitan manejar datos y decir a la máquina como coleccionar, limpiar, almacenar, recuperar, computar, y presentar información. Los primeros 30 años de computación estuvierón caracterizados por un esfuerzo de programación fijo y<br>tedioso. Sin embaroo, los programadores tuvieron que empezar tedioso. Sin embargo, los programadores tuvieron que lentamente a ponerse lejos de la máquina física. Se tuvierón que mover hacia una máquina abstracta que viene a cerrar las necesidades humanas a su manera de pensar. Esto estuvo guiado a la introducción de abstracciones para datos y programas, incluyendo operaciones y aspectos de control.

Los comandos de computadora aspiran a dos áreas distintas pero relacionadas:

- Flujo dpl programa

Control de datos

La evolución de lenguajes de programación, generalmente han ~eguido una trayectoria hacia una mayor ab•tracción del flujo del programa y control de datos. Evidentemente las metas que vemos hoy, no son las de los SO's, esto es porque resulta importante buscar desarrollos históricos, para ganar perspectivas.

Los lenguaje9 varian en el camino, ellos se direccionan a las necesidades de programación del proyectos para un nivel bajo (que significa orientación a código maquina>, a muy alto nivel, y el último conocido como cuarta generación. ¿Pero que es una generación en los lenguajes de programación?

La primera generación del esfuerzo de programación fue centrada en nivel lenguaje máquina. Frecuentemente llamado "bajo nivel", por la habilidad que se debe poseer de manipular códigos a nivel bits.

La segunda generación de lenguajes de programación, fue basada en códigos simbólicos, y usaron una rutina ensambladora para convertirlo a lenguaje máquina. Estos lenguajes simbólicos (ensambladores) son lenguajes de nivel intermedio. Como algunos avances importantes dentro de estos se encuentran:

- uso de subrutinas.
- esfuerzo hacia la generación de un lenguaje universal de computadora <el cual fallo).
- Se marca la división entre compilación e interpretación.

En pocas palabras, los interpretes permiten la detección y corrección inmediata de errores, haciendo posible el "rastreo", <sup>y</sup> no requieren trabajo adicional para optimización.

Los compiladores ofrecen ventajas comos

- Ejecución rApida.
- Requieren menor memoria para el programa.
- Recompilan fácilmente.

La tercera g•naración de los lenguajes de programación fue orientada hacia los procedimientos, y &e dividió largamente entre na9ocio• y cientificos. Estos fueron llamado& lenguajes de alto nivel.

 $-$  Cientificos

- Fortran < 1957)
- Algol t1959), Pascal (1968)
- . C (1970)
- PL/1 t1967l
- Negocio•
	- $CDobol (1958)$
	- PL/1 t1967l

b) Hacia la cuarta generación.

Los 70's fueron estériles, pues aparecieron las primeras miradas hacia ellos. Su principal contribución fue la modularización de programas a través de jerarquías de datos tipo abstracto como se ve en la figura 2.1.

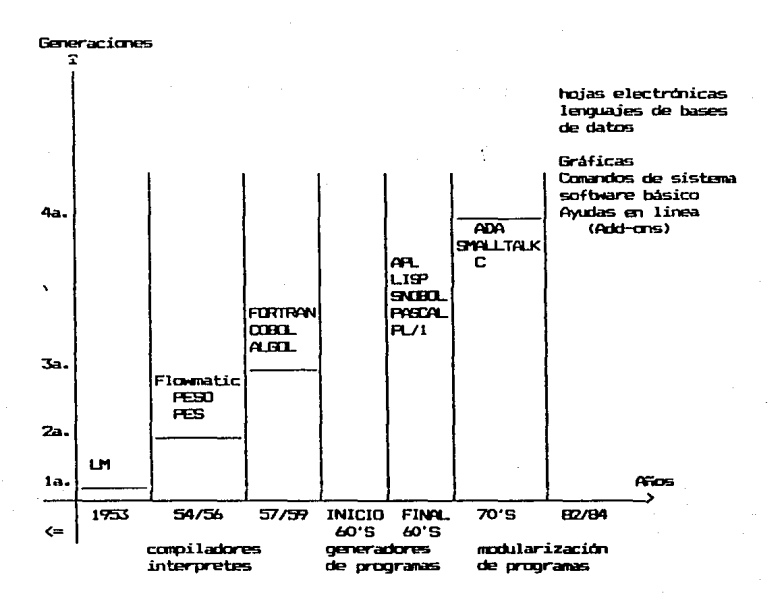

1.M - Lenguaje máquina PE9D - Programa en Ensamblador Simbólico Optimo R:S - Programa en Ensamblador SimbOlico

Figura 2.1 : Evolución de los lenguajes de programación.

Un ejemplo de lenguaje orientado a objetos es SMALLTALK de Xerox. Los objetos son datos o procedimientos. "Un objeto llama un mensaje" es igual a "una función es aplicada a un objeto", "un objeto manda un mensaje a otro objeto" significa "un procedimiento llama a otro procedimiento", "un objeto regresa un mensaje" corresponde a "un procedimiento regresa un valor".

Entre los criterios que son usados para evaluar que tan bien un lenguaje dado cumple con las necesidades de programación, distinguimoss

1.- Caracteristicas de computación.

- fácilidad con que se escribe un programa.
- simplicidad del lenguaje para propósitos de aprendizaje.
- habilidad de responder a requerimientos especificas en la escritura de programas.
- legibilidad de el código.
- presentación concisa del programa.
- documentación basada en la computadora.

2.- Aspectos de la base de datos.

- manejo de estructuras de datos.
- orientación a datos tipo abstractos.
- manejo de archivos.
- manipulación de entrada y salida.
- perspectiva abierta a comunicación de datos.
- características de estructuras de control.

3.- Enfoques generales.

- eficiencia del código final.
- testabiiidad.
- herramientas en linea para rastreo.
- habilidad para descomponerse.
- observación de estandares.
- disponibilidad de paquetes.
- habilidad da transportar de mainframes a micros.
- disponibilidad de entrenamiento a programadores.

Muchos de estos criterios se complementan unos con otros, asi como algunos se contradicen. ºEl lenguaje perfecto" todavia no ha sido creado, y los esfuerzos de arquitectura lingüística frecuentemente trabajan contrariamente a la solución principal, por causa del medio ambiente ejecutivo. Las interfaces de usua~

rio, recursos compartidos, y sistemas distribuidos complican adicionalmente la tarea.

En efecto, uno de los problemas con los lenguajes de programación es separar las especificaciones, diseño, e implementación para cada uno. Otro problema clave es el desarrollo de lemguajes validos para familias de sistemas de cómputo. Las tendencias de diseño hoy incluyen el desarrollo de lenguajes que puedan ser formalizados incrementalmente, la orientación de aplicaciones que permitan la participación del usuario, y caracteristicas de lógica intensiva. Esto es fundamental para la construcción de sistemas de inteligencia artificial y robótica.

Algunos de los problemas clave en el diseño de lenguajes son: como verificar las especificaciones formales en orden de satisfacer los requerimientos originales, y como mostrar que los requerimientos no funcionales están satisfechos. Algunos atributos no funcionales pueden ser:

- Cuantificables: Ejemplos son 1b dígitos decimales significativos, y un significado de tiempo entre fallas de X años en una misión de N años.
- No cuantificables: También como atributos son la flexibilidad del lenguaje. entendibilidad. fácilidad y utilidad general.

Un lenguaje no debe envolver un solo sistema, sino varios tipos de sistemas como:

- l. Enfoques de hojas de calculo.
- 2. Sistemas manejadores de bases de datos <SMBD y Cuerys>.
- 3. Lenguajes orientados a productividad.
- 4. Ayudas en linea (Add-ons) al software existente.

Una característica camón de la nueva generación de lenguajes es el énfasis que deben poner en la intensidad "testabilidad", la cual puede reducirse a través des de d•

- Derivación formal para requerimientos.
- $-$  Desarrollar prototipos y reusar las partes examinadas.
- Empleo de un estilo válido de programación.
- Generación de casos examen.

#### 2>.- Principales caracter~sticas de los lenguajes de cuarta generación.

#### al Antecedentes

La elección de un lenguaje de programación impacta grandemente en la forma que se desarrollarán las aplicaciones, calidad del software resultante, fácilidad, costos de mantenimiento, y lo mAs importante, en la productividad de los programadores. Esta elección deberá ser resultado de un estudio cuidadoso y bien documentado de las herramientas de software que en la actualidad pueden soportar las computadoras y medios de comunicación.

Por consiguiente. los lenguajes de cuarta generación son un tema muy importante en el marco de los objetivos estratégicos estabilizados por la gerencia. Su implementación es un problema urgente, y se necesitan decisiones· para orientar a la compañia en futuros compromísos. Al mismo tiempo, los lenguajes de quinta<br>generación (sistemas expertos) han abierto oportunidades sepa-(sistemas expertos) han abierto oportunidades separadas a cualquier método previo. Asi, los profesionistas en computación y los usuarios finales, encuentran fácil la comunicación con máquinas inteligentes. En contraparte con esto, en hardware ya no se hacen proyectos con chips de pequeña o mediana escala de integración. Todo el esfuerzo se esta dirigiendo a los chips de larga y muy larga escala de integración, dándose mayor énfasis a estos Ultimes.

Los lenguajes de cuarta generación no solo tienen facilidades para usuarios finales, estan enfocados también a especialistas an computación, aunque a un grado dilerente de sofisticación. Estan en constante evolución, por lo que pueden esperarse adiciones significativas en periodos semestrales.

#### b> Conceptos fundamentales.

Un lenguaje es considerado de cuarta generación, si por medio de el se pueden realizar tareas tradicionales de informática, bajo el concepto básico de solo decir "que hacer" sin necesidad de decir "como hacerlo". Esto no resulta tan cierto en algunos lenguajes de cuarta generación, ya que para algunas tareas especificas ( de mayor grado de dificultad), resulta necesario describir en detalle la manera en que deberá de hacerse.

Una de las ventajas principales de los lenguajes de cuarta generación, es la fácilidad con la que los usuarios finales pueden aprenderlo y aplicarlo. Esto por consiguiente le ayuda a ser capaz de satisfacer sus requerimientos minúsculos por si mismo, eliminando asi las sobrecargas de trabajo que le pudieran .surgir al departamento de informática.

Actualmente los usuarios son más capaces de identificar sus problemas reales, porque la computadora y los lenguajes <mark>fáciles</mark><br>de usar han llegado a sus manos. Originalmente, se tenia una de usar han llegado a sus manos. Originalmente, se tenia una<br>estructura en la que el personal especializado se encargaba de estructura en la que el personal especializado se encargaba administrar y resolver los problemas en la computadora. Muy pronto, será necesario descentralizar los departamentos de proceso de datos, y no tener intermediarios ni estructuras burocraticas, en vez da esto, debera darse al usuario el control del software *<sup>y</sup>* hardware y la operación de los mismos. No resulta necesario que los usuarios entiendan el diseño de microprocesadores, tan solo necesitan tener una buena apreciación de concepto& básicos <sup>y</sup> herramientas que pueden utilizar como:

- El manejo de sus datos.
- Sistemas contra software de aplicación.
- Protocolos de comunicación.
- Medios de entrada/salida.
- Menús, prompts y medios de ayuda.

La computación ha tenido una gran penetración en los negocios, al grado de que en sus inicios, los gerente& y profesionistas realizaban un 70% de su trabajo en forma directa, y el resto con ayuda de la computadora. Actualmente, se puede decir que los papeles se han invertido, la computadora realiza del 70Y. al 90Y. del trabajo, y el resto los gerentes y profesionistas, los cuales se esfuerzan en pensar como hacer que la computadora trabaje cada dia más por ellos.

Los especialistas en computación se esfuerzan cada dia más para fácilitar las tareas de los usuarios, permitiendo comunicación con bases de datos, computadoras centrales, estaciones de trabajo, procesadores de palabra, manejo de fórmulas, recuperación y manejo de documentos, y sistemas que brinden un mayor grado de eficiencia en el manejo de información.

Al mismo tiempo, como una eKperiencia de usuarios, un sentido de resultados personales y como obligación de los profesionistas en computación, surgen los lenguajes de cuarta generación. Por tal razón, la implementación de tecnologías modernas esta marcada por tres tendencias interrelacionadas:

- l. Disponer de herramientas cada día más poderosas.
- 2. Mayor tiempo y espacio de separación entre planeación y ejecución.
- 3. La más rápida y firme fase de desarrollo.

En hardware lo nuevo es pensar en microelectrónica y arquitecturas de microprocesadores, esperando con esto, incrementar al menos mil veces el poder de las computadoras.

En software la orientación también cambiará. el software nuevo y eventualmente hardware) enfocara sus componentes a la inteligencia artificial, particularmente a sistemas expertos.<br>Esto originará máquinas con capacidades inteligentes casi originará máquinas con capacidades inteligentes humanas, en estas se incluye:

- Lenguaje natural
- Entendimiento
- Visión
- Dialecto
- V varios tipos de razonamiento autómata

Por encima de esta base tecnológica, están siendo desarrolladas nuevas aplicaciones orientadas a usuarios finales, éstas seran con un estilo muy diferente al original. El poder de las computadoras y comunicaciones como una solución tecnológica al problema, se vuelve solo una parte de la respuesta.

La respuesta real es difundir ampliamente el conocimiento y habilidades.Los usuarios finales astan lejos de aceptar la proposición que solo unos pocos privilegiados quienes se entienden con la operación diaria de las máquinas, pueden ser intimamente envueltos con los procesos de información. Este ha sido el lado oscuro de las soluciones tecnológicas. Ahora los usuarios finales guiaren particioar.

La participación es precisamente la qua profesionistas da computación pueden ofrecer a través de lenguajes de cuarta generación. Jos cuales ofrecen la posibilidad de tener al mismo tiempo una herramienta, una misión, y un mensaje.

Una buena respuesta a un problema bien definido es1

1. identificar el problema.

2. escoger el análisis y lenguaje apropiado.

En su mayoria, los lenguajes de cuarta generación estan definidos con claridad y su sintaxis es especificada con un formalismo riguroso. Tan clara especificación es una condición necesaria (pero no suficiente) para una implementación realizable y efectiva.

b) Nuevas perspectivas para profesionistas de computación.

Cuando hablamos de sistemas de información como una industria de conocimiento, una de nuestras obligaciones clave es la educación. Hay una interdependencia natural y creciente entre el aprender de toda la vida y los resultados profesionistas. Siempre la fundación en que el entrenamiento en computadora y el resto de comunicaciones científicas deben ser reestructuradas. Atrás en los 60"s miles de especialistas en computación estaban trabajando en la industria, y fueron educados como matemáticos, físicos, e ingenieros. Ellos aprendieron la ciencia de la computación en sus trabajos, en efecto, por prácticas cotidianas.

Solo en 1964 fue el primer grado avanzado de ciencias de la computación. Sus inicios fueron concentrados 2 décadas atrás, lo cual no fue apreciado por la falta de conocimiento.

La primera generación de paquetes de FC's.de B bits, tenian un solo fin, tal como•

- . hoja de cálculo (VisiCalc)
- Procesador de palabra <Word star>
- . Gráficas
- Bases de datos (Dbase 11)

Todos estos paquetes son inteligentes, paro su uso no esta libre *de* problemas. El problema mayor es que las convenciones de edición y formato de datos no siempre son compatibles, esto confunde a los usuarios y los obliga a realizar conversiones con funciones propias que cumplan con tal fin.

La proliferación de estos y varios paquetes más, proporcio- .nan una oportunidad a los profesionistas de computación, para ayudar a los usuarios en la tarea de aprendizaje de los mismos. Como ejemplo de ellos tenemoss

- Sorcim Supercalc
- SuperWriter
- Super file
- Micro prowordstar
- Lotus 123
- Symphony
- MDBS knoledge manager
- Framework

Una nueva oportunidad se pone ahora a la vista. La industria de computación y comunicaciones esta entrando a su segunda epoca, en la cual la computadora sirve como un comunicador. Los diseñadores de sistemas deben ser capaces de ligar tantas computadoras <sup>y</sup>bases de datos (que manejen grandes cantidades de información) como fioa posible. Las bases de datos y estaciones de trabajo deberán poder ser accesadas por cualquiera que trabaje dentro de la red (network).

Esto hace sobresalir el crecimiento necesitado de ligas compatibilidad de PCºs a mainframes • Los usuarios finales de microcomputadoras no pueden ser enteramente independientes de las computadoras centrales y las bases de datos. Se necesitan soluciones técnicas para trabajar en redes que permitan accesar la información de centros de mainframes por usuarios finales. Los especialistas de computación y comunicaciones deben analizar los resultados y revisar las implicaciones de desarrollos de software recientas.

Por último incluir el crecimiento en número de paquetes para PCs y mainframes que permitan a los usuarios de las estaciones de trabajos

- Extraer información de bases de datos de los mainframes.
- Ponerla dentro de un almacenamiento de la PC para un uso local del personal de cómputo.

Los especialistas en computación deben ser capaces de asegurar··"ün -análisis detallado de estos resultados, evaluar desarrollos en tecnología de LANs, e imponer las reglas de sistemas totalmente distribuidos. Ellos deben estabilizar definitivamente la estrategia de PCs para que siga la tendencia, la tecnología de microcomputadoras esta aqui, y sigue extendiéndose. Dentro de los intereses de los profesionistas de computación tenemos:

- Alentar una rápidü adquisición automatizar el lugar de trabajo. de micros para
- Proteger el acceso a base de datos <sup>y</sup> facilitarlo usuarios autorizados. para
- Traer (import> y llevar <export> en una base dinámica.
- Evitar duplicidad de funciones centrales de proceso de datos, a menos que exista una razón para hacerlo.

Hay varias formas de implementar una LAN, pero observarse quei debe

- Se minimiza el costo de lineas de comunicación.
- Dar mejor recuperación de información.
- Hacer fácil la delegación a los usuarios de la tarea de extraer información de la base de datos del mainframe.

Por guardar los commponentes pequeños haciéndolos inteligentes, nos ponemos en una posición fuerte. podemos formar, afinar <sup>y</sup> reestructurar el sistema como requerimientos y cargas emitidas.

El énfasis en las micros no significa que los mainframes esten fuera, la regla esta cambiando, pero la demanda por ellos crece. IBM dice que el poder invertido en instalaciones de mainframeses un impresionante 80 a 120 porciento por año por causa de las PC's.

e) El enfoque del usuario.

La tecnología continua avanzando a un paso acelerado, creando nuevas aplicaciones y oportunidades. También se vislumbra qüe adelante hay problemas que amenazan con crecer. Estos obstaculos pueden ser tecnológicos y humanos, y si no· son librados con el direccionamiento adecuado, pueden bloquear la continuidad del progreso.

Lo que necesitamos en la nueva ciencia de la información es<br>proceso de "ingeniería en reversa (reverse engineering)" el proceso de "ingeniería en reversa aplicado en la cima tecnológica en que ponemos a las aplicaciones. Aqui otra vez, los servicios que pueden ser ofrecidos por los lenguajes de cuarta y quinta generación serán instrumentales en puntear la brecha entre avances tecnológicos y la necesidad de renovar el conocimiento de profesionistas.

#### Veamos el proceso:

Para examinar la telaraña de líneas del circuito en un semiconductor, los diseñadores en fábricas competitivas pueden descubrir y replicar las ideas que pudieron haber llevado a la compañia original años *y* millones de pesos desarrollarla. La ingeniería en reversa es una práctica común entre fabricantes de semiconductores.

Similarmente, aplicando la ingeniería en reversa a los principios del desarrollo de-sistemas. tenemos que examinar la calidad percibida por el usuario en sistemas interactivos. Los cinco problemas clásicos son1

- l. Utilidad adecuada.
- 2. Control de usuario.
- 3. Autodescriptivo.
- $-4.$  Fácil de aprender.
	- 5. Tolerancia de errores.

Todos estos problemas tienen correspondencia directa con expectativas de usuarios. Una utilidad adecuada implica preparación independiente de tareas, la habilidad de usar valores default cambiables, salida ajustable a la eficiencia del usuario, y un diálogo enfocado al área de aplicación.

El control de usuario envuelve la manipulación del avance del diAlogo <incluyendo velocidad>, caminos definibles por el usuario para cambiar información, aprendizaje del sistema por experiencias pasadas y el punto actual d9l dialogo. También significa acciones reversibles y confirmación del usuario para pasos especiales y críticos. Un diAlogo es controlable por el usuario, si en relidad el usuario es capaz de encaminarlo a respuestas que satisfagan sus necesidades.

Ser autodescriptivo comprende clarificación adecuada de la capacidad de las herramientas de software y hardware que se pone a disposición del usuario, asi como las asunciones para su uso. En los requerimientos de usuario, el propósito y método debe ser explicado fácilmente durante el diálogo. La explicación debe ser dirigida al usuario e incluir la situación del diAlogo y su contexto.

Fácil de aprender envuelve la capacidad de explicación paso a paso durante la ejecución del diálogo. Si se presentan términos deberán de ajustarse al nivel de conocimiento del usuario:

- Pequeños ejemplos para principiantes.
- Ayuda para reconocimientos más complejos por comunicadores expertos.

En ambos casos, un diálogo es fácil de seguir si el usuario esta soportado, y puede adquirir conocimiento acerca de la aplicación y ejecutar la tarea de una manera autosuficiente.

La tolerancia de errores tiene varios aspectos. Básicamente. proclama seguridad y habilidad. Para puntos de vista de operación, requiere información acerca de procedimiantos de corrección, la habilidad de encontrar todos los errores detectables, y la provisión de herramientas para su corrección. Solo mensajes comprensibles, relevantes y constructivos pueden ser admitidos. La tolerancia de errores es la capacidad de un sistema para proce&ar entradas de usuario en el camino correcto. Aunque algunas entradas erroneas pueden irse dentro del sistema. Sin embargo, el re&ultado deseado de la tarea puede ser archivado. De otra manera, el usuario sera provisto de informacion comprensible acerca del origen del error y los pasos a seguir para corregirlo.

Los profesionistas de computación y comunicaciones, se deben direccionar a satisfacer estos puntos y aplicar sus conocimientos para diseñar estrategias como:

- Configurar, esto es, adaptar un sistema de acuerdo a los parámetros dado&.
- $-$  Adaptar software y hardware a los requerimientos y necesidades de aplicación del usuario.
- Proporcionar un <u>dialogo inteligente</u>, incluyendo control y

 $\left[\gamma_1^{\alpha_1} \delta \delta^{\alpha_1} \delta^{\alpha_2} \delta^{\alpha_3} \delta^{\alpha_4} \delta^{\alpha_5} \delta^{\alpha_6} \delta^{\alpha_7} \delta^{\alpha_8} \delta^{\alpha_1} \delta^{\alpha_2} \delta^{\alpha_3} \delta^{\alpha_4} \delta^{\alpha_5} \delta^{\alpha_6} \delta^{\alpha_7} \delta^{\alpha_8} \delta^{\alpha_7} \delta^{\alpha_8} \delta^{\alpha_9} \delta^{\alpha_1} \delta^{\alpha_2} \delta^{\alpha_3} \delta^{\alpha_4} \delta^{\alpha_5} \delta^{\alpha_6} \delta^{\alpha_$ 

the car creation payable and gramme

**Service Control** 

#### •valuaciOn.

También las metas en la estrategia de diseño son controlar. registrar. medir. analizar y justificar el comportamiento del usuario y del sistema. Parte del reto es el establecimiento de criterios para mejorar el sistema.

Mientras que las aplicaciones de programadores pueden concentrarse en la implementación de tareas especificas, el autor del dialogo interactivo debe tener una herramienta para programar la interface usuario-máquina. La propia evaluación de un diálogo interactivo debe permitir la adaptación del sistema a diferentes demandas del usuario. Esta adaptación también debe ser implementada por el usuario.

La estrategia de diseño debe incluir también gran atención al tiempo de respuesta. Los gerentes y profesionistas no deben sentarse ociosamente frente al video:

- segundo de tiempo de respuesta es optimo;
- 2 segundos es aceptable

En términos de implementación global, la flexibilidad es un premio. Cada usuario final descubrirá en su camino como el personal de computación esta yendo a trabajar. Justo como el cerebro en cada persona es único, asi son las capacidades que soportará.

Hasta la disponibilidad de personal de cómputo, que empezó en el medio en 1975, los sistemas de información siempre tuvieron una operación centralizada que requeria interfaces complejas entre el usuario y la mAquina. Lentamente venimos a realzar que el valor real del personal de cómputo y los lenguajes amigables con el usuario, no son hacer las tareas de un pequeño sistema de negocios a un costo bajo, es dar asistencia a la gente para hacer su trabajo mejor y más rápido, siendo esto cierto para usuarios finales, como para profesionistas de computación.

#### 3).- Inversión en software.

Los lenQuaJas de cuarta generación han demostrado dar un incremento de productividad del rango de 600% a 6000%. Esto exede remotamente lo que teniamos durante las tres primeras décadas del
uso de la computadora. En los 70's, la programación estructurada, generadores de reportes, y lenguajes Query fueron para favorecer la productividad del programador. Maliciosamente a estas ayudas, los programadores se sentían incapaces de responder a los requerimientos del usuario. Los mejoramientos de productividad fueron por lo tanto marginales.

Los lenguajes de cuarta generación pueden contribuir a una<br>· eficiencia en el uso de la máquina, porque se requieren de mayor eficiencia en el uso de la máquina, porque se requieren pocas instrucciones como en los lenguajes Query estructurados <SOL>, por lo tanto, son de 5 a 20 veces más rApidos que Cobol en ambientes IBM. En adición, no requieren la virtuosidad técnica en la parte del programador que requerian los lenguajes viejos.

Recientemente, los participantes del curso Unix/c/Ingres, incluyeron 2/3 partes de profesionistas de procesamiento de datos <sup>y</sup>1/3 parte de usuarios finales. Oespues del curso, tomo a los usuarios finales 4 semanas programar una aplicación de seguro6 de exportación en Ingres y C; la mitad del tiempo fue invertido en adquirir practica en el uso del lenguaje. Este proyecto estaba pensado por el departamento de proceso de· datos para 3 años, y en lenguajes de cuarta generación seria reducido aproximadamente a 3 meses.

Otra contribución importante de los lenguajes de cuarta generación, es la nueva libertad en encontrar la portabilidad de aplicaciones programadas. La doble emergencia de sistemas operativos portables y compiladores de dos niveles, aislan programas de aplicación en detalles de hardware, y hace esto factible de mover sin mayores problemas de una pieza de hardware a otra. Esto cambia la base en que las decisiones de negocios seran hechas en el futuro.

Los cambios tecnológicos hacen la base para tomar decisiones, para su obtención el manejo debe estar1

- Más para la interface de software
- Mucho menos para el hardware

Los lenguajes de cuarta generación y procesadores genericos hacen el hardware inconsecuente con el usuario. Hay 3 pasos para la libertad del software y hardware:

l. Sistemas operativos comedes, tal como C/PM para B bits,

MS-005 para ló bits, u UNIX para 32 bits en micros.

- 2. Compiladores de 2 niveles <Front end and Back end).
- 3. Procesadores genericos <Corriendo simultaneamente sistemas operativos y compiladores).

Tambien se deben de estabilizar estandares aceptables en otras áreas claves como:

4. Gráficas.

- 5. Sistemas manejadores de bases de datos <SMBD>.
- 6. Comunicaciones punto a punto.

#### 4>.- Elementos que mejoran la productividad.

Cuando la tecnología avanza en una fase impresionante, la dificultad que sobra descansa en la interacción humana con las máquinas a su dispos"ición. En esta conexión, mucho depende en motivación, y mucho también en entendimiento propio de las herramientas que tenemos disponibles. En experiencia humana podemos sumar cualquier cosa al inventario del conocimiento (si lo planeamos asi). El documentarse en computación es muy importante, y esto es aplicable tanto para usuarios finales como para profesionistas en computación.

Estamos hablando de 2 métodos diferentes de documentación en computación. Los usuarios finales deben estar trabajando extensivamente con los lenguajes de cuarta generación fáciles de utilizar; hojas de cálculo, paquetes grAficadores, dispositivos de correo electrónico, servicios de calendario (agenda), procesador de palabras, y software integrado, Para conocer como usar estas herrAmientas, el usuario final deberá a mediados de los ao·s ser estandar con la literatura de cómputo , pero a finales de la década , la documentación de usuario será medida por la habilidad de interactuar con sistemas expertos de una manera inteligente.

Los avances de la ciencia y tecnología, obligan a tomar nuevos puntos de vista para problemas viejos como calidad, privacia, seguridad, pirateria, y también productividad.

La productividad del programador es tradicionalmente definida como el número de lineas fuente diseñadas, codificadas, examinadas y documentadas por unidad de tiempo, típicamente una hora,

en dia, o un mes. Esto comprende, entre otras cosas, calidad de resultados. Pero es necesario cuantificarlo, el algoritmo es:

> beneficio Productividad general=---------- costo

Ahorrar en costos es una mala política, sobre todo si se<br>Ma en empleados con un nivel bajo en conocimientos. Esto refleja en empleados con un nivel bajo en conocimientos. originaria también un beneficio mucho menor y el radio de este seria una desventaja.

ºQuien paga un cacahuate, atrae solo monos" ( •7>; pero aunque sea uno de los prerrequisitos, una buena paga no es una condiciOn suficiente para alta productividad. La motivación, trabajo duro,  $imaginacich, y$  una mente abierta son también prerrequisitos,  $y$ más particularmente, es la verdad del aprendizaje de toda la vida.

Tanto para usuarios finales como para profesionistas de computaciOn y comunicaciones, debemos poner a su alcance alta tecnología para trabajar. La figura 2.2 refleja los resultados obtenidos dentro de una fábrica de computadoras. Al disponer de alta tecnología, se obtiene una considerable mejora en los beneficios obtenidos.

Para apreciar mejor como y porqué, los lenguajes de cuarta generación ayudan a los profesionistas en esta dirección, cambiemos a aspectos estrictamente técnicos. Clásicamente, la productividad es una medida de salida primariamente basada en unidades fisicas: Es producido en relación a un factor de entrada tal como horas de labor. Pero nosotros sabemos que, para ser significativa, una medida de productividad debe ser ligada al problema y al sistema de producción en turno.

(\*7) Fourth and fifth generation programing languaje V.I. O'Drafas Dimitris, pp 235.

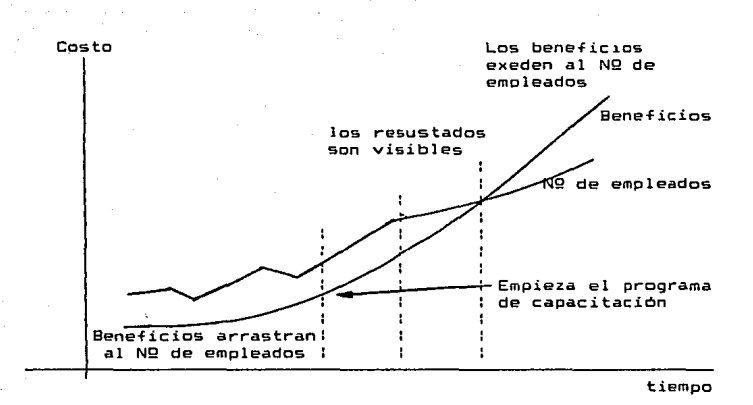

Figura 2.2 Efecto positivo en la relación beneficio costo al disponer de alta tecnología para trabajar.

También apreciamos que hay diferentes enfoques de medición de productividad:

- Los economistas realzan la habilidad de un sistema de producción para buenas entregas y servicios para consumo.
- Los gerentes de negocios usualmente comparan la relación entrada/salida en departamentos o negocios similares.
- <sup>Y</sup>en fábricas, comparan la producción con horas de trabajo utilizadas.

La productividad de las organizaciones no puede ser siempre medida en términos de labor por hora. Debemos también explicar factores de clasificación para eficacia gerencial a satisfacción de los usuarios y derivado para la calidad del conocimiento poseído por el desarrollador del sistema. Los objetivos de productividad para desarrollo de sistemas pueden obligar a los nuevos 10 mandamientosa

36

- 1. Reducir costos.
- 2. Implementación más rápida.
- 3. Plan de trabajo seguro.
- 4. Muy pocas horas del trabajador.
- 5. Enfoques interactivos.
- *b.* Calidad del sistema.
- 7. Características de integración.
- B. Control de usuario.
- 9. Mantenimiento muy sencillo.
- 10. Flexibilidad completa.

La posibilidad de efectuar estos 10 mandamientos vendrá más aparentemente cuando la herramientas de lenguajes de cuarta generación sean aplicadas más extensamente. La mejor prueba será la terminación de proyectos lideres. Con implementaciones prosperas bajo control, la iirma tendrá ganada experiencia valuable en promover cambios. No solo sera un monto significante de educación que ocurrió, si no la aplicación será propiamente el mejor demostrador de factibilidad.

También es una nota apreciable que incrementa la productividad intelectual de los trabajadores, no es meramente un problema si se proporciona una mejor herramienta. También tenemos que estar dispuestos a mejorar todos los aspectos del trabajo, pues el tiempo es precioso.

5).- Programación en cuarta generación.

a) Generalidades.

El desarrollo de software es tanto un arte como una c1encia, <sup>y</sup>un programa de computadora es un activo mercadeabla como otroG productos raramente diseñados para esto. En estas pocas palabras descansa el concepto de programación en cuarta generación.

Si el software es una comodidad mercadeable <como lo es), debemos ser entusiastas e industrializar esta producción, y utilizar dentro del proceso no solo el poder de la computadora, si no también cualquier cosa necesaria para la optimización del esfuerzo. Sobre todo, esto significa documentar propiamente politicas y procedimientos.

En un encuentro con la "Microelectrinics and computer technology Corporation of Austin, Texas"(\*8), se dieron las siguientes estadisticas.

Alrededor del BO'l. de programaG de computadora, usan el 2'l. del ciclo de máquina, pero su existencia es critica.

La productividad de programación es el problema de esta clase, no el consumo de mayor o menor potencia de la computadora.

Alrededor del 2h de los programas usan el 50% del ciclo de la máquina.

El los deben ser programados en "C" (en medio ambiente Unix) o cualquier otro lenguaje similar <PASCAL o BASIC>. V no en el gordo y rechinante COBOL, ni tampoco FORTRAN. V como complemento, "el sobrante 18'l. usa el 48% del ciclo de la máquina".

Estos programas existentes y proyectados deben ser escogidos cuidadosamente , así como el lenguaje a utilizar. La oportunidad que despues de un estudio, sea factible desarrollar la mitad en lenguajes de cuarta generación y el resto en C o en un lenguaje similar. Severamente, esto tenderá a disminuir la población de programas de computadora a ser hechos en una relación de 90 a 10 porciento.

El qQ'l. del esfuerzo de programación debe ser hecho, a través de lenguajes de cuarta generación para la alta productívidad en<br>el desarrollo de software. Esto ouede requerir más ciclos de desarrollo de software. Esto puede requerir más ciclos máquina. ¿y luego que?.

Primero, la labor es la comodidad más cara de hoy, esto es lo que debemos cuidar. El hardware es poco en comparación con esto, además los lenguajes de cuarta generación permiten el desarrollo de prototipos. En turno, esta camine salva el poder de la computadora porque hace posible la detección y corrección de manchas débiles en el cercano estado de desarrollo. El desarrollo de prototipos es la primera piedra de la programación en cuarta generación.

(#8) Fourth and fifth generation programing languaje V.I. Chorafas Dimitris, pp 187.

Segundo, arriba del 757. del poder de la computadora sera instalado al final de esta década bajo nuestro escritorio, algunos estiman que será cerca del 907. en los 90's.

b) La elección de un lenguaje de programación

Cuando hablamos de lenguajes de programación, nuestra primera, segunda y tercera elección debe ir a la eficiencia en desarrollo de software, planes de trabajo cortos, y asegurar calidad. Esto significa que ahora y en el futuro, solo los niveles muy altos de estructura merecerán la atención de los gerentes.

Para un alto nivel de software, necesitamos una super estructura, una estructura principal y unos cimientos. Dependiendo del avance de la tecnología, estos 3 conceptos serán útiles para software y hardware.

Actualmente y por algunos años más, tendremos a nuestra disposición lenguajes de cuarta generación clasificados en 5 grupos:

- l. Programar extensiones al sistema operativo a través de intérpretes de comandos.
- 2. Sistemas manejadores de bases de datos y querys.
- 3. Lenguajes nuevos de programación tales como gráficas y comunicación de datos.
- 4. Herramientas orientadas a la productividad, a través de precompiladores.
- S. Sistemas de hojas de cAlculo.

Recordemos siempre que la evolución tecnológica cambia fuertemente la percepción, contenido, y funcionalidad de los sistemas a nuestra disposición. Esto es cierto tanto en software como en hardware, aunque la larga mayoría de los usuarios piensen que los cambios se realizan al lado del hardware.

Los sistemas manejadores de bases de datos ha tenido la misma evolución:

- Jerarquica (1ª generación).
- . Networking (1% generación).
- . Capacidades orientadas a consulta (Querys 2ª generación).
- . Relacional y con éstas, fácilidades de lenguajes de programación (3ª generación).

El software Integrado tiene sus generacionesz

- . Hojas de cálculo (Oª generación)
- Lotus 1-2-3 <1ª generación)
- Symphony, del mismo fabricante de Lotus (2ª generación>

Los lenguajes de cuarta generación ofrecidos en las 5 clases mencionadas, son razonablemente eficientes y bien desarrollados; son tocados fundamentalmente y son orientados a manejar el flujo de datos. Con estos tipos de lenguajes, podemos escribir programas basados en estructuras de datos.

Los lenguajes que podemos escoger en ambiente UNIX son:

- lngres y Oracle para sistemas grandes.
- Jnformix, Sequitar, Mistres. y Unify para pequeños. sistemas

Univac

Mapper

IBM

- Application system <AS,IBM>
- Cross-Systcm Product CCSP. IBM>
- ISQL
- $Q$  amp
- $QBE$
- DB2I
- NATURAL
- ORACLE

#### Hewlett-Packard

- Powerhouse
- Speedware
- . Today
- Oracle

PC's compatibles con IBM

- Micropowerhouse
- Microspeedware
- . Today
- Oracle
- . Dbase III plus y Clipper (3%ª generación)
- Dbase IV

Observase la gran compatibilidad y portabilidad que posee pues se encuentra implementado en una gran variedad de equipos, tanto grandes como pequeños.

~> Prototipos.

Los lenguajes de cuarta generación hacen fácil la manipulación de datos y el cambio de la estructura da la base de datos. La clave es eKperimentación prospera a través de prototipos. Con los prototipos, el analista programador o usuario final pueden intentar diferentes caminos para hacer las cosas, incluyendo la forma de la estructura de la base de datos. Es importante con lenguajes de cuarta generación que las alternativas desarrolladas son autodocumentadas, el usuario participa, y la documentación no es osificada.

A través de prototipos, los usuarios finales y especialistas:

- 1. Se alejan de una escritura de especificaciones enormes.
- 2. Ayudados mejoran la calidad del producto con un poco de ayuda.
- 3. Dieron para la primera vez en este medio ambiente, realimentación de vida real en los resultados obtenidos.
- 4. Guardan su dinámica del sistema y apertura al cambio.

El Ultimo punto es el más importante con un medio ambiente distribuido a el nivel de estación de trabajo. En cualquier tiempo dado, una estación de trabajode usuario final puede comunicarse con un nümero fijo predefinido de aplicaciones anfitrionas. Alternativamente, la estación de trabajo de usuario pueden envolver en un agregado, y eventualmente constituir un nodo de alta eficacia de mensajería. Después, serán requeridas nuevas facilidades para guardar el rastro de miles de destinos finales y para responder dinámicamente a información acerca de nuevos destinos y nuevas rutas.

Propiamente hechos, los prototipos de proyectos se reflejan incremento de eficacia , soportan planes de trabajo cortos, aseguran ahorro en costo y usuarios felices.

El análisis de sistemas clásico desaparecerá pronto, porque muchas tareas de descripción son ejecutadas automáticamente por la computadora; En la figura 2.3 se muestra el procedimiento completo.

Un medio ambiente ideal para prototipos de software tiene 3 componentes:

- 1. Un lenguaje de cuarta generación, para permitir desarrollo rápido de prototipos.
- 2. Recursos de datos manejados propiamente, para base de datos y comunicación de datos.
- 3ª Buen conocimiento del empleo de lenguajes de cuarta generación y estructuración de datos, por parte de los usuarios finales y profesionistas.

El profesionista en computación es necesitado como constructor de prototipos. El mejor equipo incluirá un usuario final y un profesionista. El usuario es la persona que necesita que el trabajo se haga, y el profesionista en computación conoce los trucos del negocio.

EKaminemos nociones avanzadas como lejanas. Los lenguajes de cuarta generación oferecen la oportunidad de volverse libres de la rigidez de los enfoques tradicionales; ellos ofrecen no solo el m4s rápido desarrollo, sino también la oportunidad de dar mejores sistemas al usuario. La clave es la habilidad de adoptar un enfoque ewperimental para desarrollos.

Bosquejo burdo de un sistema con ~ 3 tablas de decisión

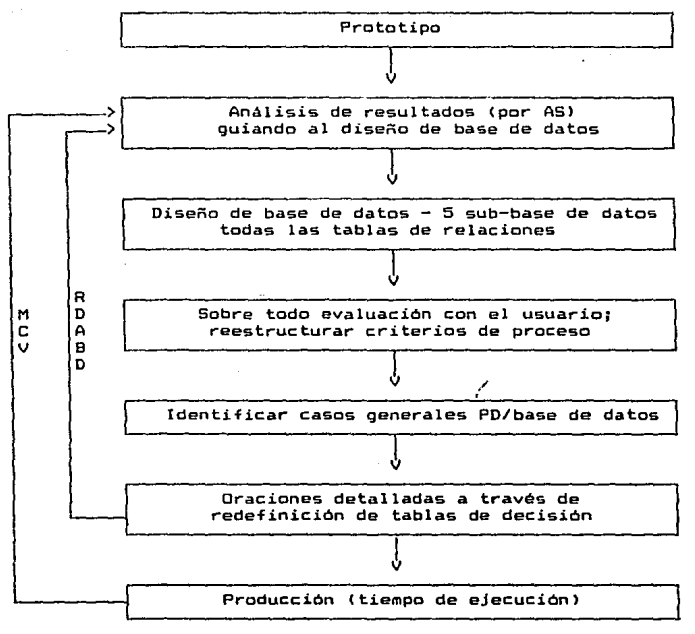

AS - Análisis de sistemas

- Mantenimiento del ciclo de vida

RDABD - Realimentación del desarrollo ajustando la base de datos<br>PD - Proceso de datos

Figura 2.3 : Procedimiento para usar lenguajes de cuarta generación con propósitos de prototipos.

43

Por desarrollo de funciones de prototipo en lugar de grandes especificaciones, el usuario es para el primer tiempo dado, realimentación en vida real de que el resultado final gustara. Podemos buscar en ellos, controlarlos, alterarlos, y actualizarlos sin creer que el proyecto con 6 meses atras de tarea, ocurrió con la intervención del viejo análisis de sistemas y programación.

Un prototipo típico envolvera 5 tipos de módulos:

- 1. Identificación y descripción de todos los archivos y registros. Incluyendo identificación de campos, formato, rango de valores admisibles y otras cosas para cada campo.
- 2. Todas las salidas definidas. Y posiblemente alternativas para su representación (tipicamente en pantalla).
- 3. Listado de todos los programas y comandos. Expresados en el lenguajes de cuarta generación que se haya escogido.
- 4. Identificación de el tipo de dispositivos interactivos empleados <terminales tontas o preferiblemente inteligentes).
- S. Ligamientos al mundo eKterior. Particularmente rutinas y medios de comunicación.

Muchos lenguajes de cuarta generación trabajan a través de metáforas, esto es, camines de descripción que esta haciendo la computadora en contraste con lo que hace la gente. Una metáfora ayuda en mencionar la acción, mandar un mensaje, o bien dar una interface con tecnología comun.

Los prototipos pueden seguir también la descomposición funcional o preferiblemente, el enfoque de estructura de datos. Estas son las 2 escuelas del pensamiento desarrolladas desde mediados de los 70"s con análisis estructurado,. Lo óltimo es mas reciente y ayuda a resolver algunos problemas duros. Primero, es dificil encontrar el mejor camino para implementar una función descompuesta. Segundo, siempre es mas dificil reconciliar la estructura de una función con las estructuras de datos.

Aunque la automatización de descomposición funcional ha resultado en muchas herramientas nuevas (incluyendo generadores de aplicaciones y lenguajes de definici\_ón), los sucesos de estas herramienta& palidecen cuando son comparados, con los resultados que pueden ser obtenidos con lenguajes de cuarta generación a lo largo de la linea de estructuras de datos.

Las estrategias de descomposición parecen especialmente débiles en la fase de los cambios ocurridos en todo el concepto del manejo de información. Estos cambios son evidenciados por la amplia aceptación de los sistemas manejadores de base de datos y cómputos de usuarios Tinales. Al mismo tiempo, las fácilidades soportadas a través de lenguajes de cuarta generación tienen que ser instrumentales en el incremento de la calidad del software. Esto es particularmente valuable por los profesionistas, puesto que la programación de computadoras esta gobernado por la ley de Murphy: "Cualquier sistema eventualmente se viene abajo".

El examinar software nuevo es un proceso muy largo; frecuentemente se consumen mas recursos que al programarlo, y es necesario envolver un amplio rango de usuarios. Típicamente se hacen distinciones por muchos estados de ewamen. Es ventajoso si cada uno de estos estados se basan en la computadora.

Recapitulando, los prototipos pueden ser de gran valor en 2 casos especificos:

l. Cuando el usuario no esta seguro de sus necesidades. El enfoque de programación visual ayuda a clarificar estas necesidades, dando un marco de ewamen por la descripción de la implementación.

2. Cuando el profesionista de cómputo quiere experimentar para optimizar el diseño, archivos, y estructura del código.

La optimización puede ser hecha solo por especialistas que astan cultos en el uso de las herramientas desarrolladas, apreciativos acerca del uso de recursos, al tanto de la necesidad de tiempos de respuesta cortos, y capaces de entender los requerimientos de información de la organización.

El concepto del usuario más que diseño del manejador de tecnologia, debe ser el cimiento. Para mejorar la productividad de analistas programadores en un rango de 600 a 6000 porciento, son necesarios los lenguajes de cuarta generación. Para que sea factible, debemos gastar el tiempo necesario para el prototipo, en la tabla 2.4 se ilustra este comportamiento:

وبالواري والمتهاجمة والمتنازلة فالمستعملة المتناقلة

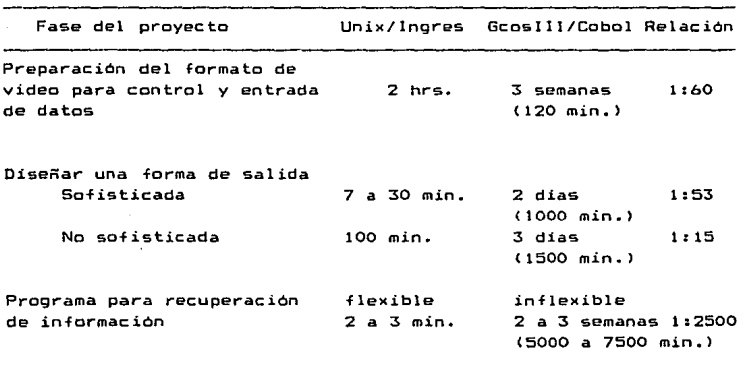

Tabla 2.4 Productividad del programador bajo UNIX/lngres contra GCOS ll l /Cobol.

Un prototipo puede incluir proceso de datos tradicional, procesador de palabras, manejo de documentos, correo electrónico, <sup>y</sup>otros. Puede ser creado a través de una hoja de cálculo, un enguaje tipo base de datos, y <u>debe ser específico para el tra-</u><br>lenguaje tipo base de datos, y <u>debe ser específico para el tra-</u><br>bajo, no una generalidad.

#### 6) ·- Aplicación técnica.

a> Puntos clave con lenguajes de cuarta generación.

Para automatizar el desarrollo de software, es necesario un lenguaje de alto nivel (preferiblemente lenguajes de cuarta generación), un sistema manejador de base de datos avanzado, un editor inteligente, <sup>y</sup>una librería de software reusable. Este proceso envuelve:

Oraciones no procedimentales (decir que hacer, no como hacerlo>.

46

- Translación de descripciones de lenguajes de cuarta generación a un conjunto de especificaciones para de programas.
- Recuperación de componentes apropiados para la libreria reusable.
- Generación de nuevos módulos como se necesiten.
- Eliminación del manejo de archivos a través del sistema manejador *de* base de datos.
- Integración de los componentes de software dentro del programa ejecutable.

Este modo *de* operación permite un prototipeo rápido, y la generación automática de programas. El rango de herramientas es impresivo; hojas de cálculo para aplicaciones gerenciales, SQL, Ingres, y Mapper para aplicaciones de negocios, APL y CAD/CAM para aplicaciones cientificas e ingenieriles, C y Prolog para escritura de compiladores, y Unix/C-shell para construcción de sistemas.

Un lenguajes de cuarta generación próspero produce aplica-CCOBOL, cienes más rápidamente que los lenguajes de alto nivel FORTRAN, PL/1, etc.), con una relación de 60 a 1 para rutinas simples y/o fuertes aplicaciones orientadas a base de datos. Los lenguajes de cuarta generación emplean sintaxis que es tipicamente no procedimental, remueve y automatiza el detalle de trabajo repetitivo en consultas, reportes, y otros. Actua como lenguaje de control con comandos de sistema, e integra instrucciones escritas en lenguaje de alto nivel. Ellos son idealmente orientados a manejo de base de datos en una manera relacional.

Un punto a favor de los lenguajes de cuarta generación es que pueden ser aprendidos en 3 días o menos. Estos también pueden ser entendidos por usuarios finales y por especialistas en sistemas. Funciones adicionales (add-ons) incluyen soporte de pantallas, diccionario de datos, procesos transaccionales, mensajes, e intercambio de archivos. Además tienen características como privacia, seguridad, comunicación *de* características de base de datos. y recuperan medios ambientes. Todas estas fácilidades basadas en la computadora, revolucionalizan todo el proceso de análisis de sistemas.

Los analistas de sistemas, que pretendan ser realmente buenos, deben imaginar intensamente <sup>y</sup> comprensivamente. Deben

the most provided a state of

ponerse en el luga~ del usuario y buscar una perspectiva en el desarrollo de sistemas. La imaginación debe ser puesta en acción,<br>para, también, entrenarse, La persona que hace, esto, después, de para también entrenarse. La persona que hace esto después desarrollar su conocimiento en el curso debido, obtiene una imaginación fuerte.

b) Un enfoque conceptual (visual) y práctico.

Las capacidades de pensamiento visual realzan la imaginación del analista. El pensamiento visual guia a programación visual. Con programación visual, "'lo que vemos es lo que conseguimos". El usuario define una pantalla y la asocia con una expresión sin tener que preocuparse por la estructura y manejo de archivos, posteriormente esto es realizado a través de una interface de alto nivel, utilizando "generadores" para hacer el proceso. En la tabla 2.5 podemos observar esto.

El análisis de sistemas y diseño de base de datos, son una Tuerta pareja con lenguajes de cuarta generación. En bancos que tienen programado, el despacho automático de papel comercial <sup>y</sup> financiero a través de COBOL y PL/1, típicamente dedicaron 2 años de trabajo por un grupo de 4 6 5 personas. Invariablemente, el resultado es 10 años de trabajador invertidos.

Para esta aplicación se envuelven cuatro subsistemas principales:

- l. La construcción de una base de datos de despacho automático (colección de elementos de información no esta incluido en el tiempo estimado).
- 2. Programas utiles para actualizar la base de datos.
- 3. El subsistema de despacho automático (orientado básicamente a procesos batch).
- 4. Programas interactivos para manejar excepciones y rechazarlas.

Los programas disponibles para este sistema tienen un promedio de 4,000 a 5,000 instrucciones Cobol, sin contar rutinas de manejo de archivos y otras utilerias.

Tabla 2.5 Pensamiento visual.

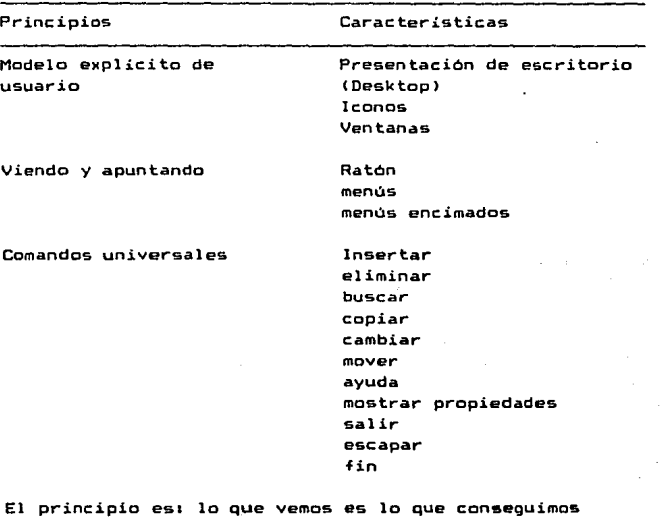

INGRES fue utilizado como lenguajes de cuarta generación para realizar el mismo trabajo. El primer prototipo abarco el 00% del trabajo requerido, y fue creado por un enalista programador experimentado en un lapso de 4 horas. El propósito fue demostrar la factibilidad. El prototipo completo al lOOY. del trabajo tomo una semana.

Para usar las fácilidades incluidas en Ingres y su subconjunto de consulta, el analista programador, necesita solo crear dos rutinas de lectura, un formato de pantalla, un par de rutinas de cAlculo, y llamar a macros de la base de datos. Un 90Y. del trabajo estimado fue hecho en EQUEL, y el 10% en C. Lo más importante es que este enfoque de implementacion, va separado del

49

análisis clAsico de sistemas. El nueve analisis de sistemas bajo lenguajes de cuarta generación es mostrado en la tabla 2.ó. Este concepto es también compa~ado con las tareas clásicas de análisis <sup>y</sup>programación.

El proceso mostrado *se* asemeja a una solución de paquete de herramientas. En un medio ambiente de aplicación bien escrita, estos serán muchos módulos rehusables en cada aplicación. Esto es vital para un producto, cuando los usuarios desarrollan aplicaciones a través de paquete de herramientas. También las fácilidades a ser incluidas *en* un enfoque de "paquete de herramientas" serán:

- 1. Administración de pantallas.
- 2. Manejo de formas.
- 3. Construcción de tablas.
- 4. Especificaciones de base de datos y comunicaciones.
- s. Ventanas para revisar aplicaciones.
- *b.* MenUs encimados.
- 7. Iconos como representaciones gráficas de artefactos de estaciones de trabajo.
- B. Estandares para ayudas y menus.
- 9. Comandos universales incluyendo ayudas, iniciar, *mover,*  cancelar, deshacer, etc.
- 10. Interfaces en lenguaje natural, incluyendo capacidados de entrada/salida de vo2.

En muchos sistemas manejados por usuarios, primero tenemos solo una vaga idea de "lo que podemos crear" con lenguajes de cuarta generación. La percepción de "que podemos hacer" crece con la experiencia, población de usuarios, y prueba y error. Los beneficios se incrementan cuando nuevos usuarios adoptan la implementación de programas.

Log usuarios y gerentes pueden inicialmente no agarrar todas las ramificaciones del sistema, pero se hacen mejoras dinámicamente cuando el desarrollo del código es automatizado.

Tales resultados no pueden ser archivados con el viejo tipo de análisis formal de sistemas por especificaciones, que inherentemente implican un bloqueo en requerimientos (de otra manera el proyecto podría nunca terminar), codificación manual, documentación manual, y actualización manual. No pueden ser alargados con software preempacado.

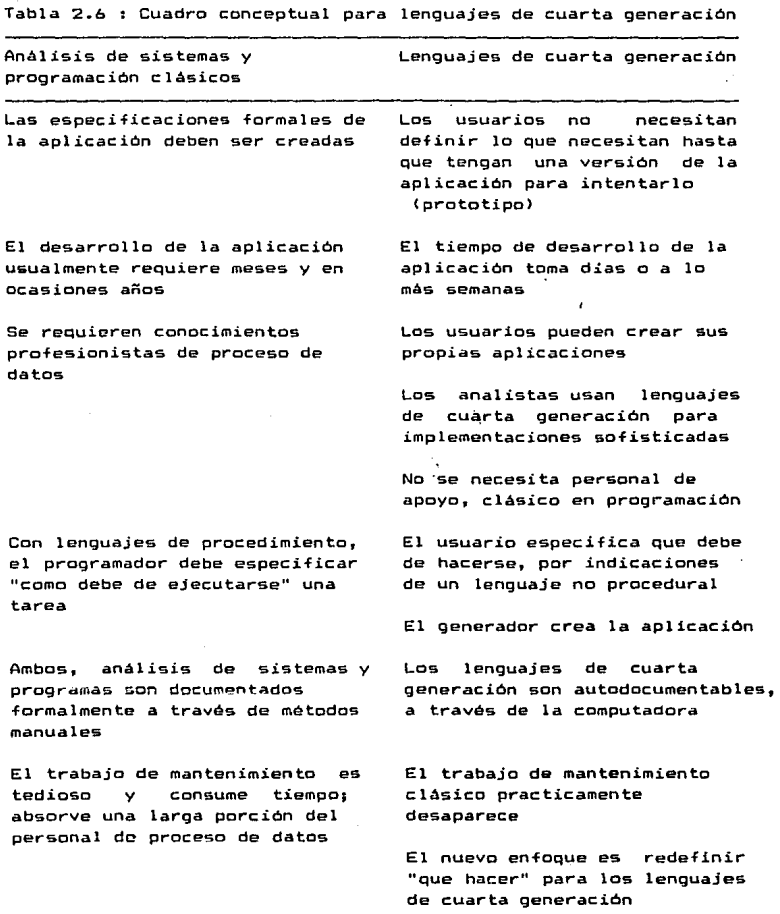

 $\begin{bmatrix} 51 \end{bmatrix}$ 

 $\label{eq:3.1} \left\langle \phi(x),\phi(x)\phi(x)\right\rangle =\frac{1}{\pi}\left\langle \phi(x),\phi(x)\phi(x)\right\rangle \left\langle \phi(x),\phi(x)\right\rangle \left\langle \phi(x),\phi(x)\right\rangle \left\langle \phi(x),\phi(x)\right\rangle.$ 

 $\pi_{\sigma}(\mathbb{C}^{\sigma})$  . In ,  $\zeta_{\sigma}(\gamma_{\sigma}^{\mathrm{g}})^2 \sigma_{\sigma}^{\mathrm{g}}$  ,<br>with the value (

Un nuevo tipo de profesionistas en computación y comunicaciones seran natos con el uso de lenguajes de cuarta y quinta generación. Estos nuevos profesionistas harán un trabajo mucho mejor si memorizan los siguientes 12 factores clave en las nuevas tecnologias:

- 1. <u>Los costos de mantenimiento</u> deben ser estimados en la etapa de planeaci6n del sistema; las técnicas escogidas deben permitir su reducción al minimo.
- 2. El requerimiento de portabilidad debe ser examinado y entendido a lo largo del ciclo de vida del proyecto. Debemos empezar.en el final deseado, no en el principio.
- 3. Cerca del 90% del esfuerzo de programacion debe ser en lenguajes de cuarta generación.
- 4. El impacto de la tecnologia de base de datos debe ser completamente entendida.
- 5. La capacidad de comunicación de datos debe ser proyectada desde el principio.
- 6. Desarrollar prototipos debe ser una parte integral del proyecto.
- 7. Los usuarios deben producir al principio una descripción verbal, y mejorarla paulatinamente.
- 8. No aplicar soluciones caseras a base de datos y comunicaciones. Solo enfoques profesionistas son aceptables, <sup>y</sup> esto significa sistemas manejadores de base de datos comodos, particularmente de tipo relacional.
- 9. La representación grAfica debe ser estandar, y esto es verdad para texto fácil y entrada de datos.
- 10. Ayuda en linea, "prompts", y explicaciones deben ser soportados. El medio ambiente debe ser seguro pero indulgente.
- 11. Cualquier programa, procedimiento, subsistema o sistema, debe ser sujeto a un control de calidad riguroso <sup>y</sup> seguro, incluyendo la robustez (fuerza) del programa y documentación.
- 12. Para asegurar calidad, se deben incluir examenes amplios del sistema para recursos distribuidos, redes, y personal de cómputo.

#### 7>.- Escogiendo un lengua;e portable.

Como buenas ideas, los lenguajes de programación buenos son elegantes en su simplicidad. La simplicidad debe ser expresada en 2 sentidos:

- 1. La interface hacia el usuario final.
- 2. Las características de diseño propias del lenguaje.

Un buen criterio para la selección de un paquete de software es determinar si el paquete es enseñado en una universidad; otro es el tamaño de la población que lo ocupa. No todas las aplicaciones serán cubiertas por paquetes, y la elección de un lenguaje es por tanto necesaria.

Los lenguajes de cuarta generación presentan otras 2 caracteristicas, que representan referencias clave para el futuro:

- 3. Siendo flexibles y accesibles(open-ended). los lenguajes de cuarta generación hacen posible avanzar con la evolución tecnológica.
- 4. La necesidad da portabilidad de programas.

Porque en la r4pida fase de cambio, la portabilidad de programas es uno de los tópicos clave m4s interesantes. La portabilidad significa la evasión de boletines de software y es, sobre todo, una filosofia de usar los recursos disponibles.

En politicas y procedimientos que gobiernan el desarrollo de programas, es necesario archivar la portabilidad, pero los problemas técnicos también deben ser observados.

Para que un programa sea transportables

- l. El lenguaje utilizado debe estar expresado en dialectos diferentes.
- 2. Los compiladores utilizados deben ser homogeneos.
- 3. El sistema operativo debe ser el mismo(por ejemplo UNIX>. 4. El microprocesador debe ser el mismo (por ejemplo el Motorola 68000 o lntel 80186>.

Un ejemplo de portabilidad a nivel de sistemas es a través de redes de PC's. Si LAN son observados y las reglas procedurales disponibles (archivo, servidor, piping, buzones) son honrados, los programas tienen una buena oportinidad de ser portables. En 2.7 se muestra el caso en que 2 programas no son port.ables.

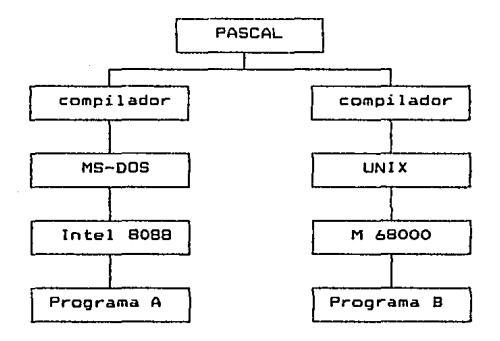

Figura 2.7 No portabilidad de programas.

Notase que el lenguaje puede tener diferencias a nivel de diseño (diferentes dialectos>, o por causa de los compiladores. Sin embargo, si es necesario transportar programas entre dos sistemas operativos y/o equipos diferentes, podemos adoptar los siguientes caminos:

- 1. Encontrar un camino común para accesar los 2 sistemas operativos antes de programar.
- 2. Escribir las rutinas de tránsito necesarias para la interface entre los sistemas operativos.
- 3. Correr un simulador de un sistema operativo en el otro. Esto reduce la eficiencia en una decima parte.

El mejor aviso que puede darse en vistas de la portabilidad *de* programas, es estar cerca de la industria estandar. La portabilidad de un programa esta íntimamente ligada con la portabilidad de la máquina. Lo último es un prerequisito para lo anterior, este envuelve *q* caracteristicas; las mas criticas son microprocesador, el sistema operativo, y el lenguaje de programación.

- l. El microprocesador (compatibilidad, estandar>.
- 2. El uso de ROM <no se deben llamar a funciones en ROM>.
- 3. La interface con la CRT <monitor>.
- 4. El teclado.
- 5. El bus de Entrada/Salida.
- 6. Otras características del hardware:
	- extensión de signo
	- orden en Que los bits se ponen en la palabra
	- número de registros variables que se pueden manejar
	- el manejo de campos, palabras y caracteres
- 7. El sistema operativo y compatibilidad en interface genérica.
- B. Compatibilidad de archivos de datos.
	- drives de 5''4", 48 TPI (tracks por pulgada)
- 9. Lenguaje de programación (no dialectos).

En conclusión, vemos que la compatibilidad y portabilidad de programas un problema muy complejo que depende de varios hechos que no pasa por nuestra mente.

Las caracteristicas 1,6, y 8 son opciones de comodidad, pero las otras pueden ser patentadas. Un equipo que es exactamente igual a otro, en este aspecto, será una copia.

# Bl .- Lenguajes para desarrollo eficiente de programas <sup>y</sup> potabilidad.

Como cualquier otro tema de computación, los lenguajes de programación tienen que someterse a desarrollos significativos, que son expresados en generaciones. A diferencia de otros temas, sin embargo, gran parte de desarrollos fueron concentrados en la primera decada de la era de la computación. No obstante, hoy hablamos de los lenguajes de cuarta generación, frecuentemente fallamos al realizar lo que las otras 3 generaciones hicieron en

SS

los SO's. Esto ha tenido imoacto en la sofisticación de programas y en el costo de la programación.

Los desarrollos en lenguajes de programación son necesarios para ahorrar tiempo en instruir a la máquina sobre las funciones que se deben realizar. Esto es igualmente cierto en construcción y mantenimiento de base de datos accesibles para el lenguaje de la computadora. En principio, las máquinas no deben ser programadas por el camino usado anteriormente en los lenguajes de alto nivel (Cobol, Fortran, etc.). Los paquetes son una buena solución desde mediados de los 70's, ahora la mejor respuesta esta dada por los lenguajes de cuarta generación.

Si un esfuerzo integrado es hecho con la iniciativa correcta, programando en lenguajes de cuarta generación obtendremos ganancias significantes en productividad. Las mejoras en la productividad del software pueden tener un largo y adecuado pago provisto por acción sostenida y compromiso. En la larga carrera, la mayor ganancia en productividad vendra para un entendimiento más fundamental de la comunicación hombre-máquina. Tenemos una comprensión incompleta en este problema, pero estadísticas disponibles indican que, con lenguajes de cuarta generación, la productividad de programadores puede mejorar entre un *bOO* y *bOOO*  porciento. Esto es válido para todos los tipos de computadoras, aunque este impacto sera sentido principalmente en estaciones de trabajo. Todavia, algunas herramientas solas pueden ser de valor limitado si otros factores no contribuyen a la meta de productividad, que tiene 4 componentes:

- l. Motivación.
- 2. Aprendizaje efectivo de la nueva metodología.
- J. Herramicntas basadas en la computadora.
- 4. Soportar estaciones de trabajo en cada escritorio ae programador.

Es relativamente fácil para los programadores aprender usar las nuevas herramientas de programación (si ellos lo quieren hacer). For usar las características de lenguajes de cuarta generación, los desarrolladores pueden producir miles de lineas de código en poco tiempo. Con mejores herramientas de desarrollo tambin se mejora la motivación. El objeto de un lenguaje de cuarta generación es dar un sistema de programación rápido, versátil, y organizado inteligentemente capaz de ahorrarle tiempo al programador, eliminando la necesidad de codificación en bajo nível, dando facilidades de examinar, asegurar la documentación<br>del proorama, y actualizar sta cuando el proorama sea del programa, y actualizar sta cuando el programa modificado.

Esta observación es la más importante que puede aparecer a<br>era vísta: En el lenguaje usamos condiciones mentales. esto primera vista; En el lenguaje usamos condiciones mentales, es cierto tanto en un lenguaje de programación como en un lenguaje natural.

### :I :I :I • ANAL:IS:IS DEL S:ISTEMA GENERADOR DE STSTEMAS.

#### 1).- Antecedentes.

Varios han sido los intentos por desarrollar un generador de sistemas, este es uno mas entre tantos, que den facilitar las tareas de programación de sistemas. sistema pre ten-

El mejor intento que se puede mencionar, son los lenguajes de cuarta generación que con solo decirles (en algunos casos) "que hacer", no hay necesidad de "'programar" algun algoritmo que realiza la tarea deseada.

Dentro del área de microcomputadoras, ewisten también otros intentos como:

- View-Gen.
- Flashcode.
- $-$  Foybase.
- Quickcode, Ouickreport.
- $-$  Geniter.

Estos pretenden que en base a algunos atributos y caracteristicas que el usuario le indica al sistema, se generen programas en codigo DBASE que cumplan con la función deseada. Estos tiene una gran desventaja, pues para un programa de mantenimiento a un archivo de dos datos, genera un c6digo OSASE tan ewtenso que reduciría nuestro potencial de almacenamiento hasta en 10 veces.

El sistema generador de sistemas pretende conjuntar parte de todos estos intentos, tomando ideas de ellos y tratando de optimizar el código general. Tambien pretende facilitar la tarea de programación, solicitando para ello algunas especificaciones de funcionamiento y descripción de pantalla, generando en base a esto el programa que efeCtue la función correspondiente.

### 2).- Características y alcances del Sistema Generador de Sistemas.

Generalmente, una aplicación de este tipo no puede incluir todas las facilidades y opciones para el desarrollo de sistemas, es decir, no podemos cubrir en un 100% el desarrollo de un sis-<br>tema. Normalmente. con Lenguajes de cuarta generación podemos Normalmente, con Lenguajes de cuarta generación podemos desarrollar el 90% de una aplicación; el 10% restante, lo podemos desarrollar en nuestro lenguaje favorito. Esto se ha vuelto una regla, por lo cual el Sistema Generador de Sistemas deberá preveer esta situación, permitiendo el uso de rutinas en otro lenguaje.

El Sistema Generador de Sistemas, esta direccionado al campo de las microcomputadoras, razón por la cual, no debemos pretender<br>cubrir todas las alternativas de oroceso, ni tampoco un buen todas las alternativas de proceso, ni tampoco un buen potencial de desarrollo.

El Sistema Generador de Sistemas debe permitir el desarrollo de sistemas en una forma-amigable-con el usuario, fácil de<br>comprender, sin demasiadas-restricciones, y debe generar los comprender, sin demasiadas restricciones, y debe generar programas de tamaño compacto.

Se debe permitir el manejo del Sistema Generador de Sistemas en equipos que tengan configuración minima de memoria(256 Kb) y<br>dos unidades de disco, pues es la configuración más común para dos unidades de disco, pues es la.configuración más camón para los usuarios pequeños. Con menor frecuencia, existen usuarios con computadoras que solo tienen una unidad de discos, por lo cual, debemos preveer ambas situaciones.

Por el enfoque hacia las microcomputadoras que se le dio al Sistema Generador de Sistemas, no es conveniente considerar el manejo de varias compañías, ni sistemas. Solo debemos permitir el manejo de los datos generales de una compañia, así como tambien los datos del sistema a desarrollar.

Una característica que daria buena imagen al Sistema Generador de Sistemas, seria el manejo de menús encimados(pop-up menús) pues se estaría utilizando tecnología más actual de desarrollo de software, además de la flexibilidad que se le da al usuario, puesto que, este manejo de menús, muestran toda la trayectoria de- opciones escogidas por el usuario para llegar a la opción actual. Otra ventaja importante de este manejo de menós, es la sencillez

New order and public countries on the

con la que el usuario puede elegir la opC1ón a ejecutar, pues solo requiere utilizar las teclas de movimiento(flechas), o bien, alguna letra capital que identifique a la opción deseada.

En cuanto a la organización de archivos, es necesario "no inventar el hilo negro". Va existen manejadores de archivos bases de datos eficientes, el Sistema Generador de Sistemas deberá ser compatible con estas tecnologías, o bien utilizar alguna de ellas. Seria engorrozo desarrollar un manejador de archivos con una filosofía nueva, pues además de su dificil programación, podría surgir alguna acción de rechazo hacia el. Es por esto que, resulta conveniente seleccionar bien el manejador de archivos que utilizaremos para el Sistema Generador de Sistemas, pues esto afecta directamente en la eficiencia y adecuación a estandares de software en microcomputadoras.

El usuario podrá indicar al Sistema Generador de Sistemas, los menús, archivos, funciones, reportes, y otros atributos que deberá tener el sistema deseado. Posterior a esto, se deberá generar el código de los programas, así como todo lo necesario para su funcionamiento. Una vez hecho esto, el usuario realizará pruebas del sistema, es natural que alguno de los programas, no realize la función adecuada, razón por la cual, el usuario tendrá la necesidad de corregir esta función y no requerirá generar nuevamente el sistema en su totalidad. Lo anterior nos obliga contemplar la generación de parcialidades del sistema, queriendo decir con esto, menús, archivos, reportes, funciones, etc..

Algo muy importante que hay que considerar, es el manejo de seguridades. Se debe contemplar que usuarios sin acceso o desconocidos, solo puedan efectuar las funciones permitidas para ellos.

Todas las pantallas, ya sean menús o de procesos, deberán contemplar datos importantes como:

- Nombre de la compañía.
- Nombre del sistema.
- Fecha.
- Hora.
- Nombre del menú.
- nombre de la función, etc.

Para los archivos, deben permitir el almacenamiento de datos de tipo1

- Numéricos(reales y enteros).
- Caracteres.
- Lógicos.
- Fechas.

El tipo de acceso conveniente para los archivos es:

- Directo
- Secuencial
- Indexado por llave única(Maestro)
- Indexado por llave repetida(Detalle)

Las funciones son algo muy importante en el sistema, por lo cual debemos permitir todo tipo de libertades de proceso, tales como:

- Manejo de más de un archivo.
- Manejo de pantallas.
	- Datos generales
	- Datos repetitivos

- Validaciones de datos.

- Opcionales y requeridos
- LLaves
- Chequeo de existencia en otros archivos
- Rango de valores
- Asignacion de valores
- Despliegue

Mensajes de error.

- Corrección de datos.

En cuanto a reportes, estos deben permitir el uso de:

- Encabezados y Pies.

- Al inicio del reporte
- De pAgina
- . A un corte de control(sort)
- Al final del reporte.
- Formato de etiquetas.
- Funciones estandar como fecha y hora.

#### 3>.- Elección del lenguaje de desarrollo.

El Sistema Generador de Sistemas por su naturaleza, debe incluir un gran número de opciones que faciliten la tarea del desarrolló de sistemas, por este motivo, la elección del lenguaje de desarrollo es de trascendental importancia para ello. A continuación se presenta el análisis que se llevo a cabo para la elección del lenguaje mas adecuado para este desarrollo;

### Lenguajes considerados:

- a) Lenguajes tradicionales<3ª generación)1
	- TURBO PASCAL
	- TURBO BASIC
	- COBOL
- b> Lenguajes mnemonicos:
	- . c

• Ensamblador

- e> Lenguajes de inteligencia artificial:
	- PROLOG
	- LISP
- d) Lenguajes de cuarta generación(3 %ª).
	- DBASE, CLIPPER

#### Desventajas:

En las tres primeras alternativas, el desarrollo del Sistema Generador de Sistemas resultaría dificil, pues se requiere de un conocimiento avanzado del lenguaje que se eligiera. Esto nos obligaría a un mayor esfuerzo, pues primeramente necesitaríamos aprender a programar a un buen nivel en el lenguaje elegido, y por otro lado, sería como un compromiso lograr una implementación buena y eficiente, para que nuestro esfuerzo fuera adecuadamente valorado, obligandonos con esto a:

- implementar manejo de Bases de datos o un buen manejo de archivos.
- Dar herramientas de ayuda a los usuarios.
- Documentar muy ampliamente los programas.  $\sim$
- Permitir un manejo muy versAtil.de ventanas.

En. DBASE, la principal desventaja seria que, no se cuenta con la flexibilidad necesaria para implementar todas las opciones que debe contemplar el Sistema Generador de Sistemas. La forma de

atacar esto es utilizando rutinas en otro lenguaje que cumplan con dichas funciones.

#### Ventajas:

son: Para las tres primeras opciones, las principales ventajas

- El tiempo de ejecución es muy reducido, puede decirse que el Sistema Generador de Sistemas seria muy veloz.
- Manejo eficiente de memoria, pues tenemos un mayor control en la administración de esta.
- El espacio de almacenamiento es pequeño.

En cuanto que OSASE cuénta con las siguientes ventajas:

 $-$  Compatibilidad:

Tendremos código y archivos totalmente compatibles con la mayoría de sistemas de PC's, gracias a que OSASE es el sistema de bases de datos universal en microcomputadoras. Implementación sencilla:

Resulta mucho mas fácil y rapido programar en OSASE que en cualquiera de los lenguajes mencionados. Ademas se cuentan con librerías de usuario, utilizables en OSASE que facilitan un gran número de tareas.

- Tiempo de ejecución:

En tiempo de ejecución, OSASE esta perdido respecto a los lenguajes de las opciones anteriores. Una alternativa para subsanar esto es compilar los programas con otro paquete, tambien muy popular conocido como CLIPPER. Este es mas poderoso que OSASE, y nos genera una versión compilada de toda nuestra aplicación, dejandola como código ejecutable, por lo cual nuestros tiempos de ejecución pueden verse reducidos hasta en un 501.. En forma alterna, tenemos otro paquete muy similar a OSASE, pero más rápido, que nos brinda algunas funciones similares a CLIPPER, pero sin generar una versión ejecutable de nuestra aplicación, este es conocido como FOXBASE.

Del análisis anterior se desprende que el lenguaje más adecuado para el desarrollo del Sistema Generador de Sistemas es DBASE, majorando el tiempo de ejecición en una versión compilada con CLIPPER, o bien utilizar FOXBASE como segunda alternativa.

### 4>.- Introducción a DBASE lll plus.

Es un sistema administrador de bases de datos que incorpora un lenguaje de programación de computadora, y con el, es posible realizar tanto una consulta de datos interactiva como un diseño e implementación de sistemas de información.

Es considerado como un lenguaje de muy alto nivel, debido que integra instrucciones de lenguaje común en programación, que efectuan funciones poderosas que en otros lenguajes representarían largas secuencias de instrucciones.

Los commandos y +unciones de OSASE pueden ser ejecutados en forma interactiva, donde en cada linea se representa un comando <sup>o</sup> función y se conoce como "linea de comando" con sus respectivos parámetros. Estas mismas lineas de comando pueden ser incluidas dentro de un archivo, el cual se conoce como programa o "archivo de comandos", el cual será ejecutado secuencialmente.

Las estructuras de programación con las que cuenta OSASE son:

- Secuenciales o de serie.
- Condicionales.
- Iterativas o de repetición.
- Procedimientos o estructuras.

#### Secuencial:

Todo programa en DBASE se ejecutara secuencialmente a menos que se encuentre alguna instrucción que le indique lo contrario, como las condicionales, las iteractivas y de procedimientos.

#### Condicionales:

Son utilizadas para ejecutar u omitir la ejecución de instrucciones de OSASE, en base a alguna condición o estado en que se encuentre el programa. Estas instrucciones son:

IF Condición THEN instrucciones cuando la condición es verdadera ELSE

instrucciones cuando la condición es falsa ENDIF

DO CASE CASE Condición instrucciones CASE Condición 2 istrucciones

**OTHERWISE** instrucciones ENOCASE

### lteractivas o de repetición:

Estan representadas por el 00-WHILE, el cual nos permite repetir una serie de instrucciones, cuando se cumple una condición, hasta que esta sea falsa.

### Procedimientos o estructuras:

Permiten pasar el control del programa a oiro archivo de .comandos, o a un procedimiento.

DBASE permite almacenar información de los siguientes tipos: Estructurados.

- Caracteres
- Números
- Fechas
- Valores lógicos(.F.,.T.>

- No estructurados.

Memo:

Puede almacenar hasta 5000 caracteres por registro; realmente lo que sucede es que se crea un archivo nuevo, el cual contendra esta in+ormación, y en DBASE únicamente se le hace referencia.

Se permite la ejecución de subrutinas externas en lenguaje ensamblador mediante los comandos LOAD y CALL.

En DBASE Programer's Utilities se incluve una serie de utilerias desarrolladas en ensamblador para facilitar al programador avanzado el desarrollo de sus aplicaciones, como por ejemplo1

- Control de puertos.
- <sup>~</sup>Salvar pantallas para recuperación posterior.
- Atributos de pantallas.
- Generador de menús de barras.
- Protección de bases de datos.
- Otros.

Permite la interface con otros lenguajes como:

- Herramientas OBASE para. "C".
- PASCAL.
- Libreria de gráficas(pays, barras).

65

Todas estas herramientas proporcionan al programador la posibilidad de explotar la información de DBASE gráficamente. Las gráficas clásicas de negocios que están incluidas en el paquete son:

- Pastel
- Barras
- Lineas
- Puntos
- Barras acumuladas
- . etc.

También se pueden usar otras funciones para dibujar lineas, marcos, circules, puntos y arcos.

## IV.- DESARROLLO DEL SISTEMA GENERADCJA DE SISTEMAS.

Las actividades realizadas para el desarrollo. del Sistema Generador de Sistemas, fueron enfocadas al concepto de desarrollo<br>de sistemas de cuarta oeneración. La aplicación de está sistemas de cuarta generación. La aplicación de-está tecnologia puede verse a lo largo de este capitulo, el cual se organiza de la siguiente manera:

l>.- Proceso de instalación.

2).- Consideraciones de operación.

3>.- Utilerias.

4).- Diagrama de funciones(figura 4.1).

5).- Diagrama de archivos(figura 4.2).

b>.- Elementos de los archivos.

7>.- Listados de los programas.

Pantalla

Validaciones

Programa

Posteriormente, se presenta un ejemplo de aplicación que consiste en un pequeño sistema para el control de pedidos, del cual se presenta:

B>.- Implantación del sistema.

9).- Diagrama de funciones(figura 4.3).

10>.- Diagrama de archivos(figura 4.4>.

11>.- Reportes generados.

12>.- Listados de programas.

- Pantalla
- Validaciones
- Programa

Nótese que en el ejemplo de aplicación no sa presentan consideraciones de operación ni utilerias, esto es debido a que pueden ser las mismas enunciadas en los puntos 2 y 3 de la presentación del Sistema Generador de Sistemas.

67

1>.- Proceso de instalación.

El Sistema Generador de Sistemas está diseñado para trabajar en dos configuraciones:

l. En PC's con dos unidades de disco.

2. En PC's con disco duro.

Para el primer caso es recomendable hacer una copia del diskette original del sistema.

Para la instalación en disco duro, basta con bajar todos los archivos contenidos en el diskette original al directorio SGS.

En ambos casos es necesario disponer de OSASE, puesto que el código proporcionado no se encuentra en versión compilada.

#### 2).- Consideraciones de operación.

Una vez instalado el Sistema Generador de Sistemas, para su ejecución debemos efectuar los siguientes pasos:

- Correr DBASE.
- Dentro de OSASE, dar el comando "DO GSP".
- Proporcionar la clave de usuario "SGS ".
- Proporcionar el password del usuario "SGSO".

Después de estos pasos, será presentado el menú principal del sistema y se podrá iniciar el registro de nuestra aplicación.

En el Sistema Generador de Sistemas se implemento el manejo de menús encimados, en los cuales la opción actual se encuentra sobremarcada. La selección de opciones en estos menús es mediante las siguientes teclas:

- -> Para cambiar a la opción primaria a la derecha de la opción actual.
- <- Para cambiar a la opción primaria a la izquierda d<> la opción actual.

68
- <sup>j</sup>Para resaltar la opción que esté arriba de la opción actual, en el caso de que sea la primera, se resaltará la última opción.
- 1 Para resaltar la opción que esté abajo de la opción V actual, en el caso de que sea la última, se resaltarA la primera opción.

Cuando se desee ejecutar la opción que se encuentre resaltada, se deberá presionar la tecla return <- 1, o bien la letra que esté remarcada en la opción deseada.

En el caso de que la opción escogida sea otro menú, este será encimado sobre la pantalla, permitiendo la visualización de la trayectoria seguida para llegar hasta esta opción.

Si la opción seleccionada corresponde a algún programa, este será ejecutado respetando el encabezado del sistema. Cuando se termina de ejecutar el programa, automáticamente se restauran los menús seleccionados hasta antes de la ejecución.

Para el caso de funciones, se implementó un manejo que permite efectuar todas las acciones usuales(alta, baja, modificación y consulta), sin necesidad de cambiar de pantalla.<br>Aqui también se resalta la función a ejecutar. debiendo Aqui también se resalta la función a ejecutar, seleccionarse de la misma manera que en los menús.

Todos los campos de captura tienen un manejo similar al de podemos movernos entre los campos con las siguientes ter.las:

-> Para movernos un campo a la derecha.

<- Para regresarnos un campo a la izquierda.

Home Nos mueve al inicio del campo en curso. En caso de ya o estar en el inicio, se reinicia la acción que se este \*\* ejecutando.

End Nos mueve al final del campo en curso. En caso de ya o estar en el final, se permite seleccionar nuevamente la \* acción a efectuar en la pantalla.

La tecla return es usada para aceptar el dato del campo <-.J en curso.

Por Ultimo, el Sistema Generador de Sistemas muestra que orientan al usuario para una mejor operación del sistema.

## 3).- Utilerias.

Acompañando al Sistema Generador de Sistemas se encuentran las siguientes utilerias:

- t. Proceso de inicialización del sistema, el cual comprende el blanqueo de archivos y la creación de archivos de indice. Este proceso lo ejecuta el programa ºGSINSTAL".
- 2. Programa para reformatear programas, el cual transforma las instrucciones más usadas en DBASE a mayúsculas. dejando nombres de variables en minúsculas. Este proceso lo ejecuta· el programa "GSMAYUSC".

Adicionalmente, dentro del sistema se cuenta con un menú de utilerias que pueden ser de gran utilidad<del>enn-e</del>l diseño de su aplicación.

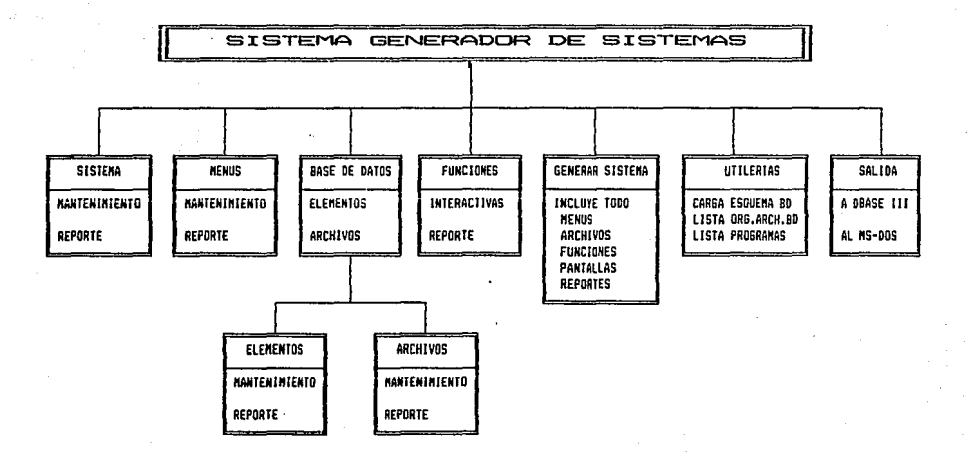

Figura 4.1 : Diagrama del Sistema Generador de Sistemas.

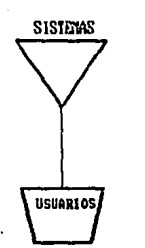

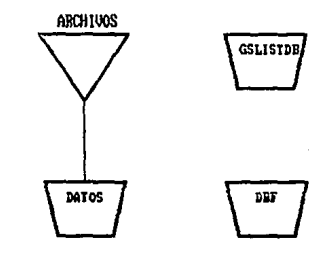

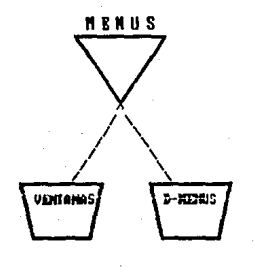

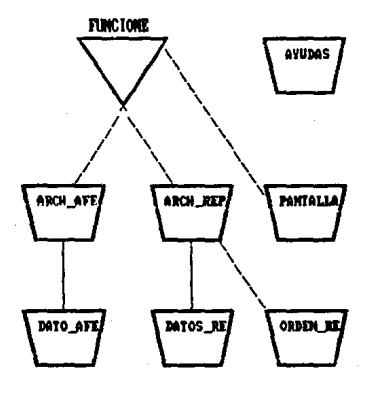

.2 : Diagrama de archivos del Sistema Genera Sistemas. Figura 4.

ARCHIVO: ARCH\_AFE ACCES KEY c 30  $\circ$ ACCES NDX c  $\mathbf{B}$  $\circ$ ARCH AFE ë  $\ddot{\mathbf{o}}$  $\mathbf{a}$ c  $\mathbf{a}$  $\circ$ CVE\_FUNC LINK\_KEY ō C 30 LINK NDX<br>TIPO\_AFE c  $\mathbf{B}$  $\circ$ c  $\overline{2}$  $\circ$ # TOTAL DE ELEMENTOS:  $\overline{z}$ ARCHIVO: **AYUDAS** CVE AYUDA C 10  $\circ$ TEXTO M  $10$  $\circ$ TIPO c  $\circ$  $\mathbf{1}$ **\* TOTAL DE ELEMENTOS:**  $\mathbf{z}$ ARCHIVO: DATOS FIELD\_DEC N  $\overline{2}$ Ö  $\bar{2}$ FIELD\_LEN N  $\circ$ FIELD\_NAME c  $10$  $\circ$ FIELD\_TYPE c  $\mathbf{1}$  $\circ$ **FILENAME** c  $\mathbf{a}$  $\ddot{\mathbf{O}}$ # TOTAL DE ELEMENTOS: 5 ARCHIVO: DATOS\_RE ARCH AFE c 8  $\circ$ **COLUMNA** N  $\overline{\mathbf{z}}$  $\circ$ **CVE\_FUNC** c  $\blacksquare$  $\circ$  $\ddot{\mathbf{o}}$ DATO AFE c  $10$ c  $\circ$ FORMULA 30 c  $\circ$ GRUPO  $\overline{\mathbf{z}}$ MASCARA c 30  $\circ$ NIV\_RESET N  $\mathbf 1$  $\circ$ NIV\_TOTAL N  $\mathbf{1}$  $\ddot{\mathbf{O}}$ RENGLON N 2  $\circ$ c  $\Omega$ TIPO AFE 1 # TOTAL DE ELEMENTOS: 11 DATO\_AFE ARCHIVO: AFECTACION C o  $\mathbf{1}$ ARCH\_AFE c e  $\circ$ ċ CAPTURA  $\mathbf{1}$  $\circ$  $\overline{\mathbf{z}}$  $\circ$ COLUMNA N c 9  $\circ$ CVE\_FUNC DATO AFE c 10 Ó ETIQUETA C 20  $\circ$ c  $\bullet$ **FILTRO** e N  $\overline{\mathbf{z}}$  $\circ$ LONG\_VAR

04/04/89 SISTEMA GENERADOR DE SISTEMAS REPORTE DE ARCHIVOS DE BASE DE DATOS 10:16:46 **HOJA: 1 ELEMENTO** TIPO LONG. DECIMALES MASCARA Y VALORES

## 04/04/89 SISTEMA GENERADOR DE SISTEMAS 10:17:53 REPORTE DE ARCHIVOS DE BASE DE DATOS HOJA: 2 ELEMENTO TIPO LONG. DECIMALES MASCARA V VALORES

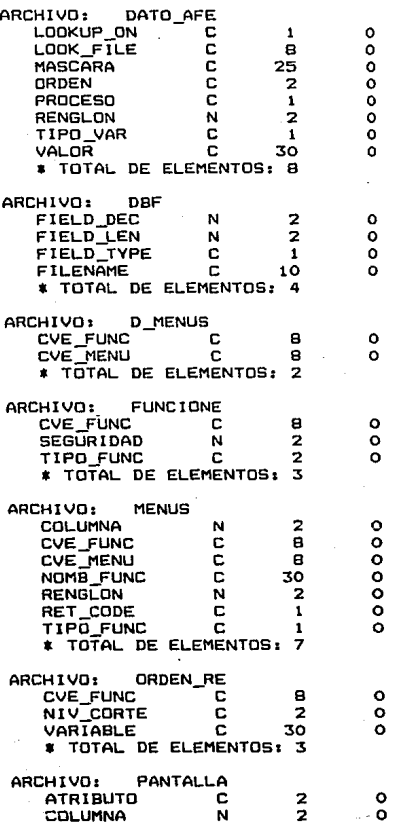

04/04/89<br>10:18:51 SISTEMA GENERADOR DE SISTEMAS REPORTE DE ARCHIVOS DE BASE DE DATOS<br>FO TIPO LONG. DECIMALES MASCARA Y V GE DE DATOS HOJA: 3<br>MASCARA Y VALORES ELEMENTO

00000

000000

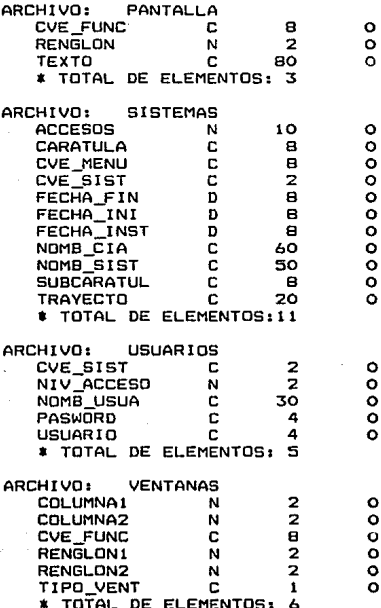

7).- Listados de programas.

```
***************************
            Sistema Generador de Sistemas
            ejecutador del menu principal
                                   autor: SGS/ENE-88 *
* programa: gsp.prg
SET echo off
SET talk off
SET print off
SET device TO screen
CLEAR ALL
CLOSE ALL
@ 0.0 CLEAR
SET PROCEDURE TO asr
PUBLIC teclado, msg, rb, cb, wbox, max_func, wf, niv_gs, gs_rb
PUBLIC opcion, menu, sub_menu, prog_exe, wcolor, gs_device
STORE SPACE(16) TO prog_exe
STORE SPACE(40) TO menu, sub menu
msa=SPACE(60)niv_gs=SPACE(10)
gs_usuario="12
gs_sist="
gs\_cia="qsniv\_seq=0DO usuarios WITH gs_usuario,gs_sist,gs_cia,gsniv_seg
niv_gs=""
gs_r b = 7gs_device≃"PROW()"
gs_siglas="GS"
gs_ncia="UNIVERSIDAD NACIONAL AUTONOMA DE MEXICO"
gs_nsuc="FACULTAD DE INGENIERIA"
gs nsist="SISTEMA GENERADOR DE SISTEMAS"
* definicion de ventanas de menus
                     3,2 columnai
\bullet1,2 renglon1
  5.2 renglon2
                     7,2 columna2
\bullet\bullet9,2 # funciones
                   11,1 borde
bох ="03000579071S
                    W+7Wbox1="07001316021D
                    W+7W''box2="07051321021D
                    4 + 7 + 7box3="07181330021D
                    M + 7M"
box4="07301345021D
                    W + / W''box41="10351660051D W+/W"
 box42="12351760041D
                      W + 7W''
```
box5="07441459061D  $W + 7W''$ box51="10501847031D  $W+7W''$ box6="07551275041D  $W + 7W$ <sup>11</sup> box7="07671379021D  $14 - 761$ <sup>14</sup> boxw="00000000031D14W+/W" boxx="00000000031D15W+/W"

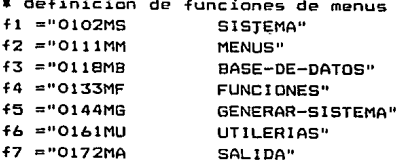

- +11="0202FM MANTENIMIENTO" f12="0402FR REPORTE"
- f21="0202FM MANTENIMIENTO" f22="0402FR REPORTE"

+31="0202WE **ELEMENTOS**" +32="0402WA ARCHIVOS"

f41="0202FI **f42="0402FR** 

INTERACTIVAS" REPORTES" INCLUYE TODO"

MENUS"

ARCHIVOS"

FUNCIONES"

PANTALLAS"

**REPORTES"** 

f51="0102FI f52="0204FM 453="0304FA **f54="0404FF f55="0504FP f56="0604FR** 

f511="0202FD **f512="0402FC 4513="0602RF** 

DBASE III PLUS" CLIPPER" FIN"

f61="0102FC f62="0202FD **f63="0302FP** f64="0402RF

CARGA ESQUEMA BD" LISTA ORG.ARCH.BD" LISTA PROGRAMAS" FIN"

 $f71 = "020250$ DBASE ITI"  $C71 = "'-1'$  TO niv gs" f72="04025A AL MS-DOS"  $c72 = "'-2'$  TO niv gs"

 $fwl="0102FM$ MANTENIMIENTO" +w2="0202FR REPORTES" **fw3="0302RF** FIN"

 $f x 1 = "0102FA$  $f \times 2 = "0202FB$  $f \times 3 = 0302$ FM  $f \times 4 = "0402FC$ fx5="0502FR fx6="0602RF ALTAS" BAJAS" MODIFICACIONES" CONSULTAS" REPORTES" FIN"

\*falta +v

\*inician instrucciones del programa principal  $wni v_gs = SPACE(10)$  $w$ opcion=0 STORE SPACE(BO) TO ret\_code, ret\_codeO teclado=" 19 4 5 24 13 28" tecla=0  $oneion0=1$ max\_func0=val(SUBS(box, 9, 2))  $open = 1$ load savescr **@O.O CLEAR** DO caratula DO menus WITH ret\_codeO SGS=" SISTEMA GENERADOR DE SISTEMAS " @3,24 GET SGS **CLEAR GETS** opcion=0 niv\_gs="1" DO WHILE niv\_gs>="0" IF opcion=0 DD menus WITH ret\_code **ENDIF** DO espera WITH teclado, tecla, ret\_code, ret\_code0 DO accion WITH niv\_gs, tecla, opcion0, opcion, boxx,

ret\_code,ret\_code0

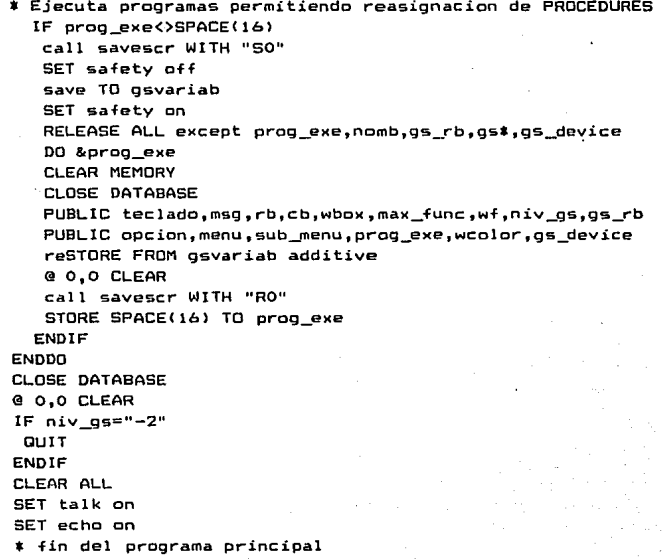

## ESTA TESIS NO DEBE<br>SALIR DE LA BIBLIOTECA

```
*****************
                    ***************
           Sistema Generador de Sistemas
         procedimientos generales del SGS
                                  autor: SGS/ENE-88 *
* programa: gsr.prg
PROCEDURE usuarios
PARAMETERS gs_usuario.gs_sistema.gs_cia.gsniv_seg
STORE "
          " TO as password.as usuario
qs sistema="
os cia="
intentos=1
USE usuarios INDEX usuarios
DO WHILE .T.
 @14.5 SAY "USUARIO : " GET os usuario
 READ
 SEEK gs_usuario
IF FOUND()
  @16.5 SAY "PASSWORD: " GET gs password
  CLEAR GETS
  C = 1DO WHILE .T.
   t = INKEY()IF tOO
    IF .NOT. (T=13 .OR. t=6 .or. c=4)qs password=STUFF(qs password,c,1,CHR(t))
    ELSE
     EXIT
    ENDIF
    c = c + 1ENDIF
  ENDDO
  IF pasword=os password
   gsniv_seg=niv_acceso
   @O.O CLEAR
   EXIT
  ELSE.
   SET message TO "Password incorrecto, intente de nuevo"
  ENDIF
 ELSE
  SET message TO "Clave de usuario invalida, intente nuevamente"
 ENDIF
 IF intentos>3
  CLOSE DATABASE
  @O.O CLEAR
```

```
80
```

```
@0.0 SAY "ACCESO NO AUTORIZADO"
  CANCEL
 ENDIE
 intentos=intentos+1.
ENDDO
USE
RETURN
PROCEDURE caratula
  @ 1.6 SAY dATE()
  @ 1, (BO-LEN(TRIM(gs_ncia)))/2 SAY trim(gs_ncia)
  @ 1.65 SAY time()
  @ 2, (BO-LEN(TRIM(gs_nsuc)))/2 SAY trim(gs_nsuc)
RETURN
PROCEDURE menus
PARAMETERS ret_code
  ret code=""
  vbox="BOX"+RTRIM(niv as)
  wbax = bvbaxwCOLOR=SUBS(wbox,15)
  DO ventana WITH wbox
  cont func=0
  max_func=val(SUBSTR(wbox, 9, 2))
  DO WHILE cont_func<max_func
    cont_func=cont_func+1
    vf="F"+niv as+STR(cant func.1)
    wVf = kvffr=rb+val(SUBSTR(wvf.1.2))
    c=cb+val(SUBSTR(wvf,3,2))
    @ r.c SAY RTRIM(SUBSTR(wvf,15))
    ret code=RTRIM(ret code)+" "+STR(asc(SUBSTR(wvf.6.1)).3)
    SET COLOR TO &wcolor
    c1 = AT(SUBS(wvf, 6, 1), subs(wvf, 15)) - 1@ r,c+c1 SAY SUBS(wvf,c1+15,1)
    SET COLOR TO
 ENDDO
 opcion=IIF(opcion=0,val(SUBS(wbox,11,1)),opcion)
 vf="F"+niv_gs+STR(opcion,1)
 DO marca_fu WITH &vf
 msg="00Seleccione opcion con letra nemonica o "+CHR(24)+" "+
     chr(25)+" "+chr(26)+" "+chr(27)+" y pulse "+chr(17)+
     chr(196) + chr(217)RETURN
```
**Pati**k enganyin

```
PROCEOURE ventana 
PARAMETERS wbox 
  rb===val <SUBSTR<wbox, 1, 2> > 
  cb===valtSUBSTR<wbox,3,2>> 
  r2===valt5UBSTR<wbox,5,2)) 
  c2===val<SUBSTR<wbox,7,2>> 
  doble=IIF(SUBS<wbox,12,1)=''0'',''double'','''') 
  SET COLOR TO &wcolor 
  © rb,cb CLEAR TO r2,c2 
  © rb,cb TO r2,c2 &doble 
  SET COLOR TO 
RETURN 
PROCEDURE borra_ve 
PARAMETERS wbox 
  rl===val(SUBSTR<wbox,1,2>> 
  cl=val<SUBSTR(wbox,3,2)) 
  r2=val<SUBSTRtwbox,5,2)) 
  c2===valtSUBSTRtwbox,7,2)) 
  @ r1,c1 CLEAR TO r2,c2 
RETURN 
PROCEDURE marca_f u
PARAMETERS fx 
  r===rb + val(SUBSTRtfx,1,2>> 
  cccb + val(SUBSTR(fx,3,2>> 
  SET COLOR TO &wcolor 
  @ r,c SAY RTRIM(SUBSTR(fx,15))
  SET COLOR TO 
RETURN 
PROCEDURE limpia_f 
PARAMETERS fx 
  r=rb + val<SUBSTR<fx,1,2>> 
  c=cb + val(SUBSTR(fx,3,2))SET COLOR TO 
  @ r,c SAY RTRIM(SUBSTR(fx,15))
  SET COLOR TO &wcolor 
  c1=AT(SUBS(fx,6,1), SUBS(fx,15)) - 1@r, c+ c1 SAY SUBS(fx,c1+15.1)
  SET COLOR TO
```

```
RETURN
```

```
PROCEDURE espera
PARAMETERS teclas, t, r_c, r_cO
 t = 0codigos=teclas+r_c+r_c0
 SET message TO SUBS(msg,3)
 DO WHILE AT(" "+LTRIM(STR(t,3)), codigos)=0
  t = 0SET escape off
  DO WHILE t=0
   @ 1,65 SAY time()
   t = INKEY()ENDDO
  SET escape on
 ENDDO
 SET message TO " "
RETURN
PROCEDURE accion
PARAMETER niv_gs,t,opcion0,opcion,boxx,r_c,r_c0
  vf0="F"+STR(opcion0,1)
  wf0 = kvf0vf="F"+niv_gs+STR(opcion,1)
  wf = w +DO CASE
   CASE t=19
     opcion0=IIF(opcion0=1,max_func0,opcion0 - 1)
     opcion=0
     @ val(SUBS(box, 5, 2))+1,0 CLEAR
     niv_gs=""
   CASE t=4
     opcion0=IIF(opcion0=max_func0,1,opcion0 + 1)
     opcion=0
     @ val(SUBS(box, 5, 2))+1,0 CLEAR
     niv_gs=""
   CASE t=5
     opcion=IIF(opcion=1,max_func,opcion - 1)
   CASE t=24
     opcion=lIF(opcion=max_func,1,opcion+i)
   CASE t=13
    DO accion13 WITH niv_gs, wniv_gs, opcion, r_c, boxx, teclado
    RETURN
   CASE t=28
     DO help
   OTHERWISE
```

```
IF AT(" "+STR(t.3).r c)>0
    operation=int( (AT(' "+STR(t,3), r c)-1)/4) + 1DO accion13 WITH niv gs.wniv gs.opcion.r c.boxx.teclado
     BETHRN
   EL SE
     IF AT(" "+STR(t,3),r_c0)>0
     operationO=int([AT(' "+STR(t,3), r c0)-1)/4) + 1oacion=o@ val(SUBS(box.5.2))+1.0 CLEAR
      niv os=""
     ENDIF
    ENDIE
  ENDCASE
   IF opcion>0
     DO limpia f WITH Wf
     vf="F"+niv gs+STR(opcion.1)
     wf = 8vfDO marca fu WITH wf
  ELSE
    IF .NOT. niv_gs*"WXYZ"
     rb=val(SUBSTR(box, 1, 2))
     cb=val(SUBSTR(box, 3, 2))
     DO limpia f WITH wfO
     vf0="F"+STR(ppcion0.1)
     wf0 = 8vf0niv as=STR(opcion0.1)
     DO marca fu WITH wfO
   ENDIF
   ENDIF
RETURN
PROCEDURE accion13
PARAM niv_gs, wniv_gs, opcion, r_c, boxx, teclado
IF t <> 13IF opcion>0
  DO limpia_f WITH wf
  vf="F"+niv_gs+STR(opcion,1)
  wf = 8vfDO marca_fu WITH wf
ELSE
  IF .NOT. niv_gs$"WXYZ"
  rb=val(SUBSTR(box, 1, 2))
  cb=val(SUBSTR(box, 3, 2))
   DO limpia_f WITH wfO
```

```
vf0="F"+STR(opcion0.1)
 W + 0 = 8V + 0niv_gs=STR(opcion0.1)
   DO marca fu WITH wf0
  ENDIE
 ENDIF
ENDIF
tioo f = SUBSTR(wf.5.1)DO CASE
CASE tipp f="R"
  IF niv_gs$"WXYZ"
   niv_gs=wniv_gs
  ENDIF
  opcion=val(SUBS(niv_gs,LEN(niv_gs),1))
  niv_gs=SUBS(niv_gs,1,LEN(niv_gs)-1)
  teclado=" 19 4 5 24 13 28"
  DO borra ve WITH wbox
  vbox="BOX"+RTRIM(niv gs)
  wbox=&vbox
  DO menus WITH r c
 CASE tipo f="s"
  STORE '-1' TO niv as
 CASE tipo f="S"
  STORE '-2' TO niv as
 CASE tipo f="C"
  niv gs=niv_qs+STR(opcion.1)
  comando=c&niv gs
  niv_gs=SUBS(niv_gs,1,LEN(niv_gs)-1)
 CASE tipp f$"WXYZ"
  r1 = val(GUBSTR(whox, 1, 2)) + val(subs(wf, 1, 2)) + 1c=val(SUBSTR(wbox, 3, 2))+5
  c1 = IIF(c)62, 62, c)c=val(SUBS(box&tipo_f.9.2))+1
  cc=val(SUBS(box&tipo_f,13,2))+2
  STORE IIF(r1<10."0"+STR(r1.1).str(r1.2))+iif(c1<10."0"+
         str(c1,1),str(c1,2))+str(r1+c,2)+str(c1+cc,2)+
        SUBSTR(box&tipo f.9) TO box&tipo f
  wniv_gs=niv_gs+5TR(opcion,1)
  niv_gs=tipo_f
  opcion=0
 CASE tipo f="F"
  DO ejecuta WITH niv_gs,opcion
 OTHERWISE
  niv_gs=niv_gs+STR(opcion,1)
```

```
85
```

```
opcion=0
ENDCASE
RETURN
PROCEDURE ejecuta
PARAMETERS niv_gs,opcion
prog_exe=IIF(niv_gs$"WXYZ",wniv_gs,niv_gs)+STR(opcion,1)
prog_exe=gs_siglas+prog_exe+".PRG"
 IF file(prog_exe)
 IF gsniv_seg < val(SUBS(wf, 7, 2))
  msq="El usuario no tiene acceso a esta funcion"
   STORE SPACE(16) TO prog_exe
 ENDIF
 ELSE
 msg="Funcion no disponible en disco("+prog_exe+")"
 STORE SPACE(16) TO prog_exe
 ENDIF
RETURN
PROCEDIMIENTOS funcionales
#declaracion de variables PUBLICAS
PROCEDURE PUBLICAS
 cd=2wpub="W01"+SUBS(d01,AT(">",d01)+1,7)+SPACE(230)
 DO WHILE cd<=datos_tot
  cds=IIF(cd>9,STR(cd,2),"O"+str(cd,1))
  vd = "D" + cdswpub=TRIM(wpub)+",W"+IIF(cd>9,STR(cd,2),"0"+
      STR(cd,1))+SUBS(&vd,AT(">",&vd)+1,7)
  cd = cd + 1ENDDO
 PUBLIC &wpub
RETURN
PROCEDURE lee_datos
 PARAMETER dato_i,dato_f,rc
 cd=dato_i
 DO WHILE cd <= dato_f
  cds=IIF(cd>9,STR(cd,2),"0"+str(cd,1))
  vd="D"+cds
  DO captura WITH &vd
  IF .NOT. ok
   EXIT
```

```
ENDIF
  cd = cd + 1ENDDO
RETURN
PROCEDURE acepta de
re=IIF(reCri,ri-1,rc)DO WHILE .T.
 IF .NOT. repite det
                       .AND, rearf
  msg="OlYa se llego al limite de registros a dar de alta"
  EXIT
ENDIF
 rc=IIF(rc=rf,ri,rc+1)
 DO lee_datos WITH datos_gen+1,datos_tot,rc
 IF ok
  IF accion="A"
   DO alta WITH arch det
   DO asigna WITH datos_gen+1,datos_tot,.F.
   IF LEN(audit det)<>0
    DO alta WITH audit_det
    DO asigna WITH datos_gen+1,datos_audd..F.
   ENDIF
  ENDIF
FLSE
  EXIT
ENDIF
ENDDO
RETURN
PROCEDURE captura
PARAMETERS td
long=val(SUBS(td.31.2))
pp=AT("-",td)+2
dec1 = SUBS(td, 23.1)capt=SUBS(td,24.1)
tipo = SUBS(td, 25, 1)look=SUBS(td, 26, 1)
vvar=TRIM(SUBS(td, 3,20))
wvar="W"+cds+TRIM(SUBS(td.pp.7))
nk = 1.
DO CASE
CASE tipo="D"
dvar=&vvar
@ rc+val(SUBS(td, 27, 2)), val(subs(td, 29, 2))
```

```
GET dvar PICTURE TRIM(subs(td.33.25))
 STORE &vvar TO &wvar
 CLEAR GETS
 RETURN
CASE UPPER(tipo)="C"
 v11ave=SUBS(td.58.30)
 STORE &vilave TO &wvar
 IF tino="c"
   dvar=&wvar
   @ rc+val(SUBS(td, 27, 2)), val(subs(td, 29, 2))
        GET dvar PICTURE TRIM(subs(td.33.25))
   CLEAR GETS
 ENDIE
CASE tipo="K" .AND. accion="m" .and. cds>"01"
 STORE &vvar TO &wvar
 RETURN
FNDCASE
IF look="V"
 vv="VALUES"+cds
 wvalues=&vv
 vrango=IIF(","$wvalues,"RANGE "+TRIM(wvalues),"")
 msg="00Los valores aceptables son:"+values&cds
ELSE
 vrango=""
ENDIF
var=SPACE(1)ong)
vard = ctodC\cdot,
              \prime \primeIF accion="m" .AND. cd>1 .and. SUBS(td.3.pp-3) <> "SGSWORK"
   .OR. capt+tipo$'OCRCOcRc'
 DO CASE
 CASE decl="N"
  STORE trans(&vvar, SUBS(td, 33, 25)) TO var
 CASE decl="D"
   STORE &vvar TO vard
 CASE decl="M"
 OTHERWISE
  STORE &vvar TO var
 ENDCASE
ENDIF
o<sub>k</sub>=.F.
DO WHILE , NOT. ok
 SET message TO SUBS(msg, 3)
 rk = -231IF capt#'OR'
```

```
IF LEN(vrango)>0
  IF accion="A"
   IF tipo*"Cc"
    vn=&wvar
   FLSE
    vn = 0ENDIF
  ELSE
   vn=&vvar
  ENDIF
  @ rc+val(SUBS(td,27,2)), val(subs(td,29,2))
    GET vn PICTURE TRIM(subs(td,33,25)) &vrango
  READ
  rk=READKEY()
  var=transf(vn, TRIM(SUBS(td, 33, 25)))
 ELSE
  IF dec1 = 'D'@ rc+val(SUBS(td, 27, 2)), val(subs(td, 29, 2))
        GET vard PICTURE TRIM(subs(td.33.25))
   READ
   rk = READKEY()STORE dtoc(vard) TO var
  ELSE
   @ rc+val(SUBS(td,27,2)), val(subs(td,29,2))
         GET var PICTURE TRIM(subs(td,33,25))
   READ
   rk = READKEY()ENDIF
 ENDIF
ENDIF
SET message TO " "
IF "**"$var . OR. rk=258 . or. rk=2
 ak = F.
 RETURN
ENDIF
IF "*"$var .OR. rk=259 .or. rk=3
 ok=.F.
 accion="SF"
 RETURN
ENDIF
IF "<"$var .OR. rk=256
                         .or. rk=0
 cd=val(SUBS(td,1,2))
 cd=IIF(cd>dato_i,cD-1,dato_i)
 IF cd>1
```

```
89
```

```
cds=IIF(cd)9,STR(cd,2),'0'+str(cd,1))
  STORE val(SUBS(d&cds,1,2))-1 TO cd
 ENDIF
 ok = .T.EXIT
ENDIE
arch = SUBS(td,3,pp-5)IF capts"OR"
 DO CASE
 CASE decl="N"
  STORE val(var) TO &wvar
 CASE decl="D"
   STORE vard TO &wvar
 OTHERWISE
  STORE var TO &wvar
  IF var="SGSWORK "
   nk = T.
   msg="OODar datos requeridos o SELECCIONE opcion"
   FXIT
  ENDIF
 ENDCASE
FND1F
msg="00Dar datos o SELECCIONAR opcion"
IF SUBS(td.24,1)="R" .AND. var$SPACE(long)
  msq="OlEs un dato requerido, debe dar algun valor"
ELSE
 IF look="V" .AND. LEN(vrango)=0
  IF .NOT. " "+TRIM(var) Swyalues
   msg="OSLos valores aceptables son:"+values&cds+
        ". corriga por favor"
  ENDIF
 ENDIF
 IF SUBS(msq.1.2)="00"
  DO CASE
  CASE tipo="K"
   vllave=TRIM(SUBS(td.58.30))
    IF arch="SGSWORK"
    arch = SUBS(td, BB, B)ENDIF
   SELECT &arch
   IF LENINDX(1))>0
    SEEK &vilave
   ELSE
    LOCATE for &vilave
```

```
90
```

```
ENDIF 
  IF FQUND()IF acc ion="A" 
    msg="02La clave ya existe en el archivo"
   ENDIF 
  ELSE 
   IF accion<>"A" 
    msg="03No existe la clave, intente otra vez" 
   ENDIF 
  ENDIF 
 CASE tipo="L" .AND. capt*"rn"
  vllave=TRIM<SUBS<td,58,30)) 
  arch=TRIM(SUBS<td,88,8)) 
  SELECT &arch
  wr1 = RECND()IF LEN(NDX(1)) >0SEEK &vllave 
  ELSE 
   LOCATE for &vllave 
  ENDIF 
  IF FOLND()IF look="N" 
                                    .and. .NOT. accion+captS"mn" 
     IF .NOT. Ccd=l .ANO. accion<>"A") 
      msg="04Ya existe en el archivo de busqueda"
     ENDIF 
    ENDIF 
  ELSE 
    IF look="O" 
     msg="OSNo e><iste en el archivo de busqueda" 
    ENDIF 
   ENDIF 
   IF accion=''M'' .ANO. wrl <= reccount() 
    GO wr1 
   ENDIF 
   IF SUBS<msg,1,2><>"00" .ANO. typec·MsG&cos· >="e" 
    msg=msg&cds 
   ENDIF 
  CASE tipo="C" 
   vllave=TRIMCSUBSCtd,58,30)) 
   STORE &vllave TO &wvar 
  ENOCASE 
ENDIF 
ENDIF 
IF SUBS<msg,1,2>=''00''
```

```
a_{k} = .T.
  msg="00Dar datos requeridos o SELECCIONE opcion"
ELSE
  o<sub>k</sub>=.F.IF capt$"N" .AND. tipo$"lk"
   SET mess TO SUBS(msg.3)
   cd=val(SUBS(td,1,2)) - 1ok = T.
  ENDIF
 ENDIF
ENDDO
RETURN
PROCEDURE despliega
PARAMETER dato_i,dato_f,rc
IF accion="M"
 DO asigna WITH dato_i,dato_f,.T.
ENDIF
cd=dato_i
DO WHILE cd <= dato f
 cds=IIF(cd>9,STR(cd,2),"0"+str(cd,1))
 wd=d&cds
 tipo=SUBS(wd,25,1)
 IF tipo<>"C"
  vvar=TRIM(SUBS(wd.3.20))
  IF .NOT. "SGSWORK"$vvar
   @ rc+val(SUBS(wd, 27, 2)), val(subs(wd, 29, 2))
     GET &vvar PICTURE TRIM(subs(wd.33.25))
  ENDIF
 ENDIF
 cd = cd + 1ENDDO
CLEAR GETS
RETURN
PROCEDURE despga_de
r = r io k = .F.DO WHILE .NOT.OK
 DO despliega WITH datos_gen+1,datos_tot,rc
 IF.NOT, EOF()SKIP
 ELSE
  rc = rC - 1
```

```
ENDIF
 IF r = r + .OR. EOF()IF accion="B"
   o k = .T.
  FLSE
   DQ opciones
  ENDIF
 ENDIF
 rc=IIF(rc=rf,ri,rc+1)ENDDO
RETURN
PROCEDURE cambios
n dato=1
mesq= "00"DO WHILE n_dato>0
 SET message TO SUBS(msg,3)
 @ 23,1 SAY "Dar el numero de dato a corregir(0 para
                finalizar): " GET n_dato PICTURE "99"
READ
 SET message TO " "
 IF n_dato>0
  IF n_dato<=id_tot
   IF n_dato<=id_gen
    msg="00Dar el valor deseado"
    widi=val(SUBS(idgen,n_dato*5-3,2))
    widf=val(SUBS(idgen,n_dato#5-1,2))
    rc=rb
    IF type('PRIMARIO')="c"
     SELECT &primario
    ELSE
     SELECT<sub>1</sub>
    ENDIF
    GO val(SUBS(wrec, 1,7))
    DO lee_datos WITH widi,widf,rb
    IF .NDT. ok
     EXIT
    ELSE
     DO asigna WITH widi, widf, .F.
    ENDIF
   ELSE
    rc=n_dato - id_gen + ri -1
    ir=(rC-ri+1)*7
    IF SUBS(wrec, ir+1,7)<>"
```
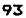

```
IF LEN(arch_det)>0
      arch=SUBS(arch_det,1.9)
      SELECT &arch
     ELSE
      SELECT<sub>2</sub>
     ENDIF
     GO val(SUBS(wrec, ir+1,7))
     DO lee datos WITH datos gen+1.datos tot.rc
     IF .NOT. ok
      EXIT
     ELSE
      DD asigna WITH datos gen+1, datos tot..F.
     ENDIF
    ELSE
     msg="O6Numero de dato fuera de rango o registro inexistente"
    ENDIF
   ENDIF
  ELSE
   msg="O6Numero de dato fuera de rango"
  ENDIF
 ENDIF
ENDDO
accion="M"
RETURN
PROCEDURE asigna
PARAMETERS dato_i,dato_f,lect
cd=dato_i
wrep=SPACE(254)
wrep=""
ir=IIF(rc<ri,0,(rC-ri+1)#7)
IF lect
 wrec=STUFF(wrec, 1+ir, 7, STR(RECNO(), 7))
ENDIF
DO WHILE cd<=dato_f
 cds=IIF(cd>9,STR(cd,2),"O"+str(cd,1))
 wd=d&cds
  dec1 = SUBS(wd, 23, 1)IF decl<>"M"
   vvar=TRIM(SUBS(wd,3,20))
   archivoi=SUBS(vvar, 1, AT("-", vvar)-1)
   wyar="W"+cds+SUBS(yyar.AT("-".yyar)+2.7)
   IF archivol(>"SGSWORK"
    IF lect . OR. (SUBS(WD, 25, 1)="K" . AND. accion="m")
```

```
94
```

```
STORE &vvar TO &wvar
   ELSE
    wrep=wrep+vvar+" WITH "+wvar+"."
     IF mod(cD-dato_i,6)=0.0R. cd=dato_f
      wrep=SUBS(wrep, 1, LEN(wrep)-1)
      REPL &wrep
      wrep=""
     ENDIF
    ENDIF
  ELSE
    IF cd=dATO_F .AND. .NDT. LECT .AND. LEN(wrep)>7
     wrep=SUBS(wrep.1.LEN(wrep)-1)
     REPL &wrep
     wrep^{\pm 0.0}ENDIF
   ENDIF
  ENDIF
red = cd + 1ENDDO
RETURN
PRDC alta
PARAM archivos
1 = 1DO WHILE LEN(archivos) >=1*9
 arch=SUBS(archivos, 1*9-8, 9)
 SELE &arch
 APPE BLANK
 1 = 1 + 1ENDDG
RETURN
PROCEDURE baja
PARAM primario
00 baja_det WITH arch_det,0
1=LEN(arch_gen)/9
SELE &primario
GO val(SUBS(wrec.1.7))
DD WHILE 1>0
 arch=5UBS(arch_gen, 1*9-8,9)
 SELE &arch
 DELETE
 PACK
 1 = L - 1ENDDO
RETURN
```
PROC baja\_det PARAM archivos, reg arch=SUBS(archivos, 1, 9) SELE &arch  $IF$   $req=0$ GO TOP **ELSE** GO rea ENDIF DO WHILE .NOT. EOF() 1=LEN(archivos)/9 DO WHILE 1>1 archi=SUBS(archivos, 1\*9-8, 9) SELE &archi DELETE  $1 = L - 1$ **ENDDO** SELE &arch DELETE  $IF$   $req=0$ SKIP **ELSE** EXIT ENDIF **ENDDO** DO empaca WITH archivos RETURN PROC empaca PARAM archivos  $1 = 1$ DD WHILE LEN(archivos)>=1#9 arch=SUBS(archivos, 1\*9-8,9) **SELE &arch** PACK  $1 = 1 + 1$ **ENDDO RETURN** PROC opc\_abmc PARAM opc

opciones="Alta Baja Modifica Consulta Fin" tab="A01B07M13C23F33"

```
acciones="ABMCF"
accion=""
wrec = SPACE( (rf - ri + 2) * 7)rc=rhDD opc_abmch WITH rb,tab,opciones,opc,acciones,accion
RETURN
PROC opc_abmch
PARAM rb.tabs.opciones.opc.acciones.accion
tec="
       17^{1}\ddot{a}13"t = 1max fun=LEN(tabs)/3
r = 1 = 0.9DO WHILE t<LEN(tabs)
 rci=rci+STR(asc(SUBS(tabs,t,1)),4)
 t = t + 3ENDDO
t = 0msq="00Seleccione opcion con letra nemonica o "+CHR(24)+
     " "+chr(25)+" "+chr(26)+" "+chr(27)+" y pulse "+
     chr(17)+chr(196)+chr(217)
en=0@ rb-1,0 SAY SPACE(80)
DO WHILE .T.
 @ rb-1,0 SAY opciones
 wtab=val(SUBS(tabs,opc#3-1;3))
 SET COLOR TO w+/w
 @ rb-1,wtab-1 SAY SUBS(opciones,wtab,AT(" ",
                        subs(opciones, wtab))-1)
 SET COLOR TO
 IF en>0accion=SU8S(acciones, opc, 1)
  EXIT
 ENDIF
 DO espera WITH tec, t, rci, ""
 en=AT(" "+STR(t,3), r=1)IF t=19opc=IIF(opc=1,max_fun,opC-1)
 ELSE
  IF t=4opc=IIF(opc=max_fun,1,opc+1)
  ELSE
   IF en>0opc=int((eN-1)/4)+1
```

```
FLSE
    accion = SUBS(acciones, opc, 1)EXIT
   ENDIF
  FNDIF
 ENDIF
ENDDO
RETURN
PROC opciones
\mathbf{a} \mathbf{a} = 0DO CASE
CASE accion="B"
 opt="DESEA EFECTUAR LA BAJA(S/N)?:"
 opv="SN"
CASE accion="M"
 IF re=rfopt="DAR OPCION DESEADA (Otros, Alta, Baja, Modificacion, Fin):"
  opv="DABMF"
 ELSE
  opt="DAR OPCION DESEADA (Alta.Baja.Modificacion.Fin):"
  opv="ABMF"
 ENDIF
CASE accion="C"
 IF rc=rfopt="DAR OPCION DESEADA (Otros, Fin):"
  opv="OF"
 ELSE
  opt="dar 'F' para continuar:"
  opv="F"
 ENDIF
ENDCASE
WCTFCmsg="OODar opcion deseada"
DO WHILE op<>"F"
 @ 23,0 CLEAR
 SET message TO SUBS(msg,3)
 @ 23,0 SAY opt GET op
 READ
 SET message TO " "
 IF .NOT. op$opv
  msg="10Debe dar un valor aceptable de opcion"
 ELSE
 ok = .T.
```

```
DO CASE
CASE OD="S"
 EXIT
CASE op="N"
 ok = F.
 EXIT
CASE op="0"
 IF EOF()
  GO TOP
 ENDIF
 rc=ri
 urc = riok = F.EXIT
CASE op="A"
 accion="A"
 IF type('FILTRO_DET')='c'
  SET FILTER TO
  DO acepta de
  SET FILTER TO &filtro det
 ELSE
  DO acepta_de
 ENDIF
 accion="M"
CASE op="B"
 id=id_gen+1
 msa="00"DO WHILE id>O
  @23,0 CLEAR
  SET message TO SUBS(msg.3)
  @23,0 SAY "DAR IDENTIFICACION DEL REGISTRO A DAR DE BAJA:"
         GET id PICTURE "99"
  READ
  SET message TO " "
  IF id>id gen .AND. id<=id tot
    ir = (iD - id_qen)#7
    IF SUBS(wrec, ir+1,7)<>SPACE(7)
     DO baja det WITH arch det, val(SUBS(wrec.ir+1.7))
     wrec=STUFF(wrec, 1+ir, 7, SPACE(7))
     @ ri+ir/7-1.2 SAY SPACE(78)
     msq="00BAJA DEL REGISTRO "+STR(id,2)+" efectuada"
    ELSE
     msg="liEL REGISTRO YA ESTA DADO DE BAJA"
    ENDIF
```

```
EL SE
     IF (dCSO
      msg="12Identificacion fuera de rango"
     ENDIE
    ENDIF
   ENDDO
  CASE op="M"
   DO cambios
  CASE on="F"
   EXIT
  ENDCASE
ENDIF
ENDDO
rc=IIF(rc>wrc.rc.wrc)
RETURN
```
\*\*\*\*\*\*\*\*\*\*\*\* \*\*\*\*\*\*\*\*\*\*\*\*\*\*\*\*\*\*\*\*\*\*\*\*\*\*\*\*\*\*\* Sistema Generador de Sistemas procedimientos de reportes del SGS autor: SGS/ENE-88 \* \* programa: gsrr.prg PROCEDURE PUBLICAR \*declara variables publicas para reportes  $cd=2$ woub="ST01"+SPACE(230) &&+TRIM(SUBS(s01.10.7))+space(230) DO WHILE cd<=num\_subt cds=IIF(cd>9,STR(cd,2),"0"+str(cd,1)) vd="S"+cds wpub=TRIM(wpub)+",ST"+cds &&+SUBS(&vd,AT(">",&vd)+1,7)  $cd = cd + 1$ **ENDDO** PUBLIC &woub **RETURN** 

```
PROCEDURE reporta
PARAMETERS grupo, num_imp
 cd=1DO WHILE cd <= num_imp
  vgrupo=grupo+IIF(cd>9,STR(cd,2),"0"+str(cd,1))
  wgrupo=&vgrupo
  tipo=SUBS(wgrupo,1,1)
  AT=SUBS(wgrupo, 2, 1)
  r=&qs_device+val(SUBS(wgrupo,3,2))
```

```
100
```

```
c=val(SUBS(wgrupo,5,2))
  DO CASE
   CASE tipo="T" &&titulos y enunciados
    @ r.c SAY SUBS(worupo.7)
   CASE tipo="D"
    vvar=SUBS(wgrupo.7.20)
    vpic=SUBS(warupo.27)
    @ r.c SAY &vvar PICTURE vpic
   CASE tion="F"
    vvar=SUBS(wgrupo,7)
    @ r.c SAY &vvar
  ENDCASE
  red=rd+1ENDDO
 gs_cl=&gs_device
RETURN
PROCEDURE acumula
c = 1DO WHILE cd <= num subt
  cds=IIF(cd>9.STR(cd.2)."0"+str(cd.1))
  w = Rcdvsubt='ST'+cds &&+SUBS(ws,AT(">",ws)+1,7)
  wsubt=&vsubt
  niv = SUBS(ws, 1, 2)vvar=SUBS(ws,5)+'+'+vsubt
  STORE &vvar TO &vsubt
  ed = cd + 1ENDDO
RETURN
PROCEDURE cortes i
PARAMETERS cortes
 c = 1DD WHILE cc<=cc_max
  ccs = STR(cc, 1)vcc=cc&ccs
  WCC&CCS=&VCC
  DO reporta WITH 'E'+ccs.cont e&ccs
  cc = cc + 1ENDDO
 cortes="111111111"
 DO reSET WITH cortes
RETURN
```

```
PROCEDURE cortes
PARAMETERS cortes
 ce = 1DO WHILE cc<=cc_max
  ccs = STR(cc, 1)vec = c = k + cIF weekers(Shurr
   cortes=STUFF(cortes,cc,1,"1")
   DO reporta WITH 'P'+ccs,cont_p&ccs
   WCC&CCS=&VCC
   DO reporta WITH 'E'+ccs, cont e&ccs
  ENDIF
  cc = cc + 1ENDDO
 DO reSET WITH cortes
RETURN
PROCEDURE cortes_f
PARAMETERS cortes
 cc=1DO WHILE cc<=cc_max
  ccs = STR(cc, 1)vec="f P' +ccs
  DD reporta WITH vcc.cont p&ccs
  cc = cc + 1ENDDO
RETURN
PROCEDURE reset
PARAMETERS cortes
 cd=1DO WHILE cd(=num_subt
  cds=IIF(cd>9,STR(cd,2),"0"+str(cd,1))
   we = the dsvsubt='ST'+cds &&+SUBS(ws.AT(">".ws)+1.7)
   wsubt=&vsubt
   niv = SUBS(ws, 1, 2)gs_reSET=VAL(SUBS(WS,3,2))
   IF SUBS(cortes.gs_reSET.1) = "1"
    STORE O TO &vsubt
   ENDIF
   cd = cd + 1ENDDO
  cortes="000000000"
RETURN
```
PROCEDURE pausa @23,0 SAY "Pulse cualquier tecla para continuar..." DO WHILE INKEY()=0 **ENDDO @O,O CLEAR RETURN** 

Sistema Generador de Sistemas forma para manto. de datos del sistema \* programa: gf11.prg autor: SGS/SEP-88 \* \*\*\*\*\*\*\*\*\*\*\*\*\*\*\*\*\*\*\*\*\*\*\* \*\*\*\*\*\*\*\*\*\*\*\*\*\* @ RB, O CLEAR @ RB-1,0 SAY ""  $\blacksquare$  $\mathbf{z}$  $\overline{\mathbf{z}}$ я 7 \*12345678901234567890123456789012345678901234567890123456789012345678901234567 **TEXT** SIGLAS DEL SISTEMA NY NATHARANA NA MARAMPARANA NY TAONA ARA-DAN OI COMPANIA : THE CONTRACTOR ENGINEERING CONTRACTOR DE INSTRUCTION EN CONTRACTOR DE VENETALE CONTRACTOR

## **\*\*\*\*\*\*\*\*\*\*\*\*\* USUARIOS** \*\*\*\*\*\*\*\*\*

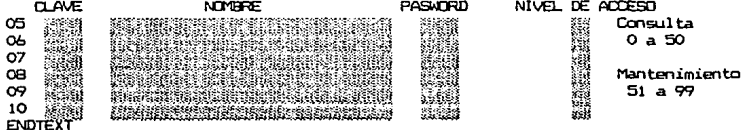
```
Sistema Generador de Sistemas
        mantenimiento de datos del sistema
* programa: gs11.prg
                               autor: SGS/MAR-88 *
PUBLIC ok.rc.wrec.cds.accion
*datos generales
ope=1repite det =. T.
datos tot=11
datos gen=7
datos audd=11
datos_audg=7
id tot=10
id_gen=4
rb=as rb
ri=14rf=18rc=rh
o\&=.F.
primario="SISTEMAS "
arch_gen=""
audit_gen=""
arch det="USUARIOS "
audit det=""
*tablas de datos
idgen=" 0303 0404 0506 0707" &&1,2 #dato inicial 3,2 #dato final
idx = "0710"\bullet* - 1, 2numero de dato maestro
  3.20 archivO->variable
* 23.1tipo variable(C,N,D,L)
* 24.1tipo captura
        N-o capturar
        R-equerido
        0-ocional
 25,1validacion
        K-llave
                         L-look up(checa con arch.)
        D-desplegar
                         N-inguna
        C-calcular
                         C-alcula y despliega'
       look up(checa con archivo)
 26.1
        O-exista
                         N-no exista
        V-checar valores
* 27.2desplazamiento del renglon base(rb)
```

```
105
```
\* 29,2 columna para el dato \* 31,2 tamano del dato \* 33.25 PICTURE \* 58,30 formula de calculo o llave de acceso \* 88,8 archivo para look up ÷  $\mathbf{I}$ <sup>-</sup>  $\overline{\mathbf{r}}$ 123456789012345678901234567890123456789012345678901234567890 d01="015GSWORK->CVE SIST CNcN00220207 SISTEMAS->CVE SIST msg01="01No existe en el archivo del sistema en desarrollo" d02="02SISTEMAS->NOMB SIST CRNN002550@S50 d03="03SISTEMAS->NOMB\_CIA CRNN011560@S60? d04="04SISTEMAS->FECHA INI DRNN021908@E d05="055ISTEMAS->FECHA\_FIN DRNN026708@E d06="06SISTEMAS->FECHA\_INSTDNCN00000B@S2 DATE() d07="07SISTEMAS->TRAYECTO CRNN032720@S20 \*detalle d0B="07USUARIOS->USUARIO CRKN000404@54? **WOBUSUARIO** d09="08USUARIOS->NOMB\_USUA\_CRNN001130@S30? d10="09USUARIOS->PASWORD CRNN004404@54? d11="10USUARIOS->NIV\_ACCESONRNV006002@S2\_99 valuesii=" 1,98" wrec=SPACE((rf-ri+2)#7) SELECT<sub>2</sub> USE usuarios INDEX usuarios SELECT<sub>1</sub> USE sistemas INDEX sistemas \*declaracion de variables PUBLICAS DO PUBLICAS w01cve\_sist=cve\_sist  $accion=" "$ DO qf11 DO WHILE accion()"F" DO opc\_abmc WITH opc DO WHILE .NOT. accion\$"SF" msq="OODar datos requeridos" SELE sistemas GO 1 DO lee\_datos WITH 1,1,rb IF ok

```
IF accions"BCM"
    IF accion="B"
     wrec = STR(RECNO(1,7))ENDIF
    DO despliega WITH 2, datos_gen.rb
    SELECT usuarios
    GO TOP
    DD despga_de
  ENDIFIF ok
    DO CASE
    CASE accion="A"
     DO lee_datos WITH 2, datos_gen, rb
     IF ok-
      DO alta WITH arch_gen
      DO asigna WITH 1, datos_gen,.F.
      DO acepta de
     ENDIF
    CASE accion="B"
     DO opciones
     IF ok
      DO baja WITH "SISTEMAS "
     ENDIF
    ENDCASE
   ENDIF
   DO af11
   EXIT
  ENDIF
 ENDDO
ENDDO
CLOSE DATABASES
RELEASE ALL LIKE W#
```
 $\mathcal{L}_{\mathcal{A}}^{\mathcal{A}}$  .

\*\*\*\*\*\*\*\*\*\*\*\*\*\*\*\*\*\*\*\*\*\*\*\*\*\*\*\*\*\*\*\*\*\* Sistema Generador de Sistemas reporte de datos del sistema \* programa: qsi2.prq autor: SGS/FEB-89 \* PUBLIC primer\_cc,wcc1,gs\_cl SET PROCEDURE TO asrr \*datos generales num\_subt=1 cc\_max=0 cont ei=0  $cont$  $pi=0$ primer\_cc=.T. gs\_hoja=0 os linea=5 qs cortes="0000000000" \*tablas de datos \* ei encabezado inicial \* ep.pp encabezado y pie de pagina \* e#,p# encabezado y pie al corte de control #  $#$  of pie final  $\pm$  1d lineas de detalle del reporte tipo de impresion/PROCESO  $* 1.1$  $*2.1$ nivel al que se imprime(corte de control)  $* 3,2$ desplazamiento del renglon actual  $*5.2$ columna de impresion enunciado o formula 7,20 variable 27,n PICTURE \* 7.0  $\bullet$  $\overline{2}$ 3 5 123456789012345678901234567890123456789012345678901234567890 ep01="F00001DATE()" ep02="T00026SISTEMA GENERADOR DE SISTEMAS" ep03="F00101TIME()" en04="T00025REPORTE DE ENUNCIADOS DE MENUS" en05="T00070HDJA: " ep06="f00076gs\_hoja PICTURE '9999'" ep07="T00103SIGLAS DEL SISTEMA:" ep08="F00022SISTEMAS->CVE SIST" ep09="F00025SISTEMAS->NOMB\_SIST" ep10="T00103COMPANIA  $\pm$  14 ep11="F00015SISTEMAS->NOMB\_CIA" ep12="T00103FECHA DE INICIO:" en13="F00019SISTEMAS->FECHA INI"

ep14="T00046FECHA DE VENCIMIENTO:" ep15="F00067SISTEMAS->FECHA\_FIN" epi6="T00103TRAYECTO DE INSTALACION:" ep17="F00032SISTEMAS->TRAYECTO" ep18="T00201USUARIO NOMBRE" ep19="T00042PASSWORD NIV. ACCESO"

IdO1="FOO104USUARIOS->USUARIO" 1d02="F00011USUARIOS->NOMB\_USUA" 1d03="F00044USUARIOS->PASWORD" 1d04="F00060USUARIOS->NIV ACCESO"

pf01="T00201TOTAL DE USUARIOS" pf02="F00020ST01" \* variables para subtotales  $* 1, 2$  nivel 3,2 reSET at  $501 = "0001 1 "$ # cortes de control cc1="USUARIOS->USUARIO" SELECT<sub>1</sub> USE sistemas INDEX sistemas SELECT<sub>2</sub> USE usuarios INDEX usuarios

\*declaracion de variables PUBLICAS DO PUBLICAR

SELECT usuarios IF type('&CC1')="n"  $wc = 1 = -1.23$ **ELSE**  $wcc1="$ -bsa" **ENDIF** IF gs\_device="PROW()" SET device TO print SET print on pausa=.F. gs\_tope=60 **ELSE** pausa=.T. gs\_tope=20 **ENDIF**  $gs_c1 = gs_tope + 1$  $accion=" "$ 

 $5.n$ variable o formula

```
GO TOP
@ 0.0 CLEAR
DO WHILE accion(>"F"
  IF qs_c1 > qs_topeIF .NDT. gs_hoja = 0IF pausa
     DO pausa
    ELSE
     eiect
    ENDIF
   ENDIFgs_hoja=gs_hoja+1
   DO reporta WITH 'EP'.19
   DO cortes i WITH gs cortes
  ENDIF
* checa si hay cortes de control y reporta lo adecuado ,e y p
  DO cortes WITH gs_cortes
  DO reporta WITH 'LD',4
  DO acumula
   SKIP
   IF EOF()
   EXIT
   ENDIF
ENDDO
DO cortes_f WITH gs_cortes
 DO reporta WITH 'PF'.2
 IF pausa
  00 pausa
 ENDIF
 IF gs_device="PROW()"
  eject
  SET print off
  SET device TO screen
 ENDIF
 CLOSE DATABASES
 RELEASE ALL LIKE w#
 SET PROCEDURE TO ger
 RETURN
```
Sistema Generador de Sistemas forma para manto. de enunc. menus programa: gf21.prg autor: SGS/SEP-88  $\,$   $\,$  $\bullet$  $\bullet$ RB.O CLEAR  $\bullet$ RB-1,0 SAY ""  $\bullet$  $\bullet$ 1  $\overline{\mathbf{z}}$ з 5 7 \*12345678901234567890123456789012345678901234567890123456789012345678901234567 **TEXT QUDIGO** MARCO DEL MENU Simple TIPO RET. R1 C1 R2 C2 Doble **FUNCION** NOMBRE  $\overline{\mathcal{C}}$  of  $\overline{\mathcal{C}}$ ,  $\overline{\mathcal{C}}$  a  $\overline{\mathcal{C}}$ ,  $\overline{\mathcal{C}}$ NIGHTENHAM y A Analasan Br ¥. O<sub>2</sub> NEW YORK WAS ARRESTED FOR DEALERS  $\overline{\text{O3}}$  $^{oa}$ œ  $\overline{06}$  $\tilde{\sigma}$ **BEAT AND AN ARTISTS** œ 09  $10$  $\overline{11}$ 12

EN  $\ddot{\phantom{1}}$ 

Sistema Generador de Sistemas mantenimiento de enunciados de menus \* programa: gs21.prg autor: SGS/MAR-88 \* PUBLIC ok, rc, wrec, cds, accion \*datos generales  $one = 1$ repite\_det=.T. datos\_tot=19 datos gen=11 datos audd=19 datos\_audg=11 id tot=12 id gen=1  $rb = qs$   $rb$  $ri=11$  $rf = 21$  $r = r b$  $ak = F$ . arch gen="VENTANAS " audit\_gen="" arch det="D\_MENUS **MENUS** audit\_det="" \*tablas de datos idgen=" 0711" && 1,2 #dato inicial 3.2 #dato final idx= "1217"  $1, 2$ numero de dato maestro 3.20 archivO->variable 23.1 tipo variable(C,N,D,L) tipo captura  $24.1$ N-o capturar R-equerido O-pcional  $25,1$ validacion K-llave L-look up(checa con arch.) D-desplegar N-inguna C-calcular C-alcula y despliega look up(checa con archivo)  $26,1$ O-exista N-no exista V-checar valores 27,2 desplazamiento del renglon base(gs\_rb)  $129,2$ columna para el dato

\* **31,2 tamano del dato** \* 33,25 PlCTURE **\*** 58,30 formula de calculo o llave de acceso **\* 88,8** archivo para look up **\* 123456789012345b789012345b789012345b789012345b789012345b789012345b789012345b789012345b789012345b789012345b789012345b789012345b789012345b7890<br><b>** dO1="O1MENUS->CVE FUNC WOICVE FUN MENUS  $\ddot{\phantom{a}}$ **msg01="01No existe en el archivo de menus pENOIENTES de alta"**  d02="01MENUS->CVE\_MENU WOICVE FUN d03="01MENUS->NOMB\_FUNC CNDN021330@5307 d04="01MENUS->T lPO\_FUNC CNDN024501@7 dOS="OlMENUS->RET\_CODE CNDN025002@7 dOb="OlVENTANAS->CVE\_FUNC CNCN020008@587 WOlCVE\_FUN d07="07VENTANAS->RENGLON1 NRNV025702@52 99 **values07=" 0,23"**  dOB="OBVENTANAS->COLUMNAl NRNV02b002@52 99 **valuesOB=º o,79"**  d09="09VENTANAS->RENGLON2 NRNV026502@S2 99 **values09= <sup>11</sup>0,23"**  d10="10VENTANAS->COLUMNA2 NRNV026802052 99 **valueslO=" 0,79"**  dl l="-1 lVENTANAS->TlPO\_VENT CRNV027501@7 **valuesll='' O S C'' •detalle**  di2="12D\_MENUS->CVE\_MENU CNCN000008@SB? WOICVE\_FUN **d 13• 11 13D\_MENUS->CVE\_FUtJC CRKN000308C!S8?**  WO1CVE\_FUN+W13CVE\_FUN  $\ddot{\phantom{a}}$ d14="14MENUS->CVE\_FUNC CNCN0000000958? W13CVE\_FUN dl5="15MENUS->NOMB\_\_FUNC CRNN001330@5307 d16="16MENUS->TIPO\_FUNC CRNV004501@7 **valuesl6=11 M F R C W X s 5** '' d 17="17MENUS->RET\_CODE dl8="18MENUS->RENGLON NRcV005702@S2 99 l" **va1ues18="1,15"**  NRcV006002052 99 dl9="19MENUS->COLUMNA 2" **values19="1,70"** 

**wrec-SPACE((rf-ri+2>•7>** 

SELECT<sub>1</sub> USE menus INDEX menus SELECT<sub>2</sub> USE ventanas INDEX ventanas SELECT<sub>3</sub> USE d\_menus INDEX d\_menus SELECT<sub>1</sub> SET relation TO cve\_func into ventanas \*declaracion de variables PUBLICAS DO PUBLICAS w01cve\_fun=SPACE(8) SELECT d\_menus SET FILTER TO cve\_menu=w01cve\_fun SET relation TO cve\_func into menus  $accion=" "$ DO gf21 DO WHILE accion()"F" DO opc\_abmc WITH opc DO WHILE .NOT. accion\*"SF" msq="00Dar datos requeridos" **SELE** menus IF accion="A" SET FILTER TO cve\_menu=SPACE(8) **ELSE** SET FILTER TO ENDIF DO lee\_datos WITH 1,1,rb IF ok **SELECT menus** IF accion\*"BCM" IF accion="B"  $wrec = STR(RECNO()$ , 7) **ENDIF** SET FILTER TO cve\_menu=w01cve\_fun GO TOP DO despliega WITH 2, datos\_gen, rb SELECT d\_menus GO TOP DO despga\_de **ELSE** SET FILTER TO **ENDIF** IF ok

```
DO CASE
   CASE accion="A"
    DO lee_datos WITH 2, datos_gen, rb
    IF ok
      DO alta WITH arch_gen
      DO asigna WITH 1, datos_gen, .F.
      DO acepta_de
  E ENDIF
    CASE accion="B"
     DD accion
     IF ok
      DO baja WITH "MENUS
     ENDIF
    ENDCASE
  ENDIF
   DO gf21
  ENDIF
ENDDO
ENDDO
CLOSE DATABASES
RELEASE ALL LIKE w*
RETURN
```
 $\lambda$ 

\*\*\*\*\*\*\*\*\*\*\*\*\*\*\*\*\*\*\*\*\*\*\*\*\*\*\*\*\*\*\*\*\*\*\*\*\*\*\*\*\*\*\*\*\*\*\*\*\*\*\*\*\*\* \* **Sistema Generador de Sistemas reporte de enunciados** *de* **menus programa1 gs22.prg autor: SGS/NOV-88** \* \*\*\*\*\*\*\*\*\*\*\*\*\*\*\*\*\*\*\*\*\*\*\*\*\*\*\*\*\*\*\*\*\*\*\*\*\*\*\*\*\*\*\*\*\*\*\*\*\*\*\*\*\*\* **PUBLIC primer\_cc,wccl,gs\_cl**  SET PRDCEDURE TO gsrr **•datos generales num\_subt=1 cc\_max=l cont\_e1=7 cont\_p1=2 primer** \_ce=~ **T. gs\_hoja=O gs\_linea=5 gs\_cortes:::;"OOOOOOOOOO"**  \* **kablas de datos<br>\* <b>ei encabezado inicial**<br>\* **ep,pp encabezado y pie de pagina**<br>\* e#,p# encabezado y pie al corte de control #<br>\* pf pie final<br>\* id lineas de detalle del reporte \* **1, 1** \* **2,1** \* **3,2** \* **5,2** \* **7,n tipo de impresion/PROCESO nivel al que se imprime(corte de control) desplazamiento del renglon actual columna de impresion enunciado o formula o 7,20 variable**  27,n PICTURE —<br>≉<br>≠  $\mathbf{r}$ 2 3 4 5 6 1234567890123456789012345ó7B9012345ó789012345ó78901234567890 epOl="FOOOOlDATE<)" ep02="T00026SISTEMA GENERADOR DE SISTEMAS" **ep03="F00101TIMEC)"**  ep04="T\_qoo25REPORTE DE ENUNCIADOS OE MENUS" **epOS="T00070HOJA:** <sup>11</sup> ep06="f00076gs\_hoja PICTURE ·9999·" e 1O1="F00201 MENUS->CVE.J1ENU e 102=" FOOO 1 OMENUS->NOMB\_FUNC: el03="T00040VENTANA: " **e104="f00049ventanas->renglon1 PlCTURE '99 <sup>1</sup> 'º e10S=''f00052ventanas->columna1 PICTURE · 99·" e10b="f0005Sventanas->renglon2 PICTURE ' A 99,** ·" **e107="fOOOb1ventanas->co1umna2 PICTURE •99•1o** 

```
116
```
1d01="F00107MENUS->TIPO FUNC" 1d02="F00010D\_MENUS->CVE\_FUNC" 1d03="F00020MENUS->NOMB\_FUNC" ld04="f00053menus->renglon PICTURE '99.'" ld05="f00056menus->columna PICTURE '99'" ld06="f00060ventanas->renglon1 PICTURE '99,'" ld07="f00063ventanas->columna1 PICTURE '99'" ldOB="f00066ventanas->renglon2 PICTURE ' A 99,'" ld09="f00072ventanas->columna2 PICTURE '99'" p101="T00101TOTAL DE MENUS" p102="F00016ST01" \* variables para subtotales # 1,2 nivel 3,2 reSET at 5.n variable o formula  $501 = "0001 1 "$ \* cortes de control cc1="D MENUS->CVE MENU" SELECT<sub>1</sub> USE menus INDEX menus SELECT<sub>2</sub> USE ventanas INDEX ventanas SELECT<sub>3</sub> USE d\_menus INDEX d\_menus SELECT<sub>1</sub> SET relation TO cve\_func into ventanas \*declaracion de variables PUBLICAS DO PUBLICAR SELECT d\_menus IF type('&CC1')="n"  $ucc1 - 1.23$ **ELSE**  $wcc1 = " - basa"$ **ENDIF** SET relation TO cve\_func into menus IF gs\_device="PROW()" SET device TO print SET print on pausa=.F.  $gs\_tope=60$ **ELSE** pausa=.T. gs\_tope≠20

```
ENDIF
qs_c1 = qs_tope + 1.
accion=" "GO TOP
@ 0.0 CLEAR
DO WHILE accion()"F"
  SET relation TO cve menu into menus
  IF qs_c1 > qs tone
   IF .NOT. qs. hoja = 0IF pausa
     DO pausa
    ELSE
     eject
    ENDIF
    DO reporta WITH 'PP', O
   ENDIF
   gs_hoja=gs_hoja+1
   DO reporta WITH 'EP',6
   DO cortes_i WITH gs_cortes
  ENDIF
* checa si hay cortes de control y reporta lo adecuado ,e y p
  DO cortes WITH gs_cortes
  SET relation TO cve_func into menus
  DO reporta WITH 'LD', 9
  DQ acumula
  SKIP
  IF EOF()EXIT
  ENDIF
ENDDO
DO cortes_f WITH as_cortes
IF pausa
 DO pausa
ENDIF
IF as device="PROW()"
 eiect
 SET print off
 SET device TO screen
ENDIF
CLOSE DATABASES
RELEASE ALL LIKE W#
SET PROCEDURE TO ger
RETURN
```
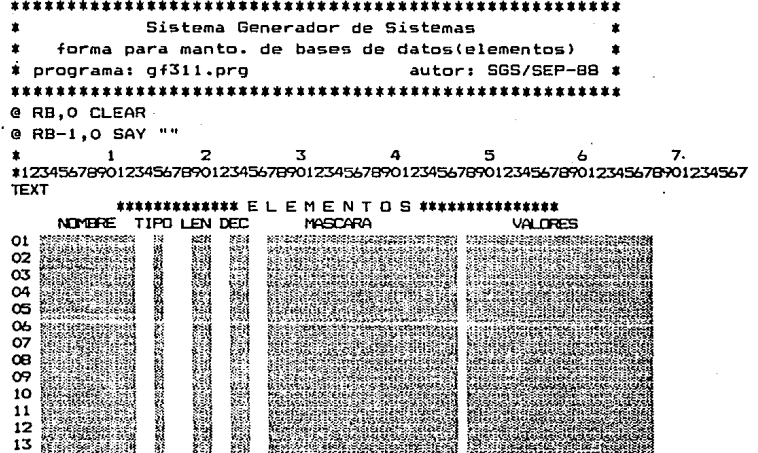

**ENDTEXT** 

```
sistema generador de datos
     mantenimiento de bases de dATOS(elementos)
* programa: qs311.prg
                                autor: SGS/MAR-88 *
PUBLIC ok.rc.wrec.cds.accion
*datos generales
OOC = 1repite_det=.T.
datos_tot=B
datos_gen=1
datos_audd=08
dataes_audq=1id_tot=13
id gen=0
rb = qs<sub>r</sub>bri = 09r = 21r = r ba k = -F.
primario="ARCHIVOS "
arch_gen=""
audit_gen=""
arch_det="DATOS
audit det=""
*tablas de datos
idgen="" && 1.2 #dato inicial
                               3.2 #dato final
idx = "020B"1.2numero de dato maestro
   3.20 archivO->variable
* 23.1tipo variable(C,N,D,L)
* 24.1tipo captura
        N-o capturar
        R-equerido
        O-poional
 25.1validacion
        K-11ave
                          L-look up(checa con arch.)
        D-desplegar
                          N-inguna
                          c-alcula y despliega
        C-calcular
 .<br>126. l
        look up(checa con archivo)
         O-exista
                          N-no exista
        V-checar valores
* 27.2desplazamiento del renglon base(rb)
```

```
* 29.2 columna para el dato
* 31.2 tamano del dato
* 33,25 PICTURE
* 58,30 formula de calculo o llave de acceso
* 88.8 archivo para look up
               \mathbf{1}\overline{2}\overline{\mathbf{3}}5
     123456789012345678901234567890123456789012345678901234567890
dO1="Olarchivos->filename cnco002208@?
     SGSWORK
                                    archivos"
# detalle
d02 = "02datos->filename cncn000308@s8
     'SGSWORK '
          DATOS->FIELD_NAMECRKN000310@S10?
103 = "03WO1FILENAM+WO3FIELD N
d04 = "04DATOS->FIELD_TYPECRNV001501@
values04=" C N D L M "
          DATOS->FIELD_LEN NRNV00190299
105 = "05values05=" 0.30"
406 = "06DATOS->FIELD_DEC NONV00230299
values06=" 0.10"
d07 = "07DATOS->PICTURE
                             CONN002720@S20
doB="0BDATOS->VALUES
                             CDNN004820@S207
#d09="09 AYUDAS->CVE AYUDA CNCN006910@510
      WO3FIELD_N
wrec = SPACE((rf - r1 + 2) * 7)*SELECT 3
#use ayudas INDEX ayudas
SELECT<sub>2</sub>
USE datos INDEX datos
SET FILTER TO filename='SGSWORK '
#SET relation TO 'F'+field_name into ayudas
SELECT<sub>1</sub>
USE archivos INDEX archivos
SET relation TO filename into datos
#declaracion de variables PUBLICAS
DO PUBLICAS
accion=" "DD gf311
DO WHILE accion()"F"
 DO opc_abmc WITH opc
 DO WHILE .NOT. accion$"SF"
```

```
mso="00Dar datos requeridos"
 SELE archivos
 DO lee datos WITH 1,1,rb
 IF ok
  IF accion*"BCM"
   IF accion="B"
    wrec = STR(RECNO(), 7)
   ENDIF
  DD despliega WITH 2,datos_gen,rb
   SELECT datos
   GO TOP
   DO despga_de
  ENDIF
  IF ok
   DO CASE
   CASE accion="A"
    DO lee datos WITH 2.datos_gen.rb
    IF ok
     DO alta WITH arch_gen
      DO asigna WITH 1, datos_gen,.F.
      DO acepta_de
    ENDIF
   CASE accion="B"
     DO opciones
     IF ok
      DO baja WITH "DATOS
     ENDIF
   ENDCASE
   ENDIF
   DO gf311
   accion="S"
 ENDIF
ENDDO
ENDDO
CLOSE DATABASES
RELEASE ALL LIKE W#
RETURN
```
Y

```
Sistema Generador de Sistemas
       reporte de elementos de base de datos
* programa: gs312.prg
                                 autor: SGS/FEB-88 *
PUBLIC primer_cc,wcc1,gs_cl
SET PROCEDURE TO asrr
*datos generales
num_subt=0
ćc max≃O
primer_cc=.T.
gs_hoja=0
gs_linea=5
qs_cortes="0000000000"
*tablas de datos
i ei
       encabezado inicial
* ep,pp encabezado y pie de pagina
* e#,p# encabezado y pie al corte de control #
* of
       pie final
\pm 1d
        liness de detalle del reporte
* 1.1tipo de impresion/PROCESD
x - 2, 1nivel al que se imprime(corte de control)
* 3,2 desplazamiento del renglon actual
* 5.2 columna de impresion
* 7.n
        enunciado o formula
                                   7.20 variable
                                                   27.n PICTURE
                        \overline{2}\mathbf{\tau}\mathbf{a}123456789012345678901234567890123456789012345678901234567890
ep01="F00001DATE()"
eg02="T00026SISTEMA GENERADOR DE SISTEMAS"
eoOZ="FOOIOITIME()"ep04="T00021REPORTE DE ELEMENTOS DE BASES DE DATOS"
ep05="T00070HOJA: "
ep06="f00076gs hoia PICTURE '9999'"
ep07="T00101 ELEMENTG TIPO LONGITUD DECIMALES"
ep08="T00040MASCARA
                              VALORES"
ep09="f00100REPL('-',79)"
 epi0="T00100"
 1d01="F00101DATOS->FIELD_NAME"
 1d02="F0001SDATOS->FIELD_TYPE"
```
1d03="F00020DAT0S->FIELD\_LEN" 1d04="F00025DATOS->FIELD DEC" 1d05="F00035DAT0S->PICTURE"

```
ld06="f00065datos->values PICTURE '@S14'"
* variables para subtotales
* 1, 2 nivel
                    3.2 reSET at
                                          5.n variable o formula
SELECT<sub>1</sub>
USE datos INDEX datos
SET FILTER TO filename='SGSWORK '
 *declaracion de variables PUBLICAS
 DO PUBLICAR
 IF type('&CC1')="n"
  wcc1 = -1.23FL SE
  wcc1 = "+bsa"ENDIF
 IF gs_device="PROW()"
  SET device TO print
  SET print on
  pausa=.F.
  as tope=60
 ELSE
  pausa=.T.
  gs_tope=20
 ENDIF
 gs_c1 = gs_tope + 1*do reporta WITH 'EI'.0
 accion=" "GO TOP
 @ 0,0 CLEAR
 DO WHILE accion()"F"
   IF qs_c! > qs_c tope
     IF .NOT. as hoja = 0
      IF pausa
       DO pausa
     ELSE
       eject
     ENDIF
     DO reporta WITH 'PP'.0
     ENDIF
     gs_hoja=gs_hoja+1
     DO reporta WITH 'EP', 10
    ENDIF
    DO reporta WITH 'LD',6
    SKIP
```
 $124 -$ 

 $IF EOF()$ EXIT **ENDIF ENDDO** IF pausa DO pausa ENDIF IF gs\_device="PROW()" eject SET print off SET device TD screen ENDIF CLOSE DATABASES RELEASE ALL LIKE w# SET PROCEDURE TO gsr **RETURN** 

× Sistema Generador de Sistemas forma para manto. de bases de datos(estructura)  $\ddot{\phantom{a}}$ AUTOR: SGS/SEP-88 \* \* PROGRAMA: gf32.prg  $\mathbf{r}$ @ RB,O CLEAR @ RB-1,0 SAY ""  $\overline{\mathbf{3}}$  $\star$  $\mathbf{1}$  $\overline{z}$ 7 \*12345678901234567890123456789012345678901234567890123456789012345678901234567 **TEXT PROHIVO: SANSA READ** 

01 INDEX1:

LLAVE:

\*\*\*\*\*\*\*\*\*\*\*\*\* ELEMENTOS \*\*\*\*\*\* \*\*\*\* NIMBER TIPO LEN DEC VALDRES

**MARCARA** 

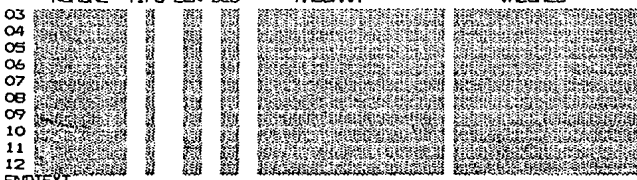

ENDTEXT

```
Sistema Generador de Sistemas
     mantenimiento de bases de datos(archivos)
* programa: gs321.prg
                                autor: SGS/MAR-8B *
PUBLIC ok, rc, wrec, cds, accion
*datos generales
ope=1repite_det=.T.
datos tot=14
datos gen=6
datos_audd=14
datos audq=6
id_tot=12
id gen=2
rb = qs rb =ri=12r = 21r = r bok = -F.
orimario="ARCHIVOS"
arch_gen="ARCHIVOS "
audit gen=""
arch_det="DATOS
audit det=""
filtro det="WO1FILENAM=FILENAME"
#tablas de datos
idgen=" 0203 0406" && 1,2 #dato inicial 3,2 #dato final
idx= "0713"
  1.2numero de dato maestro
٠.
\pmb{\ast}3.20 archivO->variable
* 23,1tipo variable(C,N,D,L)
       tipo captura(N-o capturar, R-equerido, G-pcional)
* 24,1$25,1validacion
                          L-look up(checa con arch.)
\bulletK-llave
        D-desplegar
                          N-inguna
        C-calcular
                          c-alcula y despliega
* 26,1look up(checa con archivo)
        O-exista
                          N-no exista
        V-checar valores
       desplazamiento del renglon base(rb)
27,229.2columna para el dato
* 31,2tamano del dato
* 33,25 PICTURE
```
\* 58.30 formula de calculo o llave de acceso \* 88.8 archivo para look up 2 τ  $\mathbf{a}$ 123456789012345678901234567890123456789012345678901234567890 d01="01ARCHIVOS->FILENAME CRKOO0110B@? **WO1FILENAM** ARCHIVOS" d02="02ARCHIVOS->INDEX1 CRNN00330B0? ă. d03="03ARCHIVOS->LLAVE1 CRNN004930@? d04="04ARCHIVOS->INDEX2 CONNO133080? d05="05ARCHIVOS->LLAVE2 CONNO1493007 d06="05SGSWORK->CVE\_SIST CNCN000002@? SISTEMAS->CVE SIST \* detalle  $d07 = 07$ DATOS->FILENAME CNCN00030B@SB **WO1FILENAM**  $40B = "0B$ DATOS->FIELD NAMECRKD000310@S10? WO1FILENAM+WOBFIELD\_N DATOS d09="085G5WORK->FIELD\_NAME cnlo000310@s10? 'SGSWORK '+wOBfield n datos msg09="OlNo existe en el archivo de elementos del sistema"  $d10 = 10$ DATOS->FIELD\_TYPECNcV001501@ DATOS->FIELD\_TYPE values10=" C N F L M "  $d11 = 11$ DATOS->FIELD\_LEN NNcV00190299 DATOS->FIELD\_LEN values11=" 0.20" DATOS->FIELD\_DEC NNcV00230299  $d12 = 12$ DATOS->FIELD\_DEC values12=" 0,10"  $d13 = 13$ DATOS->PICTURE COcN002720@S20 DATOS->PICTURE COcNO04B20@S20?  $d14 = "14$ DATOS->VALUES DATOS->VALUES wrec=SPACE((rf-ri+2)#7) SELECT 4 USE sistemas INDEX sistemas GO 1 SELECT<sub>1</sub> USE archivos INDEX archivos SELECT 2 USE datos INDEX datos #declaracion de variables PUBLICAS **DO PUBLICAS** 

12B

```
accion="DO 0f321
DO WHILE accion()"F"
 DO opc_abmc WITH opc
 DO WHILE .NOT. accion$"SF"
  mso="OODar datos requeridos"
  SELE archivos
  DO lee_datos WITH 1,1,rb
  IF ok
   IF accion#"BCM"
    IF accion="8"
     wrec = STR(RECNO(1,7))ENDIF
    DO despliega WITH 2.datos gen.rb
    SELECT datos
    SET FILTER TO filename=w01filenam
    GO TOP
    DO despga_de
    SELE datos
    SET FILTER TO
   ENDIF
   IF ok
    DO CASE
    CASE accion="A"
     DO lee_datos WITH 2, datos_gen, rb
     IF ok
      DO alta WITH arch gen
      DO asigna WITH 1, datos_gen,.F.
      DD acepta_de
     ENDIF
    CASE accion="B"
     DO accion
     IF ok
      DO baja WITH "DATOS "
     ENDIF
    ENDCASE
   ENDIF
   DO af321
  ENDIF
 ENDDO
ENDDO
CLOSE DATABASES
RELEASE ALL LIKE w#
RETURN
```

```
**************************************
           Sistema Generador de Sistemas
        reporte de archivos de base de datos
                                  autor: SGS/FEB-88
* orograma: 0s322.pro
PUBLIC primer cc.wcc1.gs cl
SET PROCEDURE TO asrr
#datos generales
num subt=1
cc max=1
cont\_ell=2contp1=2primer_cc=.T.
gs_hoja=0
gs linea=5
as cortes="0000000000"
*tablas de datos
\mathbf{z} ai
        encabezado inicial
* ep,pp encabezado y pie de pagina
* e#,p# encabezado y pie al corte de control #
        nie final
t of
1dlineas de detalle del reporte
* 1.1tipo de impresion/PROCESO
2.1nivel al que se imprime(corte de control)
* 3.2desplazamiento del renglon actual
$5.2columna de impresion
 * 7.n
        enunciado o formula
                                  7.20 variable
                                                   27.n PICTURE
                         \overline{2}\overline{\mathbf{z}}1234567890123456789012345678901234567890123456789012345
eo01="F00001DATE()"
ep02="T00026SISTEMA GENERADOR DE SISTEMAS"
ep03="F00101TIME()"
ep04="T00021REPORTE DE ARCHIVOS DE BASE DE DATOS"
eo05="T00070HDJA: "
ep06="f00076gs hoja PICTURE '9999'"
en07="T00101 ELEMENTO TIPO LONGITUD DECIMALES"
ep08="T0004CMASCARA
                               VALORES"
ep09="f00100REPL('-',79)"
ep10="T00100"
```
#101="T00200ARCHIVO: " e102="F00012DATOS->FILENAME "

1d01="F00104DAT0S->FIELD NAME" Id02="F00020DAT0S->FIELD\_TYPE" 1d03="F00022DAT05->FIELD\_LEN" IdO4="FOO027DATOS->FIELD DEC" 1d05="F00035DAT05->PICTURE" IdO6="f00065datos->values PICTURE '0514'" p101="TO0100TGTAL DE ELEMENTOS;" p102="f00020st01 PICTURE '9999'" \* variables para subtotales  $* 1.2$  nivel 3.2 reSET at s01="0001 1 " cci="DATOS->FILENAME" SELECT 1 USE datos INDEX datos SET FILTER TO filename<>"SGSWORK " SELECT<sub>2</sub> USE archivos INDEX archivos SELECT<sub>1</sub> SET relation TO filename into archivos tdeclaracion de variables PUBLICAS DO PUBLICAR IF gs\_device="PROW()" SET device TO print SET print on pausa=.F. gs\_tope=60 **ELSE** gs\_tope=20 pausa=.T. ENDIF  $gs_c1 = gs_copp + 1$ SELECT datos IF type('&CC1')="n"  $wcc1 = -1.23$ **ELSE**  $wcc1 = " - basa"$ **ENDTE** \*do reporta WITH 'EI',0 accion=" " GO TOP

## S.n variable o formula

```
@ 0,0 CLEAR
DO WHILE accion(>"F"
  IF qs_c1 > qs\_topeIF .NOT. gs\_noja = 0IF pausa
     DO pausa
    ELSE
     eject
    END1F
    DO reporta WITH 'PP', 0
   ENDIF
   gs_hoja=gs_hoja+1
   DO reporta WITH 'EP', 10
   DO cortes_i WITH gs_cortes
  ENDIF
* checa si hay cortes de control y reporta lo adecuado, e y p
  DD cortes WITH gs_cortes
  DO reporta WITH 'LD',6
  DO acumula
  SKIP.
  IF EOF ()
   EXIT
  ENDIF
ENDDO
DO cortes f WITH gs cortes
IF pausa
 DO pausa
ENDIF
 IF gs_device="PROW()"
 eject
 SET print off
 SET device TO screen
ENDIF
CLOSE DATABASES
RELEASE ALL LIKE w*
SET PROCEDURE TO asr
RETURN
```
\*\*\*\*\*\*\*\*\*\*\*\*\*\* \*\*\*\*\*\*\*\*\*\*\*\*\*\*\*\*\*\*\*\*\*\*\*\*\*\*\* Sistema Generador de Sistemas forma para manto. de arch. afe. de funciones \* programa: gf41.prg autor: SGS/SEP-88 \* @ RB.O CLEAR @ RB-1.0 SAY ""  $\overline{2}$  $\overline{\mathbf{3}}$  $\mathbf{5}$  $\mathbf{1}$  $\overline{a}$ 7

\*12345678901234567890123456789012345678901234567890123456789012345678901234567 **TEXT** 

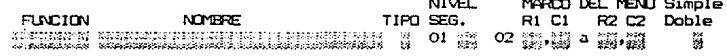

ARCHIVO TIPO INDEX RELACIONADO AL ARCHIVO DATO

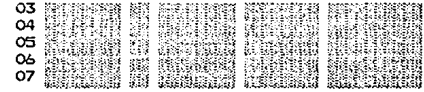

**ENDTEXT** 

```
Sistema Generador de Sistemas
     mantenimiento de arch. afe. de funciones
* programa: gs41.prg
                                autor: SGS/MAR-88 *
PUBLIC ok, rc, wrec, cds, accion
#datos generales
\text{opt} = 1repite_det=.F.
datos_tot=20
datos gen=13
datos_audd=20
datos_audg=13
id tot=7
id_gen=2
rb=gs_rb
ri=14r f = 18rceri
ok=.F.
primario="FUNCIONE "
arch_gen="FUNCIONE VENTANAS "
audit_gen=""
arch det="ARCH AFE "
 audit_det≈""
 *tablas de datos
 idgen=" 0507 0813" && 1,2 #dato inicial
                                         3.2 #dato final
 idx= "1417"
    1, 2numero de dato maestro
   3.20 archivO->variable
 * 23,1tipo variable(C,N,D,L)
   24,1tipo captura
         N-o capturar
         R-equerido
         O-prional
  25,1
        validacion
                           L-look up(checa con arch.)
         K-llave
         D-desplegar
                           N-inguna
         C-calcular
                           c-alcula y despliega
 * 26.1look up(checa con archivo)
         D-exista
                           N-no exista
          V-checar valores
  # 27,2 desplazamiento del renglon base(rb)
```
**29,2 columna para el dato 31,2 tamano del dato**  \* **33,25** PICTURE \* **58,30 formula de calculo o llave de acceso**  \* **88,8 archivo para look** up \* 2 3 4 s *<sup>b</sup>* 1234Só78901234Só78901234Só78901234Só7B901234Só?B901234Só7890 dOl="OlFUNCIONE->CVE\_FUNC CRK002030B@? WOlCVE\_FUN d02="015GSWORK->CVE\_FUNC WOlCVE\_FUN CNLD02030B@? **MENUS msg02=u01No existe en el archivo de funciones pENDIENTES de alta"**  d03="03MENUS->CVE\_MENU CNCN02000B@SB? WOlCVE\_FUN d04="04MENUS->NDM8\_FUNC MENUS->NDMB\_FUNC dOS="OSMENUS->TIPO\_FUNC MENUS->TIPO\_FUNC dOó="OóFUNCIONE->SEGURIDAD NRNV02S002@52 99 **values06='' o,99"**  d07="07FUNCIONE->TIPO\_FUNC CNCN020002@52 WOSTIPO\_FU dOB="OBVENTANAS->CVE\_FUNC CNCN02000B@58? WO!CVE\_FUN d09="09VENTANAS->RENGLON1 **values09=" 0,23"**  d10="10VENTANAS->CDLUMNA1 **values10=11 0,79"**  d11="11VENTANA5->RENGLON2 NRNV026S02@52 99 values11=" 0,23" d12="12VENTANAS->COLUMNA2 NRNV026802@52 99 **values12=" o,79"**  d13="13VENTANAS->TIPO\_VENT CRNV027S01@? **values13=" D S C<sup>11</sup> •detalle**  CNDN021230@530? CNDN024401@? NRNV025702@52 99 NRNV026002@52 99 d14="14ARCH\_AFE->CVE\_FUNC CNCN000008@SB? WOlCVE\_FUN dlS="lSARCH\_AFE->ARCH\_AFE CRKN001408@58? W14CVE\_FUN+W15ARCH\_AF ARCH\_AFE" **msg15="01EL archivo ya se registro para la funcior, <sup>11</sup>** d16="1SSGSWORK->ARCH\_AFE CNLD001408@5B? WISARCH\_AF ARCHIVOS" msg16="O1EL archivo no existe en la base de datos del sistema"

d17="17ARCH AFE->TIPO AFE CRNV002302@S2? values17=" GP GE DP DE RE AG AD" d18="18ARCH\_AFE->ACCES\_NDX CONN002608@S8? d19="19ARCH\_AFE->LINK\_NDX CONN00350B@S8 d20="20ARCH\_AFE->LINK\_KEY CONN004410@S10  $werec=SPACE( (rf-ri+2)*7)$ SELECT<sub>1</sub> USE funcione INDEX funcione SET FILTER TO tipo func="F" SELECT<sub>2</sub> USE ventanas INDEX ventanas SELECT<sub>3</sub> USE arch\_afe INDEX arch\_afe SELECT 4 USE menus INDEX menus SELECT<sub>5</sub> USE archivos INDEX archivos SELECT<sub>1</sub> SET relation TO cve\_func into ventanas #declaracion de variables PUBLICAS DO PUBLICAS SELECT menus w01cve\_fun=SPACE(B) SET FILTER TO tipo\_func="F" .AND. cve\_func=w01cve\_fun GO TOP SELECT arch\_afe SET FILTER TO cve\_func=w01cve\_fun oociones="Alta Baja Modifica Consulta Pantalla Datos afectados Fin" tab="A01B07M13C23P33D43F60" acciones="ABMCPDF"  $accion="$ " DD gf41 DO WHILE accion()"F" DO opc\_abmch WITH rb,tab,opciones,opc,acciones,accion IF accion\*"PD"  $o$ k=.T. IF type('WOICVE FUN')='1'  $ok = F$ . **ELSE** 

IF LENITRIM(w01cve\_fun))=0

 $ok = F$ . ENDIF **ENDIF** IF .NOT. ok msq="OODar datos requeridos" SELE funcione DG lee\_datos WITH 1,2,rb **ENDIF** IF ok IF accion="P" DO gs411 WITH wOICVe\_fun **ELSE** DO 05412 WITH WOICVE fun ENDIF ENDIF  $100P$ **ENDIF** DO WHILE .NOT. accion\$"SF" msg="00Dar datos requeridos" SELE funcione DO lee\_datos WITH 1,2,rb IF ok SELE menus GO TOP SELECT funcione IF accion\$"BCM" IF accion="B"  $wrec = STR(RECMO(1,7))$ **ENDIF** GO TOP DO despliega WITH 3, datos\_gen, rb **SELECT arch\_afe** GO TOP DD despga\_de ENDIF IF ok DO CASE CASE accion="A" DO lee\_datos WITH 3, datos\_gen, rb IF ok DO alta WITH arch\_gen DO asigna WITH 1, datos\_gen, .F. 00 acepta\_de ENDIF

CASE accion="B" DO opciones  $IF$  ok DO baja WITH primario **ENDIF ENDCASE** ENDIF DO of 41 ENDIF **ENDDO ENDDO** CLOSE DATABASES RELEASE ALL LIKE W# **RETURN** 

Sistema Generador de Sistemas edicion de pantallas # programa: gs411.prg autor: 5GS/JUL-88 # PARAMETER wove\_func SET talk off SET echo off SELE<sub>2</sub> USE ventanas INDEX ventanas SELE<sub>1</sub> USE pantalla INDEX pantalla SET FILTER TO cve\_func=wcve\_func SET relation TO wove\_func into ventanas GO TOP wri\_pant=ventanas->renglon1 **@O.O CLEAR** IF EOF() r=wri\_pant DO WHILE r<22 rs=IIF(r>9,STR(r,2),'0'+str(r,1)) STORE SPACE(80) TO wr&rs  $r = r + 1$ `ENDDO ELSE DO WHILE .NOT. EOF() rs=IIF(renglon>9,STR(renglon,2),'0'+str(renglon,1)) STORE texto TO wr&rs @ renglon, columna SAY texto **SKIP ENDDG ENDIF**  $r = ROW()$  $c = COL()$ DO WHILE .T. @23.0 SAY "F E F ELIMINA F INSERTA " @24,0 SAY "1  $\mathbf{z}$ 3 RENGLON 4 RENGLON " @23.40 SAY "F ADICION F COPIA F GUARDA F ABANDONA" @24,40 SAY "5 CAMPO 6 RENGLON 7 FORMA 8 FORMA @wri\_pant,0 SAY '' rs=IIF(r>9,STR(r,2),'0'+str(r,1)).  $e$  r,c SAY  $'$  $t = 0$ DO WHILE t=0

```
t=INKEY()
ENDDO
DO CASE
CASE t=-2wr = rDO WHILE wr<21
  rsa=IIF(wr>9,STR(wr,2),'0'+str(wr,1))
  w = w + 1rs=IIF(wr>9,STR(wr,2),'0'+str(wr,1))
  STORE wr&rs TO wr&rsa
  @wR-1, Osay wr&rsa
 ENDDO
 STORE SPACE(80) TO wr21
 @21.0 SAY SPACE(80)
 er, c SAY 'CASE t = -3wr=21@r, 0 SAY SPACE(BO)
 DO WHILE wr>r
  rsa=IIF(wr>9,STR(wr,2),'0'+str(wr,1))
  wr=wR-1rs=IIF(wr>9,STR(wr,2),'0'+str(wr,1))
  STORE wr&rs TO wr&rsa
  @wr.Osay wr&rsa
 ENDDO
 rs=IIF(r)9,STR(r,2),'0'+str(r,1))STORE SPACE(80) TO wr&rs
 er_{1}c SAY \cdotsCASE t=-4w1ona=0
 @ 22.0 SAY "De cuantas posiciones es el campo?:" GET wlong
 READ
 wlong=IIF(wlong+c>79,79-c,wlong)
 STORE STUFF(wr&rs,c+1,wlong,REPL(CHR(177),WLONG)) TO wr&rs
 c = c + w \log@22,0 SAY SPACE(80)
 @r, O SAY wr&rs
CASE t=-5
wreng=0
@ 22,0 SAY "Que renglon desea copiar?:" GET wreng
 READ
 wrengs=IIF(wreng>9,STR(wreng,2),"0"+str(wreng,1))
 STORE wr&wrengs TO wr&rs
 @22,0 SAY SPACE(80)
```
```
er, O SAY wr&rs
 CASE t=-6EXIT
 CASE t=-7
  RETURN
 CASE (t)31 .AND. t<127) .OR. (t)127 .and. t<256)
  IF<sub>c</sub> < 79STORE STUFF(wr&rs, COL()+1,1, CHR(t)) TO wr&rs
   @ ROW(), COL() SAY CHR(t)
   c = c + 1ENDIF
 OTHERWISE
  DO CASE
  CASE t=127
   IF C>0c = C - 1STORE STUFF(wr&rs, COL()+1,1,' ') TO wr&rs
    e r, c SAY ' 'ENDIF
  CASE t=5
   r=IIF(r)wri\_pant,R-1,rCASE t=24r = 11F(r<21, r+1, r)CASE t=4
   r = IIF(r < 21 \dots AND. c = 79, r + 1, r)c=IIF(c=79,0,c+1)CASE t=19
   r=IIF(r)wri\_pant .AND. c=0, R-1, rc=IIF(c=1,79,C-1)CASE t=13
   r = IIF(r<21, r+1, r)c = 0ENDCASE
ENDCASE
ENDDO
GO TOP
IF EOF()r=wri_pant
DO WHILE rK22
  rs=IIF(r)9,STR(r,2), '0'+str(r,1))APPEND BLANK
  REPLACE cve_func WITH wave_func, renglon with r
  REPLACE columna WITH 0, texto with wr&rs
  r=r+1
```
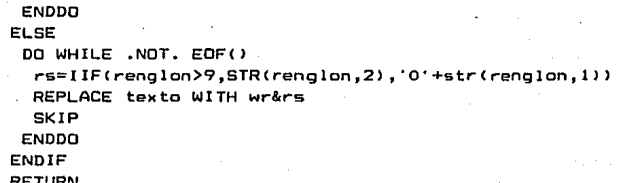

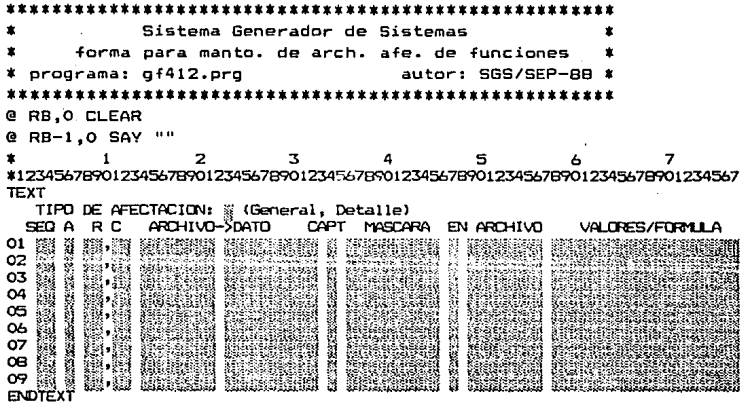

 $\bullet$ Sistema Generador de Sistemas  $\bullet$ mantenimiento de datos afe, de funciones \* programa: 05412.prg autor: SGS/MAR-BB \* PARAMETERS pcve\_func \*PUBLIC ok.rc.wrec.cds.accion \*datos generales  $\alpha_0 \alpha = 1$ repite det=.T. datos tot=16 datos\_gen=1 datos\_audd=16 datos audo=1 id\_tot=9 id gen=0 rb=gs rb  $rightmathbf{r}$  $r = 17$  $r = r b$  $ok = F$ . primario="ARCH\_AFE " arch\_gen="" audit gen="" arch det="DATO AFE " audit det="" \*tablas de datos idgen=" " && 1,2 #dato inicial 3.2 #dato final idx= "0215"  $1, 2$ numero de dato maestro 3.20 archivQ->variable  $23.1$ tipo variable(C,N,D,L)  $24.1$ tipo captura N-o capturar R-equerido O-ocional  $25.1$ validacion  $K-1$ lave L-look up(checa con arch.) D-desplegar N-inguna C-calcular c-alcula y despliega  $26,1$ look up(checa con archivo) O-exista N-no exista V-checar valores

\* **27,2 .desplazamiento del renglon base<rb)**  \* **29,2 columna para** el **dato**  \* **31,2 tamano** del **dato**  \* **33,25** PICTURE \* **58,30 formula** de **calculo** o **llave de acceso**  \* **88,8 archivo para look** up 2 3 4 5 *<sup>b</sup>*\* 12345ó789012345ó789012345ó789012345ó789012345ó789012345ó7890 dO1="O1SGSWORK->TIPO\_AFE **values01=" G D** " \* **detalle**  d02="02DATO\_AFE->CVE FUNC CNCNOOOOOB@SB PCVE\_FUNC d03="03DATO\_AFE->ORDEN CRNN000302@52 W02CVE\_FUN+W030RDEN d04="04DATO\_AFE->PROCESO CRNVOOOóOl@? **values04='' D e e K L N** '' d05="05DATO\_AFE->RENGLON NRNN000802@52 99 dOó="OóDATD\_AFE->COLUMNA NRNNOOl 102@52 99 d07="07DATO\_AFE->ARCH\_AFE CRLOOOl 408@58 WO2CVE\_FUN+W07ARCH\_AF ARCH\_AFE" d08="0BDATO\_AFE->DATO\_AFE CRL0002310@510 WO7ARCH\_AF+WOBDATO\_AF DATOS **msg08="01El dato no pertenece a el archivo"**  d09="09DATO\_AFE->CAPTURA **values09=" R O N** " d 1O="09DATO\_AFE-> TI PO\_ VAR CNCNOOOOO 1@51 DATOS->FIELD\_TYPE d 1 l="09DATO\_AFE->LONG\_VAR NNCN000002@52 DATOS->FIELD\_LEN dl2="12DATO\_AFE->MASCARA COcN003ó25@510 DATOS->PICTURE d13="130ATO\_AFE->LOOKUP\_ON LRNV004701@51 **values13=" O N V** " d14="14DATO\_AFE->LODK\_FILE COL0004908@58 W02CVE\_FUN+W13LOOK\_FI ARCH\_AFE" d15=" 15DATD\_AFE->VALOR COcN005830@520 DATOS->VALUES dló="lóDATO\_AFE->AFECTACIONCNCN000001@51 W01TIPO\_AFE **wrec=SPACE(Crf-ri+2>\*7>**  SELECT 2 **USE dato\_afe INDEX dato\_afe** 

SELECT<sub>3</sub> USE arch\_afe INDEX arch\_afe SELECT<sub>5</sub> USE datos INDEX datos \*declaracion de variables PUBLICAS DO PUBLICAS w01tipo\_afe=" " w07arch af=SPÁCE(B) SELECT dato afe SET FILTER TO afectacion=w01tipo\_afe .AND. cve\_func=pcve\_func  $accion=" "$ DO gf412 DO WHILE accion(>"F" DD opc abmc WITH opc DO WHILE .NOT. accion\$"SF" msg="00Dar datos requeridos" SELE arch afe DO lee\_datos WITH 1,1,rb IF ok SELE dato afe GO TOP SELECT arch\_afe IF accion\*"BCM" IF accion="B"  $wrec = STR(RECNO()$ , 7) **ENDIF** CO TOP DD despliega WITH 2, datos\_gen, rb SELECT dato\_afe GO TOP DO despga\_de **ENDIF** IF ok DO CASE CASE accion="A" DO lee\_datos WITH 2, datos\_gen.rb IF ok DO alta WITH arch\_gen DO asigna WITH 1, datos\_gen,.F. DO acepta de ENDIF CASE accion="B" DO opciones

IF  $\alpha$ k DO baja WITH primario ENDIF **ENDCASE ENDIF** DO gf412 ENDIF **ENDDO** ENDDD CLOSE DATABASES RELEASE ALL LIKE W# RETURN

\*\*\*\*\*\*\*\*\*\*\*\*\*\*\*\*\*\*\*\*\*\*\*\*\*\*\*\*\*\*\*\*\*\*\*\*\*\*\*\*\*\*\*\*\*\*\*\*\*\*\*\*\*\* \* **Sistema Generador de Sistemas** \* **forma para manto. de arch. afe. de reportes** \* **programa: gf42.prg autor: SGS/SEP-88** \* \*\*\*\*\*\*\*\*\*\*\*\*\*\*\*\*\*\*\*\*\*\*\*\*\*\*\*\*\*\*\*\*\*\*\*\*\*\*\*\*\*\*\*\*\*\*\*\*\*\*\*\*\*\* @ RB,O CLEAR<br>@ RB-1,O SAY "" @ RB-1,0 SAV "" \* 1 2 3 4 5 6 7 \* <sup>12345678901234567890123456789012345678901234567890123456789012345678901234567</sup> TEXT

Nl\.El...

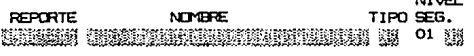

## ARCHIVO TIPO INDEX RELACIONADO AL ARCHIVO DATO

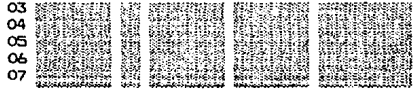

ENDTEXT

```
*********
           Sistema Generador de Sistemas
٠
ż
     mantenimiento de arch, afe, de reportes
* programa: gs42.org
                                   autor: SGS/MAR-BB *
PUBLIC ok, rc, wrec, cds, accion
*datos generales
over = 1reoite det=.F.
datos tot=14
datos gen=07
datos \taud=14datos audo=07
id tot=7
id_gen=2
rb=as rb
right=14r = 1.5r = r iak = .F.primario="FUNCIONE "
arch_gen="FUNCIONE "
audit gen=""
arch det="ARCH AFE "
audit det = 1.1*tablas de datos
               && 1,2 #dato inicial
                                       3.2 #dato final
idgen=" 0607"
idx= "0814"
\bulletnumero de dato maestro
\bullet1.23.20 archivD->variable
٠
  23.1tipo variable(C.N.D.L)
  24.1tipo captura
         N-o capturar
         R-equerido
         O-ocional
  25,1validacion
                             L-look up(checa con arch.)
         K-llave
         D-desplegar
                            N-inguna
                             c-alcula y despliega
         C-calcular
        look up(checa con archivo)
  26,1N-no exista
         O-exista
         V-checar valores
        desplazamiento del renglon base(rb)
 * 27.2
```
\* **29,2 columna para el dato** \* **31,2 tamano del dato** \* 33,25 PICTURE \* **58,30 formula de calculo o llave de acceso**  ·\* **BB,B ·archivo para look up**  • 2 3 4 5 "b \$ 12345b7B9012345b7B9012345b7B9012345b7B9012345b7B9012345b7B90 d01="01FUNCIDNE->CVE\_\_fUNC CRK002030B@? WO LCVE FUN d02="01SGSWORK->CVE\_\_fUNC CNL002030B@? WO1CVE FUN MENUS **msg02="01No existe en el archivo de funciones pENDIENTES de al taº**  d03="03MENUS->CVE MENU . WO l CVE\_\_fUN d04="04MENUS->NOMB\_FUNC CNDN021230@530?<br>d05="05MENUS->TIPO FUNC CNDN024401@?  $\ddot{\phantom{a}}$ d05="05MENUS->TIPO\_FUNC p. dOb="ObFUNCIONE->SEGURIDAD NRNV025002@52 99 **values06=" 0,99"**  d07="0bFUNCIONE->TIPO\_\_fUNC CNCN020002@52 W05TIPO\_FU **•detalle**  d08="08ARCH\_AFE->CVE\_FUNC CNCN000008@58? W01CVE\_FUN d09="09ARCH\_AFE->ARCH\_AFE CRKN001408858? WOBCVE\_FUN+WO9ARCH\_AF ARCH\_AFE" **msg09="01EL Archivo ya s• regi&tro par'a el reporte"**  d10="09SGSWORK->ARCH\_AFE WO9ARCH AF ARCHIVOS" **mgg10=-"01EL ar'chiva no aMiste en la b¡¡s• d• d•to• del sistema"**  di I=" 1 IARCH\_AFE->TIPO\_AFE CRNV002302@52? **values11=" GP GE OP DE RE AG AD"**  di2="i2ARCH\_AFE->ACCES\_NDX CONN002608@SB? d13="13ARCH\_AFE->LINK\_NDX CONN003508@58 di4="14ARCH\_AFE->LINK\_KEY CONN004410@SiO **wrec=SPACE<<rf-ri+2>•7>**  SELECT 1 **USE funciona INDEX funciona**  SELECT 2 **USE ventanas INDEX ventanas** .SELECT 3 **USE arch\_afe INDEX arch\_afe**  SET FILTER TO cve\_func=funcione->cve\_func

```
SELECT 4
USE menus INDEX menus
SELECT 5
USE archivos INDEX archivos
*declaracion de variables PUBLICAS
DO PUBLICAS
w01cve_fun=SPACE(8)
SELECT menus
SET FILTER TO tipo func="R" .AND. cve func=w01cve fun
opciones="Alta Baja Modifica Consulta Datos reportados Fin"
tab="A01B07M13C23D33F51"
acciones="ABMCDF"
accion="DO af42
DO WHILE accion<>"F"
 DO opc_abmch WITH rb.tab.opciones.opc.acciones.accion
 IF accion="D"
  o k = .T.
  IF type('WOICVE_FUN')='1'
   ok=.F.
  ELSE
   IF LEN(TRIM(w01cve_fun))=0
    ak = F.
   ENDIF
  ENDIF
  IF .NOT. ok
   msq="00Dar datos requeridos"
   SELE menus
   SET FILTER TO
   DO lee_datos WITH 1,2,rb
  ENDIF
  IF ok
   DD gs421 WITH w01cve_fun
  ENDIF
  loop
 ENDIF
 DO WHILE .NOT. accion$"SF"
  msg="00Dar datos requeridos"
  DO lee_datos WITH 1,2,rb
  IF ak
   SELECT menus
   GO TOP
   SELECT funcione
```

```
IF accions"BCM"
   IF accion="B"
    wrec = STR(RECNO() .7)ENDIF
   DO despliega WITH 3, datos gen, rb
   SELECT arch_afe
   GO TOP
   DO despga_de
  ENDIF
  IF ok
   DD CASE
   CASE accion="A"
    DO lee datos WITH 3, datos gen, rb
    IF ok
     DO alta WITH arch gen
     DO asigna WITH 1, datos gen, .F.
     DO acepta de
    ENDIF
   CASE accion="B"
     DO opciones
     IF ok
     DO baja WITH "MENUS
     ENDIF
   ENDCASE
  ENDIF
  DO gf42
 ENDIF
ENDDG
ENDDO
CLOSE DATABASES
RELEASE ALL LIKE w#
RETURN
```
 $Sistema$  Generador de Sistemas • **forma para manto. de arch. afe. de funciones** \* **programa: gf421.prg autor: SGS/SEP-88** \* \*\*\*\*\*\*\*\*\*\*\*\*\*\*\*\*\*\*\*\*\*\*\*\*\*\*\*\*\*\*\*\*\*\*\*\*\*\*\*\*\*\*\*\*\*\*\*\*\*\*\*\*\*\* @ RB,O CLEAR<br>@ RB-1,0 SAY "" @ RB-1,0 SAY "" \* 1 2 3 4 5 6 7 •12345678901234567890123456789012345678901234567890123456789012345678901234567 TEXT **GRl.PO CE FEPrnTE:** ~~~ **(El EP E# D# P .. PP PF>**  \* NIVEL DE \* TOTAL RESET 02

TIPO R C ARCHIVO DATO FORECARA PORTUNIS (1999)<br>
02 30 40 5 (1999)<br>
03 40 5 (1999)<br>
07 6 6 7 (1999)<br>
07 6 7 (1999)<br>
1999 - Alexandria Stranger, 1999)<br>
1999 - Alexandria Stranger, 1999<br>
1999 - Alexandria Stranger, 1999<br>
199 p<br>France State<br>Marian State State<br>Marian State State State State State State State State State State State State State State State State State S **ANGELS AND** 

**The Marie Company of the Second Company** 

```
Sistema Generador de Sistemas
     mantenimiento de datos afe. de reportes
* programa: gs421
                                autor: SGS/MAR-88 *
PARAMETERS pave func
*PUBLIC ok, rc, wrec, cds, accion
*datos generales
one = 1repite det =. T.
datos_tot=12
datos_gen=1
datos audd=12datos_audg=1
id tot=6
id_gen=0
rb = gsrbrightmathbf{ri}=10r = 17r = rhak = F.
primario="ARCH AFE "
arch_gen=""
audit_gen=""
arch det="DATOS RE "
audit_det=""
#tablas de datos
idgen=" " && 1,2 #dato inicial
                                 3.2 #dato final
idx= "0212"
\bulletż
   1.2numero de dato maestro
   3.20 archivO->variable
\bullet$23.1tipo variable(C.N.D.L)
$24.1tipo captura
        N-o capturar
        R-equerido "
        O-pcional
  25.1validacion
        K-11ave
                          L-look up(checa con arch.)
        D-desplegar
                          N-inguna
        C-calcular
                          c-alcula y despliega
 26,1
       look up(checa con archivo)
                          N-no exista
        D-exista
        V-checar valores
```

```
15
```

$$
4
$$

\* **27,2 desplazamiento del renglon base<rb>**  -~"'2972 \* **31,2.** \* 33,25 **columna para el dato tamano del dato**  PICTURE \* **58,30 formula de calculo o llave de acceso** \* **ea,e archivo para look up**  2 3 4 5 123456789012345678901234567890123456789012345678901234567890 dOl="OISGSWORK->GRUPO\_REP CRNV002102@? **valuesOl=" El EP El E2 E3 01 02 03 P3 P2 Pl PP PF** " \* **detalle**  d02="02DATOS\_RE->CVE\_FUNC CNCN000008@S8 PCVE\_FUNC d03="03DATOS\_RE->GRUPO CNCN000302@S2 WOlGRUPO\_R d04="04DATOS\_RE->TIPO\_AFE CRNV000301@? **values04=" T F O** " d05="05DATOS\_RE->RENGLDN d06="06DATOS\_RE->COLUMNA d07="07DATOS\_RE->ARCH\_AFE W02CVE\_FUN+W07ARCH\_AF d08="08DATOS\_RE->DATO\_AFE COL0002010@S10 W07ARCH\_AF+W08DATO\_AF NRNN000502@S2 99 NRNN000802@S2 99 COL0001108@S8 ARCH\_AFE" DATOS **msg08="01El dato no pertenece a el archivo"**  d09=" IODATOS\_RE->MASCARA CONN003130@Sl 7 dio="liDATOS\_RE->FORMULA CONN004913@S20 d 11=" 12DATOS\_RE->NIV\_TOTAL NONV0070019 valuesll~'' **1,3** <sup>1</sup> • dl2=" 13DATOS\_RE->NIV\_RESET NONN0076019 **values12=" 1,3** "

**wrec=SPACE((rf-ri+2>•7>**  SELECT 2 **USE datos\_ra INDEX datos\_re**  SELECT 3 **USE arch\_afe INDEX arch\_afe**  SELECT 5 **USE datos INDEX datos** 

**•declaracion de variables PUBLICAS**  DO PUBLICAS **wOlcve\_Tun=SPACE<B> accion="** "

```
DD gf421
DO WHILE accion()"F"
 DD opc_abmc WITH opc
 DO WHILE .NOT. accion$"SF"
  msg="00Dar datos requeridos"
  SELE arch_afe
  DO lee_datos WITH 1,1,rb
  IF ok
   SELECT arch_afe
   IF accion$"BCM"
    IF accion="B"
     wrec=STR(RECNO(),7)
    ENDIF
    GO TOP
    DO despliega WITH 2, datos_gen, rb
    SELECT datos_re
    GO TOP
    DO despga_de
   ENDIF
   IF ok
   DD CASE
    CASE accion="A"
     DO lee_datos WITH 2, datos_gen, rb
     IF ok
      DO alta WITH arch_gen
      DO asigna WITH 1, datos_gen, .F.
      DO acepta_de
     ENDIF
    CASE accion="B"
     DO accion
     IF ok
      DO baja WITH primario
     ENDIF
    ENDCASE
   ENDIF
   DO gf421
  ENDIF
 ENDDO
ENDDO
CLOSE DATABASES
RELEASE ALL LIKE w*
RETURN
```
Sistema Generador de Sistemas ż generador de codigo autor: SGS/JUN-88 \* \* programa: gsp51.prg SET talk off SET echo off was todo=. T. SELECT<sub>1</sub> USE sistemas wsiglas=cve sist wsistema=SPACE(25-LEN(TRIM(nomb\_sist))/2)+trim(nomb\_sist) wcia=nomb cia wtravecto=TRIM(travecto)+"\" wrutinas=wtravecto+wsiolas+"R.PRG" wrutinasr=wtrayecto+wsiglas+"RR.PRG" wsavescr=wtravecto+"SAVESCR.BIN" @ 7.0 CLEAR \* 8.0 " Generacion de Menus en PROCESO" DO as52 \* 10.0 "Generacion de Bases de Datos en PROCESO" **DO as53** \* 14,0 "Generacion de Funciones de mantenimiento en PROCESO" DQ gs54 \* 16,0 "Generacion de pantallas del sistema en PROCESO" **DO** 0555 \* 18.0 "Generacion de Funciones de reporte en PROCESO" **DD** as56

\* 20,0 "Generacion del sistema concluida

```
Sistema Generador de Sistemas.
               generador de menus
                                 autor: SGS/JUN-88 #
* programa: gsp52.prg
IF type('WGS_TODO')="u"
 SET talk off
 SET echo off
 SELECT<sub>1</sub>
 USE sistemas
 wsiglas=cve_sist
 wsistema=SPACE(25-LEN(TRIM(nomb_sist))/2)+trim(nomb_sist)
 wcia=nomb cia
 wtrayecto=TRIM(trayecto)+"\"
 wrutinas=wtrayecto+wsiglas+"R.PRG"
 wrutinasr=wtrayecto+wsiglas+"RR.PRG"
 wsavescr=wtrayecto+"SAVESCR.BIN"
 @ 7.0 CLEAR
ENDIF
@ 08.0 SAY "Generacion de Menus en PROCESO"
SELECT<sub>1</sub>
USE funcione INDEX funcione
SELECT<sub>2</sub>
USE menus INDEX menus
SET FILTER TO cve_menu=cve_func
SET relation TO cve_func into funcione
SELECT 3
USE d menus INDEX d_menus
SET relation TO cve_func into menus
SELECT 4
USE ventanas INDEX ventanas.
SET relation TO cve_func into menus
prog_princ=wsiglas+"P.PRG"
niv="wmenu=wsialas+"M
SET delimiter on
SET delimiter TO '[]'
SET console off
SET alternate TO &wtrayecto&prog_princ
SET alternate on
STORE dtoc(dATE()) TO wfecha
775***********************************
                                               *********
```

```
200
             Sistema Generador de Sistemas
                                                      \bullet75*x3
             ejecutador del menu principal
?[# programa: ]+prog princ+[
                                       autor: SGS/1+WFECHA+[ #]
?[SET echo off]
?ISET talk off]
?ECLEAR ALLI
?ECLOSE ALL]
?[@ 0,0 CLEAR]
?[SET PROCEDURE TO J+wsiglas+[r]
2
?[PUBLIC teclado, msg, rb, cb, wbox, max_func, wf, niv_gs]
?[PUBLIC opcion,menu,sub_menu,prog_exe,wcolor,gs_rb]
?ISTORE SPACE(16) TO prog_exel
?[STORE SPACE(40) TO menu.sub menu]
?Cmsq=SPACE(80)]
?[niv as=SPACE(10)]
?[gs_usuario="
                  n_17Cgs\_sist=" 4937 Cas cia=" "3.
?[gsniv_seq=0]
?[do usuarios WITH gs_usuario.gs_sist.gs_cia.gsniv_seg]
7Lniv 95 - 4.3?[sysname="]+TRIM(WSISTEMA)+["]
?[ds siglas="J+WSIGLAS+["J_
?[qs ncia="]+WCIA+["]
?[gs_nsist=sysname]
?[gs_nsuc=""]
7Cqs_rb=7]
\overline{z}?[* definicion de ventanas de menus]
     1, 2 rengloni
                       3.2 columna1]
708
21* 5, 2 renglon2
                       7.2 columna21
?[* 9.2 * funciones 11.1 opcion inicial]
?[# 12,1 borde
                      13.2 en detalle long. max. de enunciadosl
?E* 15.x COLORES de la ventanal
extrac{= .F.}DO WHILE .NOT. extrac
 SELECT d menus
 SEEK wmenu
 IF .NOT. FOUND()
  7
  ? [#ferror]
```

```
? (* falta definir el menu: l+wmenu+( en d_menusl 
7.1*1cm&niv=O 
 mm&niv= 11 " 
ELSE 
LOCATE for cve_menu$wmenu 
 c_f=0wcm=O 
 wmm=" 11
 DO WHILE FOUND<) 
  c f = c f + 1IF menus->tipo_func=11M" 
   wcm=wcm+l 
   wmm=wmm+cve_func+STRCcf,1) 
  ENDIF 
  vf="f"+STR(cf,1)rl=STR<menus->renglon,2> 
  cl=STR<menus->columna,2) 
  &vf=SPACE<LENCniv))+ 11 f''+niv+STR<cf,l)+'= 11 '+rl+cl+ 
       SUBS(menus->tipo_{1}func, 1, 1)
  &vf=&vf+menus->ret_code+STR<funcione->seguridad,2>+ 
       SPACE(6)+TRIM(menus->nomb_func)+'"'
   IF menus->tipo_funcS"FR" 
   REPLACE menus->cve_menu WITH wsiglas+niv+STR<cf,l) 
  ENDIF 
  continua 
 ENDDO 
 mm&.niv=wmm 
 cm&niv=O 
  SELECT ventanas 
  SEEK wmenu 
  IF .NOT. FOUNDtl 
   ? 
   ? C* errorl 
   ? C* falta adicionar el menu en ventanas] 
   ? [$J+wmenu+[ l+menus->nomb_func 
  ELSE 
   rl=SfR<renglonl,2> 
   c:l=STRCcolumnal ,2> 
   r2=STR<renglon2,2> 
   c:2=STRCcolumna2,2> 
   wbo><=SPACECLENCniv)) +"be>< "+niv+' =" '+rl+c 1+r2+c2+ 
         STR(cf, 2) +"1"+ventanas->tipo_vent+' w+/w"'
```
?

```
? [* ventana ]+TRIM(menus->nomb func)
   ? wbox
   mm&niv=wmm
   \omegac m=1
   DO WHILE wemsecf
    wcfs = STR(wcm, 1)2 flucts
    wcm=wcm+1
   FNDDO
  ENDIF
 ENDIF
 DO WHILE .T.
  wcm=cm&niv+1
  IF wcm>LEN(mm&niv)/8
   IF LEN(niv)=0
    extrac{=}.T.
    EXIT
   ELSE
    niv=SUBS(niv,1,LEN(niv)-1)
   ENDIF
  EL SE.
   cm&niv=wcm
   wmenu=SUBS(mm&niv.wcm*9-8.8)
   niv=niv+SUBS(mm&niv.wcm*9.1)
   EXIT
  ENDIF
 ENDDO
ENDDO
\overline{\mathbf{z}}?E* ventanas estandar de menus detalle]
P
?Eboxw="00000000031D14W+/W"]
70 fw1 = "0102FM
                       MANTENIMIENTO" J
?I fw2="0202FR
                       REPORTE"3
? [ fw3 = "0302RFFIN"I
7
?[boxx="0000000061D15W+/W"]
?[fxi="0102FA
                       ALTAS" 1
?E f x 2="0202FB
                        EAJAS"1
?[ fx3="0302FM
                        MODIFICACIONES"1
70 fx4="0402FC
                        CONSULTAS"1
?[ fx5="0502FRREPORTES"J
? [ f \times 6 = "0602RFFIN"3
```
 $\overline{ }$ 

```
7f* falta f\vee]
۰
?[wniv qs=SPACE(10)]
?[wopcion=0]
?[STORE SPACE(80) TO ret_code, ret_code0]
\overline{z}?[#inician instrucciones del programa principal]
?[teclado=" 19 4 5 24 13 28"]
70tecla=01
? Concion0=1]
?[max_func0=val(SUBS(box, 9, 2))]
7 Copcion=1]
20load savescr1
?Edo caratulal
?[do menus WITH ret code0]
?[opcion=0]
7 Cmiv_gs="1"3?[DO WHILE niv_gs>="0"]
?[ IF opcion=0]
    DO menus WITH ret code)
70
70 ENDIFJ
?E DD espera WITH teclado, tecla, ret_code, ret_code0]
?E DO accion WITH niv_gs, tecla, opcionO, opcion, boxx,
                . ret_code.ret_code0]
\overline{2}?[* ejecuta programas permitiendo reasignacion de PROCEDURES]
70
   IF prog exe<>SPACE(16)]
2Σ
     call savescr WITH "50"]
20
     SET safety off]
    save TO gsvariabl
70
20
     SET safety onl
20
     RELEASE ALL except prog_exe,nomb,gs#]
20
     DO J+CHR(38)+[prog_exe]
70
     CLEAR MEMORY]
     CLOSE DATABASEJ
70
20
     PUBLIC teclado, msg, rb, cb, wbox, max_func, wf, niv_gsJ
     PUBLIC opcion, menu, sub_menu, prog_exe, wcolor, gs_rbJ
70
70
     reSTORE FROM osvariab additivel
20
     @ 0.0 CLEAR]
20
     call savescr WITH "RO"3
ЭE.
     STORE SPACE(16) TO prog_exel
20
   ENDIF<sub>3</sub>
?EENDDQ1
20CLOSE ALL1
```
?C@ O, O CLEARJ  $7Lif$  niv\_gs="-2"] ?C ClUITJ ?CENDIFJ ?CCLEAR ALLJ ?CSET talk en] ?CSET echo onJ ?C\* fin del programa principalJ SET console on SET alternate off SET alternate TO SET delimiter TO "" SET delimiter off @ 12,0 SAV "Generacion de Rutinas del Sistema en PROCESO" SET PROCEDURE TO SET console off !copy gsr.prg &wrutinas @12,0 SAY "" !copy gsrr.prg &wrutinasr @12,0 SAY "" !copy savescr.bin &wsavescr SET console on SET PROCEDURE TO gsr 6l 20 <sup>1</sup> 0 SAV "Generacion de menus concluidaº \*fin del programa

```
Sitema Generador de Sistemas
            generador de bases de datos
* programa: gsp53.prg
                                autor: SGS/ENE-89 *
SET safety off
IF type('WGS_TODO')="u"
SELECT<sub>1</sub>
USE sistemas
wsiglas=cve sist
wsistema=SPACE(25-LEN(TRIM(nomb_sist))/2)+trim(nomb_sist)
wtravecto=TRIM(travecto)+"\"
 @ 7.0 CLEAR
ENDIF
@ 10.0 SAY "Generacion de Base de Datos en PROCESO "
SELECT<sub>2</sub>
USE archivos INDEX archivos
SELECT 3
USE datos INDEX datos
SET FILTER TO filename<>"SGSWORK"
            .AND. filename=archivos->filename
SELECT archivos
GO TOP
DO WHILE .NOT. EOF()
 wfilename=filename
 windex1 = index1windex2=index2
 w11ave1=11ave1wllave2=llave2
 SELECT 4
 USE dbf
 zap
 PACK
 SELECT datos
 GO TOP
 DO WHILE .NOT. EOF()
  SELECT dbf
  APPEND BLANK
  REPLACE field_name WITH datos->field_name.
          field_type with datos->field_type
  REPLACE field_len WITH datos->field_len,
          field_dec with datos->field_dec
  SELECT datos
  SKIP
```

```
E NODO 
SELECT dbf 
USE 
create &wtrayecto&wfilename FROM dbf 
 IF LEN<TRIM(windewl)))Q 
  INDEX on &wllavel TO &wtrayecto&windexl 
  IF LEN(TRIM(windex2))>0
   INDEX en &wllave2 TO &wtrayecto&windeK2 
  ENDIF 
 ENDIF 
 SELECT archivos 
 SKIP 
E NODO 
wtrayec=SUBS<wtrayecto,1,LENCwtrayectol-1) 
SET console off 
!copy usuarios.dbf &wtrayec 
!copy sistemas.dbf &wtrayec 
!copy usuarios.ndx &wtrayec
!copy sistemas.ndx &wtrayec
SET consola on 
@ 20,0 SAY "Generacion de base de datos concluida" 
SET safety on 
RETURN
```
Sistema Generador de Sistemas  $\star$ generador de funciones de mantenimiento \* programa: gs54.prg autor: SGS/MAR-88 \* IF type('WGS TODO')="u" SELECT<sub>1</sub> USE sistemas wsiglas=cve sist wsistema=SPACE(25-LEN(TRIM(nomb\_sist))/2)+trim(nomb\_sist) wtrayecto=TRIM(trayecto)+"\" @ 7.0 CLEAR **ENDIF** @ 14.0 SAY "Generacion de Funciones de mantenimiento en PROCESO" SELECT 4 USE ventanas INDEX ventanas SELECT 1 USE funcione INDEX funcione SET FILTER TO tipo\_func="F" SET relation TO cve\_func into ventanas SELECT<sub>2</sub> USE menus INDEX menus SET FILTER TO tipo func="F" SET relation TO cve\_func into funcione SELECT<sub>3</sub> USE arch\_afe INDEX arch\_afe SET FILTER TO cve\_func=menus->cve\_func SELECT<sub>5</sub> USE dato\_afe INDEX dato\_afe SET FILTER TO cve\_func=menus->cve\_func STORE CHR(38)+chr(38) TO com \* PROCESO SET delimiter on SET delimiter TO '[]' SET console off **SELE** menus GO TOP DO WHILE .NOT. EOF() wfuncion=SPACE(25-LEN(TRIM(namb\_func))/2)+trim(namb\_func) STORE 0 TO cd, cgen, cdet prog princ=TRIM(cve menu)+".PRG" forma=STUFF(prog\_princ,2,1,"F") SET alternate TO &wtrayecto&prog\_princ

166

ı

```
SET alternate on
STORE dtoc(dATE()) TO wfecha
?[#]+wsistema+[#]
75 1+wfuncion+53
?[* programa: l+prog_princ+f
                                      autor: SGS/J+WFECHA+[ #]
?[PUBLIC ok.rc.wrec.cds.accion]
7[* tabla de datos]
7E*
    1.2 numero de dato maestrol
708
    3,20 archivO->variable]
7[* 23.1 tipo variable(C.N.D.L)]
75*24.1tipo captural
208
          N-o capturarl
75xR-equeridol
201
          D-ocionall
76*25.1validacion]
208
                             L-look up(checa con arch.))
          K-1lave
200
           D-desplegar
                             N-inounal
708
          C-calcular
                             c-alcula y despliegal
?[* 26.1 look up(checa con archivo)]
7E*
          O-exista
                             N-no existal
70<sub>2</sub>V-checar valores)
?[* 27.2 desplazamiento del renolon base(rb)]
?[* 29.2 columna para el dato]
?[# 31.2 tamano del dato]
?[* 33.25 PICTURE]
?[* 58.30 formula de calculo o llave de acceso]
7[* 88.8
          archivo para look upl
70<sub>2</sub>\bullet\overline{2}\overline{\mathbf{3}}\mathbf{a}63
7L*123456789012345678901234567890123456789012345678901234567891
SELECT dato_afe
GO TOP
DO WHILE .NOT. EOF()
 cd = cd + 1cds=IIF(cd>9,STR(cd,2),'0'+str(cd,1))
 var=TRIM(arch_afe)+'->'+trim(dato_afe)
 7
 ??Id]+cds+f="J+orden+var+SPACE(20-LEN(var))+tipo var+
              captura+PROCESO+LOOKUP_ON
 ??STR(renglon,2)+str(COLUMNA,2)+STR(long_var,2)+mascara
 IF PROCESOS"LCCK"
  77 valor
 ENDIF
```

```
167
```

```
IF LEN(TRIM(look file))>0
  ??look file
 ENDIF
 22.013
 IF lookup on="V"
  ?[values]+cds+[=" ]+VALOR+["]
 ENDIE
 IF afectacion='D'
  cdet = cdet + 1ELSE
  cgen=cgen+1
 ENDIF
 SKIP
ENDDO
cid_det=cdet+cgeN-1
cid gen=caeN-1
20.00
?[*datos cenerales]
?[ODE=1]? Crepite det=. T.1?[dATOS TOT=1+STR(cdet+cgen.2)
?[dATOS_GEN=1+STR(cgen,2)
?[dATOS AUDD=J+STR(cdet+coen.2)
?[dATOS_AUDG=J+STR(cgen.2)
?[id_tot=]+STR(cid_det,2)
?[id gen=J+STR(cid gen.2)
?[rb = qs_rb]
?[ri=]+STR(ventanas->renolon1.2)
?[rf=]+STR(ventanas->renglon2.2)
?[rerb]
7Cok = .F.1?[wrec=SPACE((rf-ri+2)#7)]
?[* 1.2 #dato inicial
                           3,2 #dato finall
?[idgen="]+IIF(CGEN >1," 2"," 0")+
             IIF(cgen>1,STR(cgen,2)." 0")+["]
?[idx="]+STR(CGEN+1,2)+STR(CGEN+CDET,2)+["]
\overline{\mathbf{z}}20% declaracion de variable PUBLICASI
20
    DO PUBLICASI
\overline{z}* SELECCION de archivos
SELECT arch_afe
GO TCP
warea=1
```

```
STORE "" TO arch_gen, arch_det, arch_audd,
            arch_audg,primario,secundario
DO WHILE .NOT. EOF()
 DO CASE
 CASE tipo_afe="PR"
  primario=arch_afe+" "
 CASE tipo_afe$"GP"
  primario=arch afe+" "
  arch_gen#arch_afe+" "
 CASE tipo_afe="G"
  arch_gen=arch_gen+arch_afe+" "
 CASE tipo_afe="DP"
  STORE arch_afe+" " TO secundario arch det
 CASE tipo afe="DE"
  arch_det=arch_det+" "+arch_afe
 CASE tipo_afe="AG"
  arch audg=arch audg+" "+arch afe
 CASE tipo afe="AD"
  arch_audd=arch_audd+" "+arch afe
 ENDCASE
 ?[SELECT ]+STR(warea,2)
 \overline{\mathbf{z}}7?Euse 3+arch afe
 IF LEN(TRIM(acces_ndx))>0
  ??[ INDEX ]+acces_ndx
 ENDIF
 IF LEN(TRIM(link_ndx))>0
  ?ISET relATION TO J+TRIM(link_key)+C into J+link_ndx
 ENDIF
 P.
 warea=warea+1
 SKIP
ENDDO
?Carch_gen="1+ARCH_GEN+E"]
?Caudit_gen="J+ARCH_AUDG+C"]
?Carch det="J+ARCH DET+C"J
?Caudit_det="J+ARCH_AUDD+C"]
IF LEN(TRIM(primario))=0
 primario=secundario
ENDIF
?[SELECT ]+primario
?Daccion=" "J
?Ido J+forma
?EDO WHILE accion<>"F"]
```

```
?I DO opc abmc WITH opcJ
?I DO WHILE .NOT. accion$"SF"]
20
    msg="00Dar datos requeridos"]
70
    SELE l+primario
20
    DO lee_datos WITH 1.1,rbl
21.
    IFnk170
     SELECT 1+primario
70
     IF accion*"BCM"1
20
      IF accion="B"]
20
       wrec=STR(RECNO(),7)]
20
      ENDIF<sub>1</sub>
70
      GO TOP)
20
      DO despliega WITH 2, datos gen, rbl
IF LEN(TRIM(secundario))>0
       SELECT 1+secundario
 20
 20
       GO TOPI
 20
       DO despga_del
ENDIF
70
     ENDIFI
     IF okl
20
20
     DO CASEI
       CASE accion="A"]
70
70
        DO lee_datos WITH 2, datos_gen,rbl
        IF okl
70
70
         DO alta WITH arch_gen1
70
         DO asigna WITH 1.datos_gen..F.1
IF LEN(TRIM(secundario))>0
 20
          DO acepta_del
ENDIF
        ENDIF1
70
70
       CASE accion="B"3
70
        DD opcionesl
 70
        IF okl
 70
         DO baja WITH primariol
 20
        ENDIF<sub>1</sub>
 70
       ENDCASE)
 70
      ENDIF1
 20
      DO 3+forma
 70
   ENDIF1
 ?C ENDDOJ
 ?LENDDOJ
 ?ICLOSE DATABASES]
 ?ERELEASE ALL LIKE w#1
 ?ERETURN1
```
SELE menus SKIP ENDDO SET console on SET al terna te off SET alterna te TO SET delimiter TO "" SET delimiter off @ 20,0 SAY "Generacion de funciones de mantenimiento concluida" •fin del programa

Sistema Generador de Sistemas  $\bullet$ generador de pantallas de mantenimiento \* programa: gs55.pro autor: 5GS/MAR-88 \* IF type('WGS\_TODO')="u" SELECT<sub>1</sub> USE sistemas wsiglas=cve\_sist wsistema=SPACE(25-LEN(TRIM(nomb\_sist))/2)+trim(nomb\_sist) wtrayecto=TRIM(trayecto)+"\" @7.0 CLEAR **ENDIF** @ 16,0 SAY "Generacion de pantallas del sistema en PROCESO" SELECT<sub>1</sub> USE funcione INDEX funcione SET FILTER TO tipo func="F" SELECT<sub>2</sub> USE pantalla INDEX pantalla SET FILTER TO ave\_func=funcione->ave\_func SELE<sub>3</sub> USE menus INDEX menus SET FILTER TO tipo func='F' SET relation TO cve func into funcione STORE CHR(38)+chr(38) TO com \* PROCESO SET delimiter on SET delimiter TO '[]' SET console off **SELE** menus GO TOP DO WHILE .NOT. EOF() wfuncion=SPACE(25-LEN(TRIM(nomb func))/2)+trim(nomb\_func) STORE 0 TO cd, cgen, cdet prog princ=TRIM(cve menu)+".PRG" forma=STUFF(prog princ.2.1."F") SET alternate TO &wtravecto&forma SET alternate on STORE dtoc(dATE()) TO wfecha ?[#]+wsistema+[#] ?E#]+wfuncion+E#] ?E\* forma: J+forma+E autor: SGS/J+WFECHA+[ #]

**PERREERE** \*\*\*\*\*\* SELE pantalla GO TOP ?[@rb,O CLEAR] ?[@rb-1.0 SAY ''] 208  $\mathbf{1}$  $\overline{z}$  $\overline{\mathbf{x}}$ s  $.41$ ?[#12345678901234567890123456789012345678901234567890123456789] ?Itext1 DO WHILE .NOT. EOF() ?SUBS(texto,1,79) **SKIP** ENDDO ?Lendtext] **SELE** menus SKIP **ENDDO** SET console on SET alternate off SET alternate TO SET delimiter TO "" SET delimiter off @ 20,0 SAY "Generacion del pantallas del sistema concluida CLOSE DATABASE \*fin del programa

```
Sistema Generador de Sistemas
         generador de funciones de reporte
                                  auto : SGS/ENE-89 *
* programa: gs56.prg
IF type('WGS TODD')="u"
SELECT<sub>1</sub>
USE sistemas
wsiglas=cve_sist
wsistema=SPACE(25-LEN(TRIM(nomb_sist))/2)+trim(nomb_sist)
wtrayecto=TRIM(trayecto)+"\"
@ 7.0 CLEAR
ENDIF
@ 18.0 SAY "Generacion de Funciones de reporte en PROCESO"
SELECT<sub>1</sub>
USE funcione INDEX funcione
SET FILTER TO tipo_func="R"
SELECT<sub>2</sub>
USE menus INDEX menus
SET FILTER TO tipo_func="R"
SET relation TO cve_func into funcione
SELECT<sub>3</sub>
USE orden_re INDEX orden_re
SET FILTER TO cve_func=menus->cve_func
SELECT<sub>4</sub>
USE arch_afe INDEX arch_afe
SET FILTER TO cve_func=menus->cve_func
SELECT<sub>5</sub>
USE datos_re INDEX datos_re
#SET relation TO arch_afe+dato_afe into datos
STORE CHR(38)+chr(38) TO com
# PROCESO
SET delimiter on
SET delimiter TO '[]'
SET console off
SELE menus
GO TOP
DO WHILE .NOT. EDF()
 wfuncion=SPACE(25-LEN(TRIM(nomb_func))/2)+trim(nomb_func)
 STORE O TO cd.ct.cs
 STORE "" TO wtab_grupos
 prog_princ=TRIM(cve_menu)+".PRG"
 forma=STUFF(prog_princ,2,1,"F")
```

```
wdevice="ROW()"
IF wdevice="PROW()"
 wpausa=".F."
 wtope_imp="66"
ELSE
 wpausa=".T."
 wtope_imp="20"
ENDIF
SET alternate TO &wtrayecto&prog_princ
SET alternate on
STORE dtoc(dATE()) TO wfecha
77E******************************
?[#]+wsistema+[#]
?[#]+wfuncion+[#]
?E* programa: l+prog_princ+E
                                         autor: SGS/J+WFECHA+[ #]
?[PUBLIC primer_cc.wccl.gs cl]
?[#tablas de datos a imprimir]
208
            encabezado iniciall
      e i
20%
      ep,pp encabezado y pie de paginal
200
      e#,p# encabezado y pie al corte de control #1
7E*
      p fpie finall
208
      1d
            lineas de detalle del reportel
\overline{z}708
      1, 1tipo de impresion/PROCESO]
70*2.1nivel al que se imprime(corte de control)]
200
      3.2desplazamiento del renglon actual)
            columna de impresion)
200
      5,270*enunciado o formula 7.20 variable
                                                   27.n PICTUREJ
      7.0\overline{\phantom{a}}?[# variables para subtotales]
70* 1.2 nivel
                     3.2 reSET at
                                         5.n variable o formulal
\overline{\mathbf{z}}75<sub>2</sub>\overline{\phantom{a}}\overline{\mathbf{r}}61
20123456789012345678901234567890123456789012345678901234567891
7
SELECT datos re
warupo=grupo
DO WHILE .NOT. EOF()
 IF arupo<>warupo
  IF cd<sup>20</sup>
   STORE cd TO cont_&wgrupo
   STORE wtab grupos+" "+wgrupo TO wtab grupos
   ??[cont_1+wgrupo+[=1+cds
```

```
17
```

$$
\bullet
$$

```
e
  cd = 0ENDIF
 wgrupo=grupo
ENDIF
dd = cd + 1cds=IIF(cd>9,STR(cd,2),'O'+str(cd,1))
var=TRIM(arch_afe)+IIF(LEN(trim(arch_afe))=0,
                         ", '->')+trim(dato afe)
var=var+SPACE(20-LEN(var))
??grupo+cds+[="]+tipo afe+STR(niv total,1)+
                str(renglon.2)+str(columna.2)
DO CASE
CASE tipo afe="D"
 IF var="SGSWORK->GS_TOTAL"
  \epsilon t = \epsilon t + 1cts=IIF(ctt)9,STR(ctt,2), "0"+str(ct,1))77C stl+cts
   IF LEN(TRIM(mascara))>0
    ??TRIM(mascara)
  ENDIF
  770"1?[s]+cts+[="]+STR(NIV_TOTAL, 2)+STR(NIV_RESET, 2)+
                  TRIM(FORMULA)+["]
  \overline{\mathbf{z}}ELSE
   77var
   IF LEN(TRIM(mascara))>0
    ??TRIM(mascara)
   ENDIF
   770"1ENDIF
 CASE tipo_afe="F"
  ??TRIM(formula)+["]
 CASE tipo afe="T"
  ??TRIM(formula)+["]
 ENDCASE
 \overline{\mathbf{r}}SKIP
ENDDO
IF cd>0
 STORE cd TO cont_&wgrupo
 STORE wtab_grupos+" "+wgrupo TO wtab_grupos
```

```
176
```
```
??[cont ]+warupo+[=]+cds
 7
 \overline{z}ENDIF
?[* datos para direccionar la impresion]
?[as device="J+WDEVICE+["]
                              && ROW(), o arow()
?[pausa=]+wpausa
                              && .T. o .F.
?[qs_tope=]+wtope_imp
                               && lineas maximas de papina
\overline{2}?[#datos generales fijos]
?Corimer cc=.T.J
?Ias hoja=01
?[gs_linea=5]
?[gs_cl=gs_tope+1]
?Cqs_cortes="0000000000"]
?[* datos generales variables]
?Inum subt=3+5TR(ct.2)
7Ccc max=3+STR(cs,2)20 D
?[* declaracion de variable PUBLICAS]
?E DO PUBLICAR1
7
?[* cortes de control, orden del sort]
SELECT orden re
GO TOP
DO WHILE .NOT. EOF()
 cs = cs + 1?[cc]+niv_corte+[="]+VARIABLE+["]
 SKIP
ENDDO
* SELECCION de archivos
SELECT arch_afe
GO TOP
warea=1STORE "" TO arch_gen, arch_det, arch_audd,
             arch audo.primario.secundario
DO WHILE .NOT. EOF()
 DO CASE
 CASE tipo_afe*"GP"
  primario=arch_afe+" "
  arch_gen=arch_afe+" "
 CASE tipo_afe="G"
  arch_gen=arch_gen+arch_afe+
```

```
177
```

```
CASE tipo afe="DP"
 STORE arch_afe+" " TO secundario, arch_det
CASE tipo_afe="DE"
 arch_det=arch_det+" "+arch_afe
CASE tipo_afe="AG"
 arch_audg=arch_audg+" "+arch_afe
CASE tipo afe="AD"
 arch_audd=arch_audd+" "+arch_afe
ENDCASE
?[SELECT ]+STR(warea,2)
\overline{z}77 Cuse J+arch afe
IF LEN(TRIM(acces_ndx))>0
 ??[ INDEX 1+acces_ndx
ENDIF
 IF LEN(TRIM(link_ndx))>0
 ?ISET relATION TO 1+TRIM(link_key)+I into 1+link_ndx
ENDIF
 P
 warea=warea+1
SKIP
ENDDO
IF LEN(TRIM(primario))>0
 ?ISELECT 1+primario
ELSE
 70***** error *****]
 20
      falta especificar archivo general primariol
 7
ENDIF
IF "El"*wtab_grupos
 ?Ido reporta WITH 'EI', cont_ei)
ENDIF
?Caccion=" "]
7
71go TOP3
718 0.0 CLEAR]
?[DO WHILE accion<>"F"]
20 IF gs c1 > gs tope]
71
     IF .007. gs hoja = 01
     IF pausal
70
70
       DO pausal
21
      ENDIF1
IF "PP"$wtab_grupos
 70
       DO reporta WITH 'PP', cont_pp]
```

```
ENDIF
 20
      ENDIF1
 2r
      gs_hoja=gs_hoja+1J
 IF "EP"$wtab_grupos
       DO reporta WITH 'EP', cont_ep]
  20
 ENDIE
 20
      DO cortes i WITH as cortes]
 20
     FNDIF1
 7
 ?[* checa si hay cortes de control y reporta lo adecuado.e y p]
 \overline{2}20
    DO cortes WITH gs_cortes]
 \overline{z}IF "LD"$wtab_grupos
  ?E DO reporta WITH 'LD', cont_ld]
 ENDIF
 \overline{\mathbf{z}}20
     DA acumulal
 \overline{\phantom{a}}20
     SKIP1
 20
     IF EOF()20
      EXITI
 70
     ENDIF1
 2CENDDOJ
 ?Edo cortes f WITH gs_cortes]
 7
 ?ECLOSE DATABASES1
 ?ERELEASE ALL LIKE w#1
 ?Creturn1
 ?E*fin del programal
 SELE menus
 SKIP
ENDDO
SET console on
SET alternate off
SET alternate TO
SET delimiter TO ""
SET delimiter off
@ 20.0 SAY "Generacion de funciones de reporte concluida.
#fin del programa
```
Sistema Generador de Sistemas carga de elementos y archivos existentes en la base de datos del sistema # programa: gs61.prg autor: SGS/ENE-89 \* @ 7.0 CLEAR SET safety off STORE SPACE(8) TO iniciales STORE SPACE(20) TD wtravecto @ B.1 SAY "DAR EL TRAYECTO DONDE SE ENCUENTRAN LOS ARCHIVOS:" GET wtrayecto @10.1 SAY "DAR INICIALES DE PROGRAMAS A LISTAR(DEBEN SER .DBF):" GET iniciales **READ** wtrayecto=TRIM(wtrayecto) wdir=wtrayecto+TRIM(iniciales)+".DBF" !del aslistdb.dir !dir &wdir > gslistdb.dir SELECT<sub>5</sub> USE datos INDEX datos SELECT 6 USE archivos INDEX archivos SELECT<sup>1</sup> USE oslistdb INDEX aslistdb zap APPEND FROM gslistdb.dir sdf DELETE for archivo=' ' .OR. archivo="gslistdb" PACK GO TOP DO WHILE .NOT. EOF() warch=wtravecto+archivo SELECT<sub>2</sub> USE &warch copy structure extended TO dbf USE dbf GO TOP DO WHILE .NOT. EOF() **SELECT datos** APPEND BLANK REPLACE filename WITH 'SGSWORK', field name with dbf->field name REPLACE field\_type WITH dbf->field\_type REPLACE field\_len WITH dbf->field\_len,

 $\sim$ 

**field\_dec with dbT->field\_dec**  APPEND BLANK **REPLACE filename WITH gslistdb->archivo, field\_name with dbf->field\_name-**REPLACE field\_type WITH dbf->field\_type **REPLACE field\_len WITH dbT->field\_len, field\_dec with dbT->field\_dec**  SELECT 2 SKIP ENDDO SELECT 6 APPEND BLANK **REPLACE filename WITH gslistdb->archivo**  SELECT 1 SKIP ENDDO RETURN

Sistema Generador de Sistemas utileria para listar estructura de archivos autor: SGS/MAR-88 \* \* programa: gs62.prg @ 7.0 CLEAR SET safety off STORE SPACE(8) TO iniciales STORE SPACE(20) TO wtrayecto @ B,1 SAY "DAR EL TRAYECTO DONDE SE ENCUENTRAN LOS ARCHIVOS:" GET wtrayecto @10.1 SAY "DAR INICIALES DE PROGRAMAS A LISTAR(DEBEN SER .DBF):" GET iniciales **READ** wtravecto=TRIM(wtravecto) wdir=wtrayecto+TRIM(iniciales)+".DBF" tdel gslistdb.dir !dir &wdir > gslistdb.dir SELECT<sub>1</sub> USE oslistdb INDEX gslistdb  $2AD$ APPEND FROM galistdb.dir sdf DELETE for archivo=' ' .OR, archivo="gslistdb" PACK GO TOP disp stru TO print ... DO. WHILE .NOT. EOF () warch=wtravecto+archivo SELECT<sub>2</sub> USE Swarch display structure TO print SELECT 1 SKIP ENDDO .

Sistema Generador de Sistemas ٠ utileria para listar estructura de archivos # programa: gs62.prg autor: SGS/MAR-88 \* @ 7.0 CLEAR SET safety off STORE SPACE(B) TO iniciales STORE SPACE(20) TO wtrayecto @ 8,1 SAY "DAR EL TRAYECTO DONDE SE ENCUENTRAN LOS ARCHIVOS:" GET wtravecto @10,1 SAY "DAR INICIALES DE PROGRAMAS A LISTAR(DEBEN SER .DBF):" GET iniciales READ wtrayecto=TRIM(wtrayecto) wdir=wtravecto+TRIM(iniciales)+".DBF" !del gslistdb.dir !dir &wdir > gslistdb.dir SELECT<sub>1</sub> USE gslistdb INDEX gslistdb zap APPEND FROM gslistdb.dir sdf DELETE for archivo=' ' .OR. archivo="gslistdb" PACK GO TOP disp stru TO print ..DO WHILE .NOT. EOF() warch=wtravecto+archivo SELECT<sub>2</sub> USE &warch display structure TO print SELECT<sub>1</sub> **SKIP ENDDO** 

Sistema Generador de Sistemas  $\bullet$ utileria para listar programas \* proprama: os63.pro autor: SGS/MAR-88 \* @ 7.0 CLEAR SET safety off .. STORE SPACE(8) TO iniciales STORE SPACE(20) TO wtravecto @ B.1 SAY "DAR EL TRAYECTO DONDE SE ENCUENTRAN LOS ARCHIVOS:" GET wtrayecto @10.1 SAY "DAR INICIALES DE PROGRAMAS A LISTAR(DEBEN SER .PRG):" GET iniciales **READ** wtrayecto=TRIM(wtrayecto) wdir=wtrayecto+TRIM(iniciales)+".PRG" del aslistdb.dir !dir &wdir > gslistdb.dir SELECT<sub>1</sub> USE aslistdb INDEX aslistdb zao APPEND FROM gslistdb.dir sdf DELETE for archivo=' ' **PACK** SET device TO print SET print on SET console off GD TOP DO WHILE .NOT. EOF() warch=wtrayecto+TRIM(archivo)+'.'+extension type &warch TO print eject **SKIP ENDDO** SET console on SET device TD scre SET print off

```
Sistema Generador de Sistemas
               rutina de instalacion
* programa: gsinstal.prg
                                 autor: SGS/OCT-88 *
@ 0.0 CLEAR
!del #.ndx
SET safety off
gs_siglas="
SELECT<sub>2</sub>
USE sistemas
   2a<sub>0</sub>APPEND BLANK
   @ 0.0 SAY "SIGLAS DEL SISTEMA A INSTALAR:"
        GET gs_siglas PICTURE "@!"
   READ
   REPLACE cve sist WITH gs siglas
   INDEX on cve_sist TD sistemas
SELECT<sub>1</sub>
USE usuarios
   zap
   APPEND BLANK
   REPLACE usuario WITH 'SGS', pasword with 'SGSO',
           cve sist with gs siglas
   REPLACE nomb_usua WITH "SISTEMA GENERADOR DE SISTEMAS",
           niv acceso with 99
   INDEX on usuario TO usuarios
USE funcione
   2a<sub>0</sub>INDEX on cve_func TO funcione
USE pantalla
   zap
   INDEX on cve func+STR(renglon, 2)+str(columna, 2) TO pantalla
 USE arch_afe
   zap
   rc = 0INDEX on cve_func+STR(rc)+arch_afe+tipo_afe TO arch_afe
 USE archivos
    zan
    INDEX on filename TO archivos
```

```
184
```
USE datos zap INDEX on filename+field name TO datos USE ventanas zap INDEX on cve\_func TO ventanas USE dato\_afe zap INDEX on cve\_func+orden+arch\_afe+dato\_afe TB dato\_afe USE datos\_re zap INDEX on cve\_func+grupo TO datos\_re USE orden re zap INDEX on cve\_func+niv\_corte TD orden\_re USE d\_menus zap INDEX on ave\_menu+ave\_fund TO d\_menus USE menus zap APPEND BLANK REPLACE cve\_func WITH sistemas->cve\_sist+"M", nomb\_func with "menu principal", tipo\_func with "M" INDEX on cve\_func TO menus USE gslistdb zap INDEX on archivotextension TD gslistdb ? "INSTALACION DE ARCHIVOS INDICE EFECTUADA" SET safety on @ 0,0 CLEAR

### B>.- Implantación del sistema.

Los sistemas generados por el Sistema Generador de Sistemas. tienen un proceso de instalación muy sencillo. Consiste en indicar dentro de la opción ''SISTEMA'' del Sistema Generador de Sistemas, el trayecto de instalación a utilizar para nuestra aplicación. El trayecto de instalación es similar al que maneja MS-005 y se indica de la siguiente manera:

Bi\EMPRESA\APLICACION

Para el ejemplo de aplicación el trayecto de instalación es:

C:\DB\_TESIS\SISTEMA

Todos los programas necesarios para el funcionamiento de nuestra aplicaciónCprogramas, archivos de datos *e* indices>, son generados dentro del trayecto de instalación especificado, por lo tanto, el sistema quedara instalado al momento de generarse.

Los pasos para ejecutar algun sistema generado son los siguientes:

- Ejecutar DBASE.
- Dar el comando "00 PEP".
- Proporcionar la clave de usuario.
- Proporcionar el pasword del usuario.

El nombre del programa(PEP), se obtiene de las siglas que se registraron en el Sistema Generador de Sistemas. seguidas de la letra "P".

La operación del sistema generado se realiza de manera i similar a la descrita anteriormente en les puntos 1 y 2.

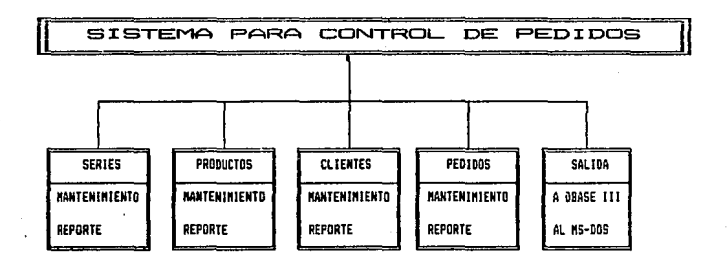

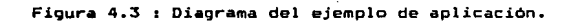

# DIAGRAMA DE ARCHIUOS

(EJEMPLO DE APLICACION: SISTEMA DE PEDIDOS)

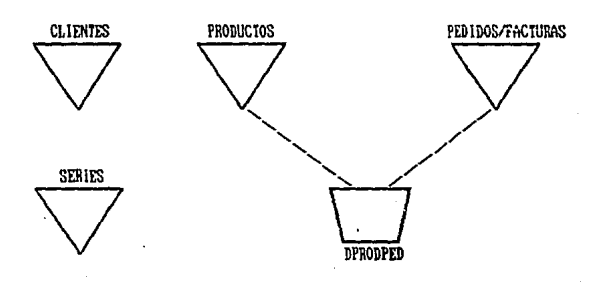

Figura Diagrama de archivos del ejemplo de aplicacion.  $\bullet$ 

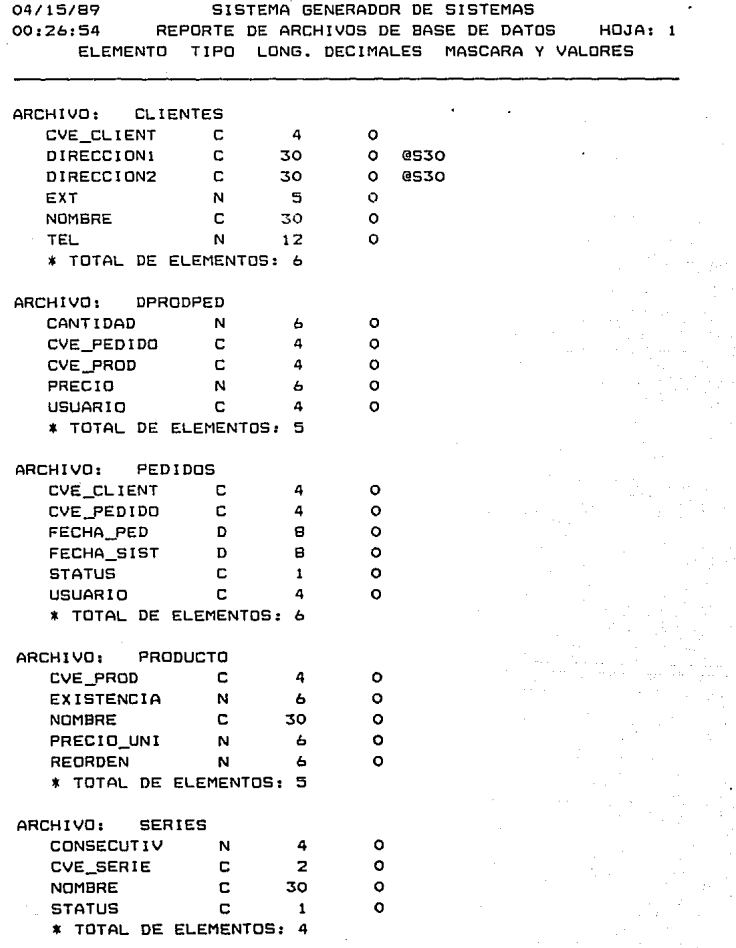

188

 $\chi^2 \chi$ 

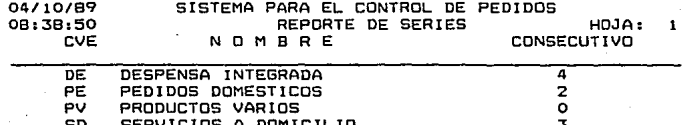

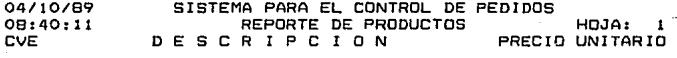

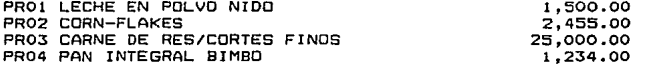

ŵ

المولاد ولا المركز والأمريكية.<br>وفيات الأمريكية

04/10/89 08:40:59

## SISTEMA PARA EL CONTROL DE PEDIDOS REPORTE DE CLIENTES HOJA:

 $\mathbf{1}$ 

CLIENTE: CLOl SRA. LEONOR REYES GARCIA DlRECCION: CERRADA DEL CEDRO No. 25 COL. MOCTEZUMA, D.F.<br>211-34-35 EXTEN TELEFONO: 211-34-35 EXTENSION: 234

CLIENTE: CL02 ROSARIO DEL VIVAR DIRECC!ON: AV. DEL TALLER No. 25 COL. NUEVA ANZURES<br>550-12-35 EXTI TELEFONO: 550-12-35 EXTENSION: 23332

04/10/89 SISTEMA PARA EL CONTROL DE PEDIDOS 08:41:24 REPORTE DE PEDIDOS  $\blacksquare$ HOJA: 1

CLIENTE: CLO1 SRA, LEONOR REYES GARCIA DIRECCION: CERRADA DEL CEDRO No. 25 COL. MOCTEZUMA, D.F. TELEFOND: EXTENSION:  $211 - 34 - 35$ 234

PRODUCTO DESCRIPCION CANTIDAD PRECIO TOTAL PRO1 LECHE EN POLVO NIDO 10 1,455.00 14,550.00 PRO2 CORN-FLAKES 123 1,400.00 172,200,00 PRO3 CARNE DE RES/CORTES FINOS 8 25,000.00 200,000.00

> TOTAL DEL PEDIDO: 386,750.00

GRACIAS POR SU COMPRA

#### 12).- Listados de programas.

```
Sistema para el Control de Pedidos
           ejecutador del menu principal
* programa: pep.prg
                               autor: SGS/04/10/89 *
SET echo off
SET talk off
CLEAR ALL
CLOSE ALL
@ 0.0 CLEAR
SET PROCEDURE TO per
PUBLIC teclado, msg, rb, cb, wbox, max_func, wf, niv_gs
PUBLIC opcion, menu, sub_menu, prog_exe, wcolor, gs_rb
STORE SPACE(16) TO prog_exe
STORE SPACE(40) TO menu, sub menu
msg=SPACE(80)
niv_gs=SPACE(10)
gs_usuario="
gs_sist="
qs cia="
gsniv_seg=0
do usuarios WITH gs_usuario,gs_sist,gs_cia,gsniv_seg
niv_gs=""
sysname="
                Sistema para el Control de Pedidos"
gs_siglas="PE"
gs_ncia="PROVEEDORA COMPUTACIONAL, S.A. DE C.V."
qs_nsist=sysname
gs_nsuc=""
gs_rb=7
* definicion de ventanas de menus
   1,2 renglon1
                   3,2 columnai
  5,2 renglon2
                   7.2 columna2
  9.2 # funciones
                  11,1 opcion inicial
* 12,1 borde
                  13,2 en detalle long. max. de enunciados
# 15.x COLORES de la ventana
* ventana MENU PRINCIPAL
box=" 3 0 579 51D w+/w"
f1 = " 1 5MS OSERIES"
f2=" 120MP 0
                PRODUCTOS"
f3=" 137MC 0
                CLIENTES"
f4=" 154ME 0
                PEDIDOS"
+5=" 16BMT 0
                TERMINAR"
```
- \* ventana SERIES  $box1 = " 7 01216 21D$  $w+1w$  $f11 = 12$  FM53 MANTENIMIENTO"  $f12 = "3 2RR54$ REPORTE"
- \* ventana PRODUCTOS box2=" 7171133 21D  $w+1w''$  $f21 = " 1 2FM25$ MANTENIMIENTO"  $f22 = " 3 2RR 0$ REPORTE"
- \* ventana CLIENTES box3=" 7441250 21D w+/w" f31=" 1 2FM78 MANTENIMIENTO"  $f32 = " 3 2RR 0$ REPORTE"
- \* ventana PEDIDOS box4=" 7511268 21D  $w+7w$  $f41 = " 1 2FM67$ MANTENIMIENTO"  $f42 = " 3 2RR 0$ REPORTE"
- \* ventana TERMINAR box5=" 7631277 21D  $w+7w''$  $f51 = 125R0$ A DBASE III" f52=" 3 2SR 0 AL MS-DOS"
- \* ventanas estandar de menus detalle boxw="00000000031D14W+/W"  $fwl = "O1O2FM$ MANTENIMIENTO" fw2="0202FR REPORTE" fw3="0302RF FIN"

#### boxx="00000000061D15W+/W" fx1="0102FA ALTAS" fx2="0202FB BAJAS" fx3="0302FM MODIFICACIONES" fx4="0402FC CONSULTAS" **fx5="0502FR** REPORTES" fx6="0602RF FIN"

wniv\_gs=SPACE(10) wopcion=0 STORE SPACE(BO) TO ret\_code,ret\_codeO #inician instrucciones del programa principal

```
teclado=" 19 4 5 24 13 28"
opcionO=1max func0=val(SUBS(box.9.2))
oneion = 1LOAD savescr
do caratula
DO menus WITH ret code0
opcion=0
niv as="1"
DO WHILE niv gs>="0"
 IF occion=0
   DO menus WITH ret code
 ENDIE
 DO espera WITH teclado, tecla, ret_code, ret_codeO
 DO accion WITH niv_gs, tecla, opcionO, opcion, boxx,
                 ret_code,ret_code0
    llama al programa a ejecutarse reasignando de PROCEDURES
   IF prog_exe<>SPACE(16)
   CALL savescr WITH "SO"
   SET safety off
   SAVE TD gsvariab
   SET safety on
   RELEASE ALL except prog_exe,nomb,gs*
   DO &prog_exe
   CLEAR MEMORY
   CLOSE DATABASE
   PUBLIC teclado, msg, rb, cb, wbox, max_func, wf, niv_gs
   PUBLIC opcion, menu, sub_menu, prog_exe, wcolor, gs_rb
   RESTORE FROM gsvariab additive
   @ 0.0 CLEAR
   call savescr WITH "RO"
   STORE SPACE(16) TO prog_exe
  ENDIF
ENDDO
CLOSE ALL
@ 0,0 CLEAR
IF niv_gs="-2"
 QUIT
ENDIF
CLEAR ALL
SET talk on
"SET echo on
* fin del programa principal
```
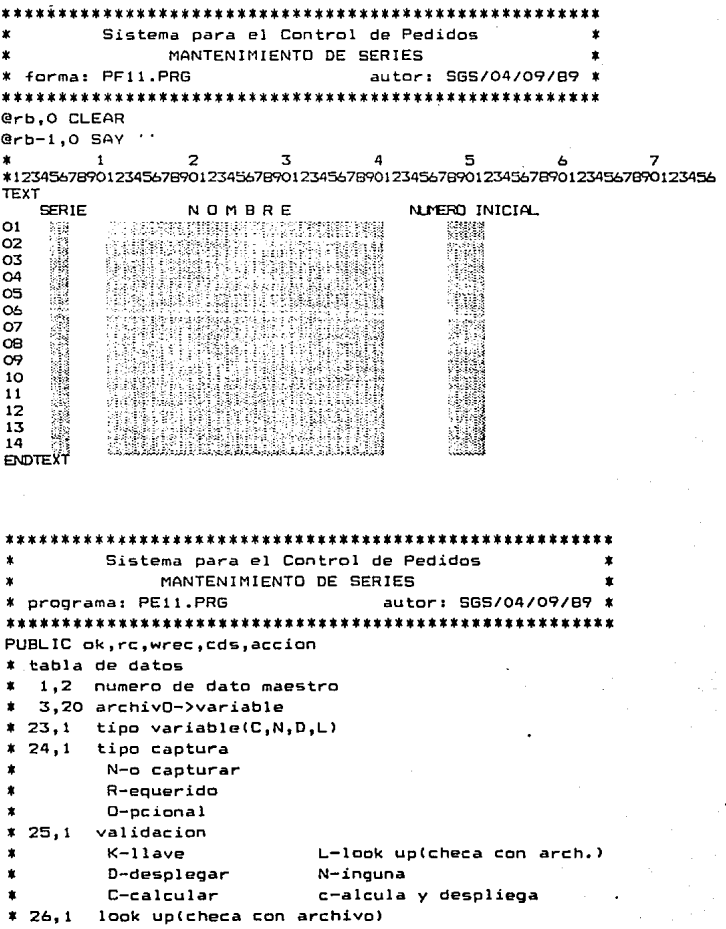

```
O-exista
                               N-no exista
         V-checar valores
* 27.2 desplazamiento del renolon base(rb)
* 29,2 columna para el dato
* 31.2tamano del dato
* 33.25 PICTURE
* 58.30 formula de calculo o llave de acceso
* 88.8 archivo para look up
                          \overline{2}÷
               \mathbf{1}\overline{\mathbf{z}}123456789012345678901234567890123456789012345678901234567890
dO1="01SGSWORK->CVE SERIE
                              CNCO 0 0 2
dO2="02SERIES->CVE SERIE
                              CRKD 0 5 2
     WOZCVE_SER
                              CRDD 01130
dO3="04SERIES->NOMBRE
dO4="05SERIES->STATUS
                              ENCO 060 1
      \cdot \rho \cdotdO5="06SERIES->CONSECUTIV
                              NRNO 048 49999
*datos generales
one=1repite_det =. T.
dATOS TOT= 5
dATOS GEN= 1
dATOS_AUDD= 5
dATOS_AUDG= 1
id\_tot = 4id gen= 0
rb=as rb
ri = 8ref=21r = r bo<sub>k</sub>=.F.
wrec=SPACE((rf-ri+2)#7)
* 1,2 #dato inicial
                          3.2 #dato final
idgen=" 0 0"
idx = " 25"# declaracion de variable PUBLICAS
  DO PUBLICAS
SELECT
        \overline{\mathbf{1}}use SERIES
               INDEX SERIES
arch_gen=""
audit gen=""
arch_det="SERIES
audit_det=""
```

```
SELECT SERIES
accion=" "do PF11.PRG
DO WHILE accion()"F"
 DO opc abmc WITH opc
 DO WHILE .NOT. accions"SF"
  msg="00Dar datos requeridos"
  SELE SERIES
  DO lee_datos WITH 1.1.rb
  IF ok
   SELECT SERIES
   IF accion$"BCM"
    IF accion="B"
     wrec = STR(RECND(), 7)
    ENDIF
    GO TOP
    DO despliega WITH 2.datos gen.rb
    SELECT SERIES
    GO TOP
    DO despoa de
   ENDIF
   IF ok
    DO CASE
    CASE accion="A"
     DD lee_datos WITH 2, datos gen.rb
     IF ok
      DO alta WITH arch_gen
      DD asigna WITH 1, datos gen..F.
      DO acepta_de
     ENDIF
    CASE accion="B"
     DD opciones
     IF ok
      DO baja WITH primario
     ENDIF
    ENDCASE
   ENDIF
   DO PF11.PRG
  ENDIE
ENDDO
ENDDO
CLOSE DATABASES
RELEASE ALL LIKE w*
RETURN
```
 $19B$ 

\*\*\*\*\*\*\*\*\*\*\*\*\*\*\*\*\*\*\*\*\*\*\*\*\*\*\*\*\*\*\*\*\*\*\*\*\*\*\*\*\*\*\*\*\*\*\*\*\*\*\*\*\*\* \* **Sistema para el Control de Pedidos**  REPORTE DE SERIES \* **programa:** ~El2aPRG **autor: SGS/04/09/89**   $\pmb{x}$ \*\*\*\*\*\*\*\*\*\*\*\*\*\*\*\*\*\*\*\*\*\*\*\*\*\*\*\*\*\*\*\*\*\*\*\*\*\*\*\*\*\*\*\*\*\*\*\*\*\*\*\*\*\* **PUBLIC primer\_cc,wccl,gs\_cl .•tablas de datos a imprimir** \* **ei encabezado inicial ep,pp encabezado y pie de pagina e#,p" encabezado y pie al corte de control tt**  pf **pie final**  ld **lineas de detalle del reporte 1'·1 tipo de impresion/PRDCESO**   $\mathbf{r}$ 2,1 **nivel al que se imprime<corte de control>**  • 3,2 **desplazamiento del renglon actual**  • 5,2 **columna de impresion**  7,n **enunciado o formula o 7,20 variable**  27,n PICTURE **variables para subtotales**  5,n **variable o formula**  \* **1,2 nivel 3,2 reSET at**  <sup>4</sup>5 6 \* <sup>12345678901234567890123456789012345678901234567890123456789</sup> 2  $\overline{\mathbf{z}}$ \* **EPOl="FO** 4 9DATE()" **EP02="TO 024Sistema para** el **Control**  de **Pedidos" EP03="FO** 1 **9TIME<** >" C:P04="TO 033REPORTE DE **SERIES <sup>11</sup> EP05=ºFO** 061GS \_HOJA PICTURE 'HOJA; 99'"  $EPO6="7TO 114CVE$ 8 A E CONSECUTIVO" EP07="FO 109REPL< '\_ **,60)" cont\_EP=07**  LD01="F0 114SERIES->CVE SERIE" LD02="FO 019SERIES->NOM8RE " LD03="FO 055SERIES->CONSECUTIV **cont\_L0=03**  \* **datos para direccionar la impresion gs\_device="PROW<)" IF gs\_device="PROW<** >" **SET device TO print SET print en pausa=.F. gs\_tope=SS**  ELSE **pausa=. T. gs\_tope=20**  ENDIF

\*datos generales fijos  $prime c=.T$ . gs hoja=0 gs linea=5 os cl=os tope+1 qs cortes="0000000000" \* datos generales variables  $num$  subt=  $0$  $cc_max = 0$ \* declaracion de variable PUBLICAS DO PUBLICAR **SELECT** - 1 use SERIES INDEX SERIES  $\arcsin^{-n}$  " go TOP @ 0.0 CLEAR DO WHILE accion()"F" IF  $qs \in 1$   $>$   $qs$  tope IF .NOT. as hoja =  $0$ IF pausa DO pausa **ENDIF ENDIF** gs\_hoja=gs\_hoja+1 DO reporta WITH 'EP', cont ep DO cortes\_i WITH gs\_cortes ENDIF \* checa si hay cortes de control y reporta .e y p DD cortes WITH gs\_cortes DD reporta WITH 'LD', cont\_ld DO acumula SKIP IF EDF() EXIT ENDIF ENDDO do cortes f WITH as cortes IF gs\_device="PROW()" EJECT SET device TO SCREEN SET print OFF ENDIF CLOSE DATABASES RELEASE ALL LIKE w\*

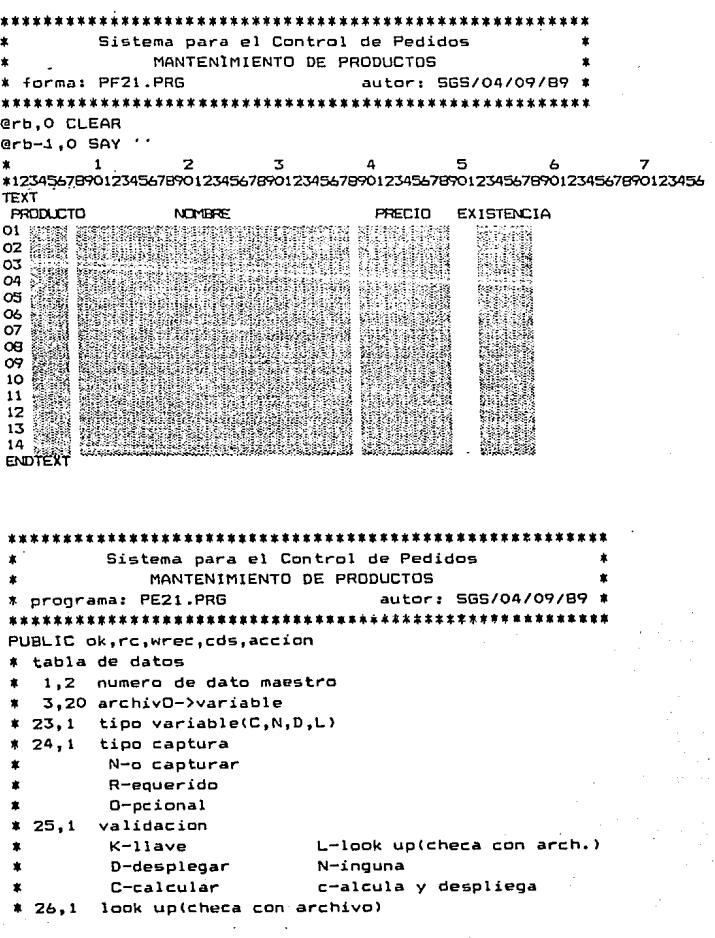

201

 $2\,h_{\rm B}$ 

```
* 0-e><ista. N-no exista 
* V-checar valores 
* 27,2 desplazamiento del renglon baseCrb) 
* 29,2 columna para el dato 
* 31,2 ta.mano del dato 
* 33,25 PICTURE 
* 58,30 formula de calculo o llave de acceso 
* 88,8 archivo para look up 
* 2 3 4 5 6 
123456789012345678901234567890123456789012345678901234567890 
d01="005G5WDRK->CVE_PRDD CNCD O O 4 
d02="01PRDDUCTD->CVE_PRDD CRKN O 3 4@54 
      W02CVE_PRO 
d03="02PRODUCTO->NOM8RE CRNN O 830@530 
d04="03PRDDUCTO->PREC!D_UN!NRNN 039 6999,999,99 
d05="04PRODUCTO->EXl5TENCIANRNV 052 699,999 
values05=" 0,99999 
~datos generales 
opc=l 
repite_det=. T. 
dAT05_TOT= 5 
dAT05_GEN= 1 
dAT05_AUDD= 5 
dATGS AUDG= 1.
id_tot= 4 
id_gen= O 
rb=gs_rb 
ri= a 
rf=21 
rc:=rb 
ok=.F.<br>wrec=SPACE((rf-ri+2)#7)
wrec:=SPACE<<rf-ri+2>•7> * 1,2 ~dato inicial 3,2 ttdato final 
idgen=" 0 0"<br>id*= " 2 5"
id>e= " 2 5" * declaracion de variable PUBLICAS 
  DO PUBLICAS 
SELECT<sub>1</sub>
use PRODUCTO INDEX PRODUCTO 
arch_gen="" 
audi t_gen="" 
arch_det= 11PRODUCTO " 
audi t_det=""
```

```
SELECT PRODUCTO
\texttt{accion} \texttt{=} \texttt{""} "
do PF21.PRG
DO WHILE accion()"F"
 DO opc_abmc WITH opc
 DO WHILE .NOT. accion$"SF"
  msg="OODar datos requeridos"
  SELE PRODUCTO
  DO lee_datos WITH 1,1,rb
  IF ekSELECT PRODUCTO
   IF accion*"BCM"
    IF accion="B"
     wrec=STR(RECNO(),7)
    ENDIF
    GO TOP
    DO despliega WITH 2, datos_gen, rb
    SELECT PRODUCTO
    GO TOP
    DO despga de
   ENDIF
   IF ok
    DO CASE
    CASE accion="A"
     DO lee_datos WITH 2, datos_gen, rb
     IF ok
      DO alta WITH arch_gen
      DO asigna WITH 1, datos_gen, .F.
      DO acepta_de
     ENDIF
    CASE accion="B"
     DO opciones
     IF ok
      DO baja WITH primario
     ENDIF
    ENDCASE
   ENDIF
   DD PF21.PRG
  ENDIF
ENDDO
ENDDO
CLOSE DATABASES
RELEASE ALL LIKE WE
return
```
Sistema para el Control de Pedidos REPORTE OF PRODUCTOS \* programa: PE22.PRG autor: SSS/04/09/89 PUBLIC primer cc, wcc1, gs\_cl \*tablas de datos a imprimir encabezado inicial ei ź. ep.pp encabezado y pie de pagina e#.p# encabezado y pie al corte de control # o f pie final  $1<sub>d</sub>$ lineas de detalle del reporte ×  $1,1$ tipo de impresion/PROCESO × 2.1 nivel al que se imprime(corte de control) 3.2 desplazamiento del renolon actual  $\bullet$ 5.2 columna de impresion  $\pmb{x}$ enunciado o formula o 7.20 variable 27. n PICTURE  $\bullet$  $7.0<sub>2</sub>$ \* variables para subtotales  $* 1.2$  nivel 3.2 reSET at 5.n variable o formula  $\mathbf{\bar{x}}$  $\overline{ }$  $\mathbf{A}$ 5. 12345678901234567890123456789012345678901234567890123456789  $EPO1 = "FO 4 9DATEI"$ EP02="TO 024Sistema para el Control de Pedidos"  $EPO3 = "FO 1 9TIME()"$ EP04="TO O3OREPORTE DE PRODUCTOS" EPOS="FO 060GS\_HOJA PICTURE 'HOJA: 99'" EP06="TO 109CVE **DESCRIPCION** PRECIO UNITARIO" EP07="F0 109REPL('\_', 60)" cont\_EP=07 LDO1="FO 1 9PRODUCTO->CVE PROD" LD02="FO 014PRODUCTO->NOMBRE " LD03="FO 055PRODUCTO->PRECIO\_UNI PICTURE '999,999.99'" cont\_LD=03 qs device="PROW()" IF gs\_device="PROW()" SET device TO print SET print on pausa=.F. gs\_tope=55 **ELSE** pausa=.T. as tope=20 ENDIF

```
*datos generales fijos
prime_c = .T.
gs_hoja=0
gs_linea=5
gs_cl=gs_tope+1
gs_cortes="0000000000"
* datos generales variables
num subt= 0
cc_max = 0.
* declaracion de variable PUBLICAS
  DO PUBLICAR
SELECT 1
use PRODUCTO
               INDEX PRODUCTO
accion=" "
go TOP
@ 0,0 CLEAR
DO WHILE accion()"F"
  IF qs_c1 > qs_ctopeIF .NOT. gs_hoja = 0IF pausa
     DO pausa
    ENDIF
   ENDIF
   gs_hoja=gs_hoja+1
   DO reporta WITH 'EP', cont ep
   DO cortes_i WITH gs_cortes
  ENDIF
# checa si hay cortes de control y reporta ,e y p
  DO cortes WITH gs_cortes
  DO reporta WITH 'LD', cont_ld
  DO acumula
  SKIP
  IF EDF()
   EXIT
  ENDIF
ENDDO
do cortes_f WITH gs_cortes
IF gs_device="PROW()"
 EJECT
 SET device TO SCREEN
 SET print OFF
ENDIF
CLOSE DATABASES
RELEASE ALL LIKE w*
```
\* \* \*\* \* \* \* \* \* \* \*\* \* \*. \* \* \* \* \* \*-\* \* \* \* \* \*\*\* \* \* \*\*\* \* \* \* \* \* \* \* \*\* \* \* \*\* \*\* \*\* \*\*\* \* Sistema para el Control de Pedidos \* \* MANTENIMIENTO DE CLIENTES autor: SGS/04/09/89 \* \*\*\*\*\*\*\*\*\*\*\*\*\*\*\*\*\*\*\*\*\*\*\*\*\*\*\*\*\*\*\*\*\*\*\*\*\*\*\*\*\*\*\*\*\*\*\*\*\*\*\*\*\*\* @rb,O CLEAR @rb-1 ,O SAY '• \* 1 2 3 4 5 6 7 \* 1234567890123456 789012345678901234567890123456789012345678901234567890123456789 TEXT  $01$   $0.1$  ENTE :  $\frac{1}{2}$   $\frac{1}{2}$   $\frac$ 02 DIRECCION: 03 TELEFOND: **KINGS MAN EXTENSION: 20081** ENDTEXT

\*\*\*\*\*\*\*\*\*\*\*\*\*\*\*\*\*\*\*\*\*\*\*\*\*\*\*\*\*\*\*\*\*\*\*\*\*\*\*\*\*\*\*\*\*\*\*\*\*\*\*\*\*\*\* \* Sistema para el Control de Pedidos \* MANTENIMIENTO DE CLIENTES · \* \* programa: PE31 .PRG autor: SGS/04/09/89 .-- \*\*\*\*\*\*\*\*\*\*\*\*\*\*\*\*\*\*\*\*\*\*\*\*\*\*\*\*\*\*\*\*\*\*\*\*\*\*\*\*\*\*\*\*\*\*\*\*\*\*\*\*\*\*\* PUBLIC ok,rc,wrec,cds,accion \* tabla de datos 1,2 numero de dato maestro 3,20 archivO->variable \* 23,1 tipo variable<C,N,D,L> \* 24,1 tipo captura \* 25, 1 \* 26, 1 look up(checa con archivo) \* 27,2 desplazamiento del renglon base(rb> 29,2 \* 31,2 \* 33,25 PICTURE • 58,30 formula de calculo o llave de acceso N-o capturar R-equerido 0-pcional validacion K-llave O-desplegar e-calcular L-look up(checa con arch.) N-inguna c-alcula y despliega 0-exista N-no exista V-checar valores columna para el dato tamano del dato

\* 88.8 archivo para look up  $\mathbf{I}$ ÷,  $\mathbf{\tau}$  $\blacksquare$ 123456789012345678901234567890123456789012345678901234567890 d01="01CLIENTES->CVE CLIENTCRKO 111 4054 WO1CVE CLI d02="02CLIENTES->NOMBRE CRND 11630@S30 do3="03CLIENTES->DIRECCIONICRND 31630@S30  $\ddot{\phantom{a}}$ d04="04CLIENTES->DIRECCION2CONO 41630@S30 do5="05CLIENTES->TEL NRNO 61612999-99-99 d06="06CLIENTES->EXT NONO 641 599999 \*datos generales  $\text{occ}=1$ repite det =. T. dATOS\_TOT= 6 dATOS\_GEN= 6 dATOS\_AUDD= 6 dATOS AUDG= 6  $id tot = 5$ id gen= 5  $r$ o=qs\_rb  $rieB$  $r = 21$  $r = rh$  $n \mathbf{k} = \mathbf{F}$ .  $wrec = SPACE( (rf-ri+2) \times 7)$ \* 1.2 #dato inicial 3.2 #dato final idgen=" 2 6"  $idx = " 7 6"$ \* declaracion de variable PUBLICAS DO PUBLICAS SELECT 1 use CLIENTES INDEX CLIENTES arch gen="CLIENTES " audit\_gen="" arch\_det="" audit\_det="" SELECT CLIENTES  $arci$ c $n = 5$ do PF31.PRG DO WHILE accion()"F" DO opc\_abmc WITH opc DO WHILE .NOT. accion \*"SF" mso="OODar datos requeridos" SELE CLIENTES

```
DO lee_datos WITH 1,1,rb
  IF ok
   SELECT CLIENTES
   IF accion$"BCM"
    IF accion="B"
     wrec = STR(RECMO(1.7))ENDIF
    GO TOP
    DO despliega WITH 2, datos_gen, rb
   ENDIF
   IF ok
    DO CASE
    CASE accion="A"
     DO lee_datos WITH 2, datos_gen, rb
     IF ok
      DO alta WITH arch_gen
      DO asigna WITH 1, datos_gen, .F.
     ENDIF
    CASE accion="B"
    DO opciones
     IF ok
      DO baja WITH primario
     ENDIF
    ENDCASE
   ENDIF
   DO PF31.PRG
  ENDIF
 ENDDO
ENDDO
CLOSE DATABASES
RELEASE ALL LIKE w*
return
```
فالكفاء المؤمن ويقطع

Sistema para el Control de Pedidos REPORTE DE CLIENTES \* programa: PE32.PRG autor: SGS/04/09/89 PUBLIC primer cc.wcc1.gs cl \*tablas de datos a imprimir  $e\mathbf{i}$ encabezado inicial ep,pp encabezado y pie de pagina e#,p# encabezado y pie al corte de control # p<sup>f</sup> pie final lineas de detalle del reporte 1d - $1.1$ tipo de impresion/PROCESO  $2.1$ nivel al que se imprime(corte de control) 3,2 desplazamiento del renglon actual  $5.2$ columna de impresion  $7 \cdot n$ enunciado o formula 7.20 variable 27.n PICTURE  $\mathbf{r}$ \* variables para subtotales  $* 1.2$  nivel  $3.2$  reSET at 5.n variable o formula  $\overline{2}$  $\ddot{\phantom{1}}$ 3 123456789012345678901234567890123456789012345678901234567890  $EPO1 = "FO 4 PDATE()"$ EP02="TO 024Sistema para el Control de Pedidos" EPO3="FO 1 9TIME()" EP04="TO O33REPORTE DE CLIENTES" EPO5="FO 060GS HOJA PICTURE 'HOJA: 99'" EPO6="FO 109REPL('',60)" cont EP=06 LD01="TO 314CLIENTE: " LD02="FO 023CLIENTES->CVE CLIENT" LDO3="FO 028CLIENTES->NOMBRE" LD04="TO 114DIRECCION: " LDO5="FO 12BCLIENTES->DIRECCION1" LDO6="FO 12BCLIENTES->DIRECCION2" LD07="FO 114CLIENTES->TEL PICTURE 'TELEFONO:  $999 - 99 - 99'$ LDOB="FO 043CLIENTES->EXT PICTURE 'EXTENSION: 99999'" cont\_LD=08 # datos para direccionar la impresion gs\_device="PROW()" IF as device="PROW()" SET device TO print SET print on pausa=.F.

```
gs_tope=55
ELSE
 pausa=.T.
gs tope=20
ENDIF
*datos generales fijos
primer cc=.T.
gs_hoja=0
gs linea=5
gs_cl=gs_tope+1
qs cortes="0000000000"
# datos generales variables
num_subt= 0
cc\_max = 0* declaracion de variable PUBLICAS
  DO PUBLICAR
* cortes de control, orden del sort
SELECT 1
use CLIENTES
                INDEX CLIENTES
SELECT CLIENTES
accion=" "go TOP
@ 0,0 CLEAR
DO WHILE accion()"F"
  IF as c1 > as tope
   IF .NOT. qs_n \text{hoja} = 0IF pausa
     DO pausa
    ENDIF
   ENDIF
   gs_hoja=gs_hoja+1
   DO reporta WITH 'EP'.cont ep
   DO cortes i WITH gs cortes
  ENDIF
* checa si hay cortes de control y reporta ,e y p
  DO cortes WITH gs_cortes
  DO reporta WITH 'LD', cont_ld
  DO acumula
  SKIP
  IF EOF()EXIT
  ENDIF
ENDDO
do cortes_f WITH gs_cortes
```
IF gs\_device="PROW()" **EJECT** SET device TO SCREEN SET print OFF ENDIF CLOSE DATABASES RELEASE ALL LIKE w\* return \*fin del programa

 $\overline{\phantom{0}}$ 

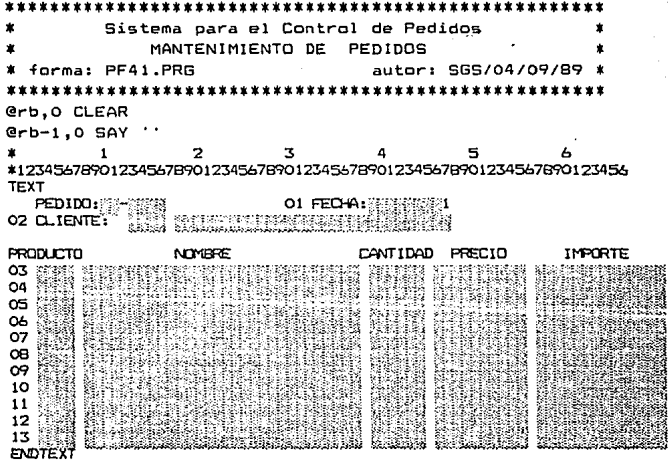

```
Sistema para el Control de Pedidos
             MANTENIMIENTO DE PEDIDOS
 programa: PE41.PRG
                                  autor: SGS/04/09/89 #
PUBLIC ok.rc.wrec.cds.accion
 tabla de datos
   1.2 numero de dato maestro
  3.20 archivO->variable
 23.1tipo variable(C.N.D.L)
 24.1tipo captura
        N-o capturar
        R-equerido
        O-pcional
 25.1 validacion
        K-1lave
                           L-look up(checa con arch.)
        D-desplegar
                           N-inguna
        C-calcular
                           c-alcula y despliega
 26.1look up(checa con archivo)
        D-exista
                           N-no exista
        V-checar valores
 27,2
       desplazamiento del renglon base(rb)
* 29.2 columna para el dato
 31.2tamano del dato
* 33.25 PICTURE
 58.30 formula de calculo o llave de acceso
 .88.8 archivo para look up
                        ,
                                  \overline{\mathbf{3}}\blacksquare\mathbf{1}123456789012345678901234567890123456789012345678901234567890123456789
d01="00SGSWQRK->CVE SERIE CRLO 010 2052
    WOICVE SER
                                   SERIES
d02="01SGSWORK->CONSECUTIV NRLN 013 4054 9999
     WOICVE SER+STR(WOZCONSECU, 4)
                                   PEDIDOS "
do3="02PEDIDOS->CVE PEDIDO CNCO 010 4
     WOICVE_SER+STR(WOZCONSECU.4)
d04="03PEDIDOS->CVE_CLIENT CRLO 113 4
     WOACVE CLI
                                   CLIENTES".
d05="04CLIENTES->NOMBRE
                           CNDO 11830
d06="06DPRODPED->CVE_PROD
                           CRKO 0 3 4
     WO3CVE PED+WO6CVE PRO
do7="07SGSWORK->CVE PROD
                           CNLD O 0 4
     WO&CVE_PRO
                                   PRODUCTO"
dOB="OBPRODUCTO->NOMBRE
                           CNDO O 8300530
d09="09DPRODPED->CANTIDAD
                           NRNO 039 6999,999
```

```
dio="ioDPRODPED->CVE PEDIDOCNCO 0 0 4
     WO3CVE PED
dii="iiDPRODPED->PRECIO
                               NRc0 046 69999,999
d12="12SGSWORK->TOTAL
                               NNc0 0571299,999,999,999
*datos generales
\text{ODC} = 1repite det =. T.
dATOS TOT=12
dATOS GEN= 5
dATOS AUDD=12
dATOS_AUDG= 5
id\_tot=11id gen= 4
rb = qsrbri=10rf = 21r = r<sub>b</sub>ok=.F.
wrec = SPACE( (rf - r1 + 2) * 7)* 1.2 #dato inicial
                          3.2 #dato final
idgen=" 2 5"
idx = " 612"# declaracion de variable PUBLICAS
  DO PUBLICAS
SELECT.
         \overline{\mathbf{1}}use CLIENTES INDEX CLIENTES
SELECT.
        \overline{z}use DPRODPED INDEX DPRODPED
SET relATION TO CVE PROD into PRODUCTO
SELECT
         \overline{\mathbf{3}}use PEDIDOS INDEX PEDIDOS
SELECT
         \Deltause PRODUCTO INDEX PRODUCTO
SELECT
        - 5
               INDEX SERIES
use SERIES
arch_gen="PEDIDOS
                      \ddot{ }audit_gen=""
arch_det="DPRODPED "
audit_det=""
SELECT PEDIDOS
accion="
```

```
do PF41.PRG
DO WHILE accion()"F"
 DO one abme WITH one
 DO WHILE .NOT. accion$"SF"
  msg="OODar datos requeridos"
  SELE PEDIDOS
  DO lee_datos WITH 1,1,rb
  IF - nkSELECT PEDIDOS
   IF accion$"BCM"
    IF accion="B"
     wrec = STR(RECND(), 7)
    ENDIE
    GO TOP
    DO despliega WITH 2, datos gen, rb
    SELECT DPRODPED
    GO TOP
    DO despga_de
   ENDIF
   IF ok
    DO CASE
    CASE accion="A" _
     DO lee_datos WITH 2.datos gen.rb
     IF ok
      DO alta WITH arch gen
      DO asigna WITH 1, datos_gen, .F.
      DO acepta de
     ENDIF
    CASE accion="B"
     DO opciones
     IF ok
      DO baja WITH primario
     ENDIF
    ENDCASE
   ENDIE
   DO PF41.PRG
  ENDIF
 ENDDO
ENDDO
CLOSE DATABASES
RELEASE ALL LIKE W*
```
: return

\*\*\*\*\*\*\*\*\*\*\*\*\*\*\*\*\*\*\*\*\*\*\*~\*\*\*\*\*\*\*\*\*\*\*\*\*\*\*\*\*\*\*\*\*\*\*\*\*\*\*\*\*\* \* **Sistema para el Contr.ol de Pedidos•** \* REPORTE DE CLIENTES \* \* **programa: PE32.PRG autor: SGS/04/09/89** \* \*\*\*\*\*\*\*\*\*\*\*\*\*\*\*\*\*\*\*\*\*\*\*\*\*\*\*\*\*\*\*\*\*\*\*\*\*\*\*\*\*\*\*\*\*\*\*\*\*\*\*\*\*\* **PUBLIC primer\_cc,wccl,gs\_cl •tablas de datos a imprimir** \* **ei encabezado inicial ep,pp encabezado y pie de pagina e#,ptt encabezado y pie al corte de control** # × pf **pie final**  × ld **lineas de detalle del reporte**  \* 1,1 **tipo de impresion/PROCESO**  \* 2,1 **nivel al que** *se* **imprime<corte de control)**  \* 3,2 **desplazamiento del renglon actual**  \* 5,2 **columna de impresion**  7,n **enunciado o formula** o **7,20 variable**  27,n PICTURE 2 3 4 5 6 123456789012345678901234567890123456789012345678901234567890  $EPO1="FO 4 9DATE()"$ **EP02="TO 024Sistema para el Control de Pedidos"**   $EPO3="FO 1 9TIME()"$ EP04="TO 030REPDRTE DE PEDIDOS" EPOS="FO 060GS\_HOJA PICTURE 'HOJA: 99'" **EP06="FO 109REPL<** '\_. **,60)"**  EP07="TO 214CLIENTE: " EP08="FO 023CLIENTES->CVE CLIENT" EP09="FO 02BCLIENTES->NDMBRE" EP10="TO 114DIRECCION: " EPI 1 ="FO 02BCLIENTES->DIRECCIONI" EP12="FO 12BCLIENTES->DIRECCJON2" EP13="FO 114CLIENTES->TEL PICTURE 'TELEFONOi 999-99-99'" EP14="FO 043CLIENTES->EXT PICTURE 'EXTENSION: 99999'" EP15="TO 209PRDDUCTO DESCRIPCION CANTIDAD" EP16="TO 049PRECIO T O T A L" EP17="FO 109REPL("=' ,60l" **cont\_EP=l7**  LDO1="FO 109PRODUCTO->CVE PROD" LD02="FO 014PRODUCTO->NOMBRE " LD03="FO 040DPRODPED->CANTIDAD PICTURE '99,999'" LD04="FO 046DPRODPED->PRECIO PICTURE '999.999.99'" LDOS="FO 057DPRODPED->PRECIO•DPRODPED->CANTIDAD **PICTURE '99999,999.99'" cont\_L0=05** 

P101="TO 157------------" P102="TO 133TOTAL DEL PEDIDO: " P103="F0 057ST03 PICTURE '99999.999.99'" CONT P1=03 PF01="TO 320\* \* \* GRACIAS POR SU COMPRA CONT\_PF=1 \* datos para direccionar la impresion as device="PROW()" IF gs\_device="PROW()" SET device TD print SET print on  $p$ ausa=. $F$ . gs\_tope=55 ELSE pausa=.T. gs\_tope=20 ENDIF \*datos generales fijos primer\_cc=.T. gs\_hoja=0 qs\_linea=8 qs\_cl=gs\_tope+1 gs\_cortes="0000000000" \* datos generales variables  $num\_subt = 3$  $cc\_max = 1$  $cont$   $e1 = 0$ # declaracion de variable PUBLICAS DO PUBLICAR \* cortes de control, orden del sort # variables para subtotales  $* 1, 2$  nivel 3.2 reSET at 5,n variable o formula SO1="0001DPRODPED->CANTIDAD" SO2="0001DPRODPED->PRECIO" S03="0001DPRODPED->PRECIO\*DPRODPED->CANTIDAD" CC1="DPRODPED->CVE\_PEDIDO" SELECT 1 **USP CLIENTES** INDEX CLIENTES SELECT<sub>2</sub> USE PRODUCTO INDEX PRODUCTO SELECT<sub>3</sub> USE DPRODPED INDEX DPRODPED SET RELATION TO CVE\_PROD INTO PRODUCTO SELECT 4

```
USE PEDIDOS INDEX PEDIDOS
SET RELATION TO CVE CLIENT INTO CLIENTES
SELECT DPRODPED
\arcsin^{\omega} "
go TOP
@ 0,0 CLEAR
DO WHILE accion()"F"
  IF qs_c1 > qs\_topeIF .NOT. as hoja = 0IF pausa
     DO pausa
    ENDIE
   ENDIF
   gs_hoja=gs_hoja+1
   DO reporta WITH 'EP', cont_ep
   DO cortes_i WITH gs_cortes
  ENDIF
* checa si hay cortes de control y reporta ,e y p
  DO cortes WITH gs_cortes
  DO reporta WITH 'LD', cont_ld
  DO acumula
  SKIP
  IF EOF()EXIT
  ENDIF
ENDDO
do cortes f WITH gs_cortes
DO reporta WITH 'PF', cont_pf
IF as device="PROW()"
 EJECT
 SET device TO SCREEN
 SET print OFF
ENDIF
CLOSE DATABASES
RELEASE ALL LIKE w#
return
*fin del programa
```

```
**********************
                                          ************
         Sistema para el Control de Pedidos
                rutina de instalacion
\bullet* programa: PEINSTAL.PRG
                                autor: 565/04/09/89
                                                     \bullet@ 0.0 CLEAR
!del t.ndx
SET safety off
SELECT<sub>1</sub>
USE clientes
   zao
   INDEX on cve_client TO clientes
USE dprodped
   2a<sub>D</sub>INDEX on cve_pedido+cve_prod TO dpedprod
   INDEX on ave_prod+ave_pedido TO dprodped
USE pedidos
   2apINDEX on cve_pedido TO pedidos
USE producto
   zap
   INDEX on eve_prod TO productos
USE series
   2a<sub>B</sub>INDEX on cve_serie TO series
? "INSTALACION DE ARCHIVOS INDICE EFECTUADA"
SET safety on
@ 0,0 CLEAR
```
V-- APLICACIONES V PERSPECTIVAS-

1).- El progreso tecnológico.

a> Tecnología de la información como una arma competitiva.

La tecnología de la información es vista en muchas industrias y sectores industriales como una arma competitiva. Es parte integral de un plan estratégico. No hay sistemas de información puramente estratégicos, ni estrategias puramente financieras.

La estrategia está basada en una visión clara y elecciones directivas no ambiguas. cuando la administración (dirección) no puede plantearse metas, productos, sistemas, posición competitiva <sup>y</sup>un plan concreto, esta no puede progresar.

El continuo avance tecnológico lleva consigo una aceleración de los ciclos de vida. Por eso no debemos proyectar sistemas can más de 5 años de vida. Esto implica por consiguiente:

- 1. Alta productividad en desarrollo de software.
- 2. Tiempo de desarrollo menor a 4 meses, extendiéndose máximo a media año.
- 3. Bajo costo de componentes <Software/hardware) *v* política abierta de ventas.
- 4. Soporte para nuevas funciones, anteriormente ofrecidas en forma manual o no del todo.
- 5. Las funciones ya basadas en la computadora deben reestructuradas, integradas. modernizadas, personalizadas

Repitiendo el aviso arriba mencionado; <u>no diseñar un sistema</u><br><u>nuevo, a menos que se tenga una noción del próximo</u>.

La información es generalmente la entrada y salida del conocimiento de los trabajadores. Como el mundo de negocios viene más complejo, éste usa y genera más información, esto es1

- Causa cuellos de botella en la oficina.
- Desvia a la dirección de acciones importantes,

- Impide productividad.

Para poder adoptar un sistema de información, deberan resolverse las siguientes 6 preguntas:

1.- ¿Donde estamos?

recursos actuales, fuerza y debilidades.

2.- ¿Porque cambiar?

para eKplotar nuevas oportunidades, identificar perspectivas, evolución del mercado y desarrollo<br>tecnológico. Para sobrevivir, debemos posicionar tecnológico. Para sobrevivir, debemos posicionar nuestra compañia con las fuerzas del futuro.

3.- ¿Qué podemos hacer?

resultados estratégicos, obstáculos, riscos, reservas, oportunidades y costo-beneficio son parte de la respuesta a darse para esta pregunta.

4.- ¿Que podríamos hacer?

debemos hacer elecciones básicas, evaluar componentes, analizar políticas de toma de decisiones, proceder con integración del sistema y elaborar posibles estrategias de implementación.

5.- ¿Como llegamos ahi?

considerar relaciones con clientes, evolución del producto, distribución de .recursos, desarrollo de sistemas de negocios, proyectos gerenciales de sistemas de información, prioridades y entrenamiento.

 $6. - 2Ya$  llegamos?

Esta es la retroalimentación. Necesitamos ser capaces de aplicar una acción correctiva para llegar a la meta. Debemos tener métricas, mediciones y valuación.

b) Tecnología de computadoras¡ hoy y mañana en lenguajes de cuarta generación.

En ambiente de los main+rames, necesitamos personal especializado para programar y operar la máquina. En una época de personal de cómputo, cualquiera de nosotros podía ser el operador <sup>y</sup>programador de una máquina. Este es el propósito que tienen los . lenguajes de cuarta generación. Ellos abren el hasta ahora exclusivo análisis de sistemas y ambiente de programación para cualquier usuario.

Por tanto, los cercanos ofrecimientos de lenguajes de cuarta generación que pensamos son solo para usuarios finales. En realidad, son mucho más que esto. ¿Pero hay una valuación realista de lenguajes de cuarta generación?¿Cual es el rango de ofrecimientos?¿Oué puede venir próximamente por el camino de la evolución?, esto puede verse en la siguiente figura:

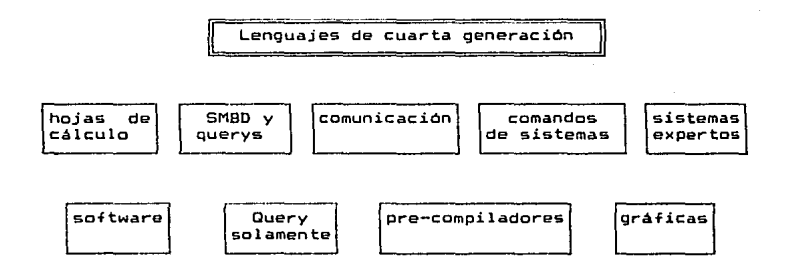

SMBD - Sistemas Manejadores de Bases de datos.

Figura 5-1 : Areas de aplicación de los lenguajes de cuarta generación.

Dentro de las hojas de cálculo, podemos distinguir alrededor de dos docenas, de las cuales sobresalen:

- Multiplan
- Supercalc <sup>2</sup>
- Visicalc IV
- Lotus 123

Visicalc fue la versión original que abrió perspectivas en al enfoque de los usuarios. amplia&

Las hojas de cálculo son productos cómodos pa<mark>ra ser</mark> muy usados en refinamiento, examinar, analizar y presentar información. Su meta es asistir a la persona que toma decisiones a través de paquetes de soporte modulares. bien dirigidos v amigables que puedan ser obtenidos en el mercado, a un precio muy razonable.

Dentro del Software integrado se deben de adicionales, como ejemplos de estos tenemos Lotus 123, Symphony, Supercalc 3, Intuit y Dicision Manager. Agui hay generaciones; Symphony (1984> es la segunda generación de Lotus 123 (19831. tener valores<br>Lotus 123. también

SM80 y OUERY's incluyen

- Ing·res
- Oracle
- . Informix
- DB 2
- $. SGL$
- Mapper
- Natural
- ADS
- Powerhouse
- Speedware
- Mating en nivel super-micro a mainframe

PFS:file, MDBS y Dbase III (plus) son también los sistemas personales que ofrecen ayuda a los usuarios de PC's.

Ejemplos de lenguajes Ouery solamente son:

- ADR5/ADI
- 5AS

Ejemplos de lenguajes de comumicación de datos:

- PLPS (con videotex)
- !del
- Visianswer
- NIL, un. nuevo lenguaje orientado a redes de IBM

Los precompiladores vienen bajo diferentes nombres y son desarrollados en diferentes m4quinasa

AOF, Focus y Ramis II para mainframes, IBM's application' system (AS) es un producto de primera clase en los Sistemas manejadores de bases de datos relacionales, trabajando asto en mainframes y PC's.

The Information Facility <TIF) de IBM, corre bajo MVS/TSO y VM/CMS pero también en la PC XT/370.

En Comandos de sistemas, algunos de los mejores se encuentran en el ambiente de UNIX, pero otros enfoques se encuentran en desarrollo.

En gráficas, tenemos herramientas CAD/CAM que también astan soportadas en software integrado.

La programación puede ser hecha a través de una capacidad<br>la v sencilla de selección de menús. Esto puede ser propia y sencilla de selección de menús. Esto puede presentado a los usuarios en plan ingles, o a través de iconos, en ambos casos se habla de programación en lenguaje natural, el cual está a la mitad-del-camino, entre lenguajes de cuarta y<br>quinta generación. Para decidir en qué camino deberemos quinta generación. Para decidir *en* qué camino deberemos clasificarlo, debemos conocer cuanto abarca la inteligencia artificial en esta construcción. El mejor ejemplo de inteligencia artificial en acción son los sistemas expertos, el rango de aplicaciones en este campo es ya impresivo, particularmente en medicina e ingeniería.

Algunos lenguajes para desarrollo de sistemas expertos son EMYCIN y Prolog. Para cada uno de estos lenguajes de cuarta y quinta generación, hay un nicho en el medio ambiente programación de hoy y mañana.

c) Lcnguajes de cuarta generación y usuarios finales computadoras. de

En sistemas de información como en otros campos, para sobrevivir en un mercado competitivo, debemos estabilizar metas y objetivos. Debemos estudiar el flujo de trabajo, simplificar, consolidar, estabilizar radios de productividad e identificar inceres prioritarias que pueden ser racionalizadas, a través de computadoras y comunicaciones.

Las prioridades son situacionales y deben ser definidas por la Gerencia después de un estudio documentado y realista. En el caso general, las oportunidades se verán como estas1

and a rest of a consequence

1.- Procesamiento de palabras y datos integrado.

224

Contractor and

2.- Nuevos enfoques de captura y reporte de textos y datos: - captura en el punto de origen.

- reporte en el punto destino.

- 3.- Correo electrónico y conferencias por computadora. El correo electrónico, es la primera función capaz de en comunicaciones entre gerentes y profesionistas. Las conferencias por computadora, es lo más moderno y un poco más complejo. La necesidad de esto es evidenciado por el hecho de que, más gente quiere comunicarse con la computadora que usarla para cómputo.
- 4.- Gráficas y capacidad de color. Si las hojas de cálculo son las primeras y las mejores herramientas para la productividad ejecutiva en el nivel personal de cómputo, las grá+icas y fácilidades de color reportan y deciden sistemas de soporte.

Las estaciones de trabajo para comunicación también, ofrecen a sus usuarios valores adicionales como: servicios de calendario (agendas>, comunicaciones de micro a mainframes y acceso a base de datos públicas.

En todas estas áreas, habilitación básica, diálogo gerencial, e integración tecnológica son la pavimentación del camino de la productividad. No solo necesitamos identificar propiamente los mejores sectores para automatización completa, debemos. también levantar e implementar medidas que aseguren la calidad.

Necesitamos arquitecturas de sistemas que nos den una estabilidad básica para planeación, dar una dirección común para distribuir desarrollos y hacer posible la integracion de software <sup>y</sup>hardwüre para muchos fabricantes. Esta arquitectura debe asegurar que la tecnología será hecha para trabajar como la gente lo hace.

La gerencia debe interesarse en estabilizar la dirección correcta, porque los sistemas de información centralizada pueden ser inflexibles y también complicados. El personal clásico de procesamiento de datos, dedica su tiempo al desarrollo de sistemas y la mayor parte al mantenimiento de los mismos, ellos no se direccionan propiamente a las actividades vitales para los eo·s:

1.- Integrar componentes de software y hardware

- 2.- Automatizar el lugar de trabajo
- 3.- Proveer comunicaciones eficientes
- 4.- Asegurar base de datos interactivas
- 5.- Reducir costos de labor y cargas de papel

El argumento no es escoger entre PC's y mainframes, este es un concepto desordenado; la pregunta critica está fuera de lugar. El punto de partida deben ser ambas, PC"s y mainframes. Luego la pregunta crítica viene:¿Como podemos integrarlas?, intentar hacer cualquier cosa el mainframe es irracional; el más pequeño problema, causará un largo trabajo. Más del 90% del esfuerzo va dentro de las conexiones ambientales y menos del lO'l. el problema.

Solo los proyectos muy largos deben ser puestos en los mainframes. ¿Pero deben ser-verdaderamente muy largos?, los<br>lenguajes de cuarta generación nos dan la fácilidad de lenguajes de cuarta generación nos dan la fácilidad de abordarlos, haciéndolos razonablemente manejables.

En 1985 el autor(\*9) contribuyó a la colección de papel comercial y un proyecto de despacho automático, que en otros bancos tenían ya dedicado 10 años de esfuerzo-trabajador en el clásico significado; Cobol y programación estructurada. Al usar Ingres en la supermicro, la cual fue elegida como la máquina despachadora automáticd y la PC como una estación personal de trabajo Ccon interface en Basic>. Este proyecto fue completado en dos meses trabajador.

El mismo proyecto, a dos especialistas trabajando juntos (desarrollando prototipos a través de Ingres) les tomaría una semana desarrollarlo. Subsecuentemente, solo un especialista fue envuelto. El diseño y programación de la base de datos propia le tomó 3 semanas y programando para mejorar el tiempo de respuesta 1 semana mas. Se utilizaron otras 4 semanas para la programación en Basic de la interface para la PC.

Los mainframes deben ser reservados para 2 actividades que ni la PC , ni la supermicro resultan apropiadas. La primera es almacenar y manejar las bases de datos que necesitaremos· en el futuro. La segunda es actuar como interruptores gigantes de

(\*9) Dimitris N. Chorafas, Forth and Fifth Generation Languaje V.II.

comunicación , para las estaciones de trabajo inteligentes que seran instaladas en todos los escrito~ios <sup>y</sup>LANs que se interconectaran. Cada tipo de máquina computadoras y comunicaciones, necesitará un nivel de lenguaje de programación correspondiente a sus capacidades. Esto es por lo que se dice que los lenguajes de cuarta generación son mucho más que herramientas orientadas a usuarios finales.

Tres tendencias tienen que venir evidentemente en la profesión del procesamiento de datos, son debidas la nueva tecnología del software:

- l.- Incrementar conocimientos *de* la aplicación y la habilidad de diseñar sistemas completos.<br>2.- El procesamiento de datos y sistemas.
- procesamiento de datos y sistemas para manejo de<br>mación gerencial, vienen más estrechamente información integradas por completo en los equipos expertos en gerencial, vienen más estrechamente manejo de sus organizaciones y desistiendo de ser un técnico extraño.
- 3.- Reduciendo costos de desarrollo de aplicaciones con un menor orden de magnitud.

Esta reducción de costos no se aplica solo a nuevos desarrollos, con tan drástico mejoramiento de productividad, esto viene a remplazar económicamente los existentes programas de<br>aplicación en lenguajes-de-alto-nivel (Cobol, Fortran, PL/1, lenguajes de alto nivel (Cobol, Fortran, PL/1, etc.). Y asi, mejorar procedimientos y envolver directamente  $\overline{a}$ los usuarios finales durante la fase de desarrollo. En este aspecto, los programas de aplicación es mas probable que cumplün los requerimientos del usuario. Los usuarios serán capaces de controlar el software de aplicación y también contribuir con el conocimiento de sus necesidades para hacerlo.

### 2).- Análisis del mercado y aplicaciones.

Una de las ventajas del Sistema Generador de Sistemas(SGS), es el mercado potencial de aplicación que puede alcanzar, puesto que esta versión fué implementada en el área de las microccmputadoras. Dentro de este medio, existe una gran mayoria de usuarios que aón no aprenden a manejar su ''micro'', por lo cual resultaría atractivo para ellos utilizar el Sistema Generador de Sistemas como herramienta para desarrollo de sistemas.

Sabemos que el sistema generador de sistemas, fue enfocado al ambiente de microcomputadoras, est lo hace caer dentro de un mercado inmensamente grande. En la actualidad, en México existen aproximadamente 500,000 computadoras personales, esta cifra la obtenemos de considerar que el 5'l. de la población posee una PC's. Con un mercado de esta escala, podemos pensar que el SGS podría introducirse paulatinamente, dependiendo de la aceptabilidad que tenga con los usuarios. Supongamos que el SGS sea aceptado por el l'l. de los usuarios de PC's, esto representaría 5,000 copias instaladas que a un costo *de* 5500 dolares seria 2,500,000 dolares que a la paridad de \$3,300 pesos sería \$8,250,000,000 pesos.

Como aplicaciones del Sistema Generador de Sistemas podemos tener basicamente el desarrollo de sistemas comerciales como:

- Nómina
- Contabilidad
- Facturación
- Pedidos
- Cuentas por Cobrar
- Seguros
- Otros

Como experiencia de aplicaciones del Sistema Generador de Sistemas, se tiene:

a> Sistema para el cohtrol de cotizaciones de pólizas de seguros para la compañía Segmebe, S.A.

En este sistema, se aplicó en una pequeña parte, pues el proyecto ya tenia un gran avance, por lo cual resultaba incosteable reemplazar los programas existentes, además de que el grado de complejidad y el tipo de Tunciones a realizar, no eran muy adecuados para el Sistema Generador

de Sistemas.

b> Se ·aplica también el manejador de menus, pues la filosofia que se tiene de menus por ventanas<br>v selección de opciones mediante las y selección de opciones mediante las teclas del movimiento, daban mayor versatilidad y presentación al sistema.

Se ven futuras aplicaciones, puesto que hay gran demanda de desarrollo de sistemas para PC's en Obase.

Dentro del hardware se tiene una visión muy amplia de Tuturos avances, incluyendo LANS. Las supercomputadoras deben considerar:

 $-$  LANS

- Acceso a la base de datos central.
- Facilidad de comunicación.

El objetivo de los proyectos de 5a. generación es diseñar <sup>y</sup> producir hardware y software para ingeniería del conocimiento en un amplio rango de aplicaciones:

- Sistemas expertos
- Entendimiento de lenguaje natural por la computadora
- Robótica

Para todas estas aplicaciones necesitamos más que un incremento dramático en las capacidades de las computadoras; también necesitamos innovaciones en la tecnología existente, que permitan a las nuevas generaciones de computadoras:

- Soportar bancos de conocimiento muy largos
- Permitir recuperaciones asociadas muy rapidas
- Ejecutar operaciones de inferencia lógica, tan rápido como las computadoras actuales realizan las operaciones aritméticas.
- Utilizar paralelismo para mejorar la velocidad de ejecución los programas.
- Desarrollar interfaces hombre-máquina que permitan un uso significante de imagenes y reconocimiento natural de voz(Speech>.

#### 3.- La necesidad de entrenar los recursos humanos.

Las herramientas están aqui, pero ¿Estamos listos para usarlas?. La gran pregunta es: ¿Pueden absorber los usuarios y los profesionistas de computación todos los nuevos desarrollos y descubrimientos(breakthrougsl?. Cuando algunas corporaciones hacen grandes esfuerzos por mantener sus sistemas de información tan avanzados como sea posible, otros se hechan para atrás en forma deliberada. Estos son aplastados por las necesidades masivas de reentrenar·y renovar sus recursos humanos.

El entrenamiento en nuevas tecnclogias es entendido como una tarea debastadora. Todavía hay plenitud de evidencia que sin entrenamiento masivo y subsecuentes implementaciones manuales thand'on implemcntations>, la ganancia para los lenguajes de cuarta generación estará limitada.

- Debemos de conceptualizar no solo el costo/beneficio de proyectos de racionalización.
- También se debe asignar un grado mayor al personal.

Porque la tecnología se mueve muy rápido y la orientación del mercado muy cambiante, debemos de estar siempre alertas. Si tenemos un buen sistema y no lo actualizamos, sorpresivamente se volverá ineficiente y dejará la labor de las tareas intensivas, en pocas palabras se volverá obsoleto. Esto mismo es aplicable al personal. A corto plazo, debemos organizar un plan para la administración del conocimiento, tomando en cuenta las divergencias que se pueden dar por:

- El poder basado en la posición. - El poder basado en el conocimiento.

El personal de cómputo tiene conocimientos que pueden volverse rápidamente obsoletos. La oportunidad de adquirir nuevos conocimientos y aplicarlos, es una de las mayores razones de cambio, incluyendo por supuesto, la rotación del personal.

Se debe capacitar a todo el personal con nivel gerencial, para ello, en la tabla 5.2 se muestra el temario que nos puede ayudar a cumplir este objetivo, en este curso se pretende dar una capacitación general sobre computación al nivel adecuado.

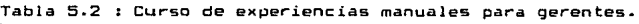

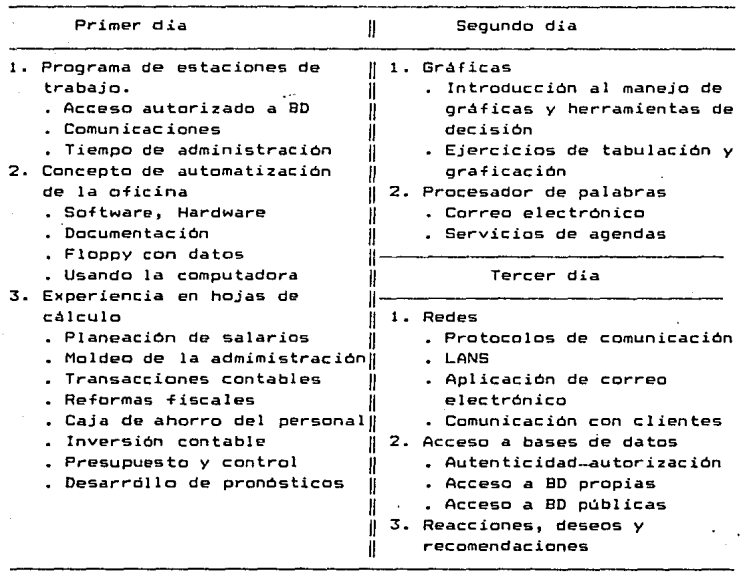

## VI.- CONCLUSIONES.

El objetivo principal del Sistema Generador de Sistemas, es cubrir la mayor parte de los requerimientos del desarrollo de sistemas.

Por principio de cuentas, no se cambia el analisis y diseño clásico de sistemas. Las técnicas anteriormente utilizadas para estos puntos en general, son muy buenas, aunque para realizar un buen análisis y diseño *de* un sistema, no basta conocerlas, sino que la persona que realice estas actividades, deberá ser muy diestro en estos menesteres, o bien deberá ser supervisado por alguien experimentado.

Algo nuevo y de gran utilidad que introducen los lenguajes de cuarta generación, es el concepto de prototipos. El sistema generador de sistemas también permite el uso de este concepto, por lo cual posee gran versatilidad para hacer adecuaciones a las aplicaciones que se desarrollen en el.

Entiéndase por un prototipo , la implementación parcial ·de un sistema en algún lenguaje de cuarta generación. El prototipo no pretende cubrir todos los requerimientos de proceso del sistema(aunque seria lo óptimo), sin embargo, se acerca bastante a la implementación real. La idea de los prototipos es presentar a los usuarios una imagen cercana al sistema real, para que estos sugieran cambios y hagan observaciones que ayuden a mejorar el prototipo y lo acerquen mas a la implementación real. Por medio de esta retroalimentacion entre el usuario y los profesionistas de cómputo, formamos un equipo de los mejores para el desarrollo de sistemas, ya que uno sabe lo que quiere y otro sabe como implementarlo. Al formar equipos con estos integrantes, estamos ahorrando al especialista de cómputo, tiempo de aprendizaje de las funciones que debe cubrir el sistema.

Dentro de mis experiencias con lenguajes de cuarta generación, he comprobado que el desarrollo de prototipos no es tan sencillo. Durante la implementación del prototipo inicial, generalmente se presentan problemas por limitaciones del lenguaje y del programador. El programador sigue pensando en como hacer las cosas como en un lenguaje de tercera generación, pretende dar

un manejo muy similar a como lo hacia anteriormente. Este problema debe arrancarse de raiz, se debe cambiar la filosofía de programación pensando ya en cuarta generación, esto quiere decir que debemos dejar que el lenguaje· haga lo que sabe hacer, sin obligarlo a hacer lo que queremos que haga. Ya no debemos preocuparnos por detalles de contadores, totalizadores, funciones de mantenimiento, reportes, etc., pues la mayoria de esto ya es contemplado por el lenguaje.

En base a una de mis eKperiencias con lenguajes de cuarta generación, les puedo mencionar que no es tan cierto que mejoran la productividad de sistemas. En el proyecto de un sistema para la cotización de pólizas de seguros, para la compañía Brockman y Schuh, S.A. de C.V., se utiliza para su desarrollo el lenguaje Speedware. Se desarrolla el prototipo del sistema, el cual al ser presentado a los usuarios sufre varios cambios, el tratar implementar estos cambios, resulto una tarea muy dificil y en ocasiones imposible si se respetaba el diseño original del<br>sistema. De esto se-desorende-que-no-tan solo con tener un sistema. De esto se desprende que no tan solo con tener lenguaje de cuarta generación mejoraremos nuestra productividad, hay que saber como utilizarlo más eficientemente y sobre todo, el momento adecuado en que debemos recurrir a otro lenguaje. Si esta aplicación se hubiera desarrollado en Cobol, el avance del proyecto seria un poco mejor, pues no hubieramos tenido que adecuar el diseño del sistema al lenguaje de programación, reflejándose esto indudablemente en tiempos de desarrollo.

En cambio, en otros lenguajes de cuarta generación tenemos mayor versatilidad, por lo cual hacer adecuaciones a un prototipo es una tarea un poco sencilla. También en base a mi experiencia, enmarco dentro de estos a Powerhouse, el cual tiene bases muy firmes para cumplir con los requerimientos y caracteristicas de un lenguaje de cuarta generación.

Existen también otros lenguajes de cuarta generación que sobresalen por otras características, dentro de ellos tenemos a Oracle, el cual ha ganado popularidad en base a la compatibilidad de su diseño con diferentes equipos de cómputo. Esta compatibilidad, hace que cualquier aplicación desarrollada en Oracle en algun equipo, sea totalmente transportable a otro equipo en el que corra Oracle.

En cuanto a Dbase, lo considero como un lenguaje de 3ª y ½a. generación, ya que incorpora instrucciones que permiten una programación al estilo de la tercera generación y algunas otras con bastante poderlo que, en algunos casos supera el de los leñquajes de cuarta generación. Los fabricantes de Dbase siguen dando muestras de su interés en mejorar el producto, por esta razón, recientemente liberaron la versión Obase IV, la cual incorpora al lenguaje SGL 1 además de mayores facilidades para los usuarios.

La mayoria de los fabricantes de lenguajes, se preocupan por mejorar su producto. El grito de la moda en computadoras personales, son los lenguajes en versión TURBO, los cuales tienen mayor velocidad de ejecución *e* incorporan un mayor número de instrucciones, dentro de estos tenemosi

- Turbo C
	- Turbo Pascal
	- Turbo Basic
	- Turbo Prolog

Con estas mejoras, los lenguajes de cuarta generación no son tan fácilmente aceptados en el área de PC's, ya que existen programadores expertos en los lenguajes mencionados que confian ciegamente en ellos. La popularidad de que goza Dbase y el tiempo de respuesta de un lenguaje Turbo, difícilmente permitirán que ingresen los lenguajes de cuarta generación al ambiente de PC's.

El costo-beneficio de adquirir un lenguaje de cuarta generación, se puede definir tomando en cuenta lo siguiente;

COSTOS:

- Mayor consumo de recursos (memoria, espacio en disco).
- El tiempo de ejecución de los programas es mayor.
- En general, el rendimiento del equipo de cómputo  $\sim$   $\sim$ (performance) se ve afectado.
- En los casos de implementaciones complejas, es necesario recurrir a otros lenguajes para realizar ciertas tareas.

#### BENEFICIOS:

- El tiempo de desarrollo de aplicaciones se reduce-hasta en un BO'l., dependiendo de la complejidad.

- Se proporcionan herramientas fáciles de usar, que ayudan en sus tareas a los usuarios y programadores inexpertos.
- Los usuarios pueden participar más estrechamente en el desarrollo de los prototipos, por consecuencia, las aplicaciones se adecuarán a sus necesidades.
- Se permite la interface con otros lenguajes, para que en caso de tener aplicaciones en ellos, se puedan integrar al prototipo. Al utilizar otros lenguajes como complemento de los lenguajes de cuarta generación, se pueden cubrir deficiencias de los mismos, optimizando asi su comportamiento en puntos criticas. Se dice que una aplicación generalmente se desarrolla en un 98'l. mediante los lenguajes de cuarta generación y el 2% restante utilizando lenguajes de tercera generación. Esto es debido a las "pocas cosas que un lenguaje de cuarta generación no puede hacer".
- En una aplicación desarrollada en lenguajes de cuarta generación, se poseen ayudas en linea sin mayor esfuerzo de los programadores. Este es un punto muy importante puesto que los usuarios generalmente no leen los manuales del sistema, quieren aprender dentro de el. Adicionalmente, estas ayudas en linea pueden ser impresas para formar los manuales de usuario de la aplicación, tal es el caso de-- Speedware que genera manuales de documentación de usuario en varios idiomas.
- Otro punto importante es el manejo relacional de información que permiten algunos lenguajes de cuarta generación.

El Sistema Generador de Sistemas, trata de brindar la mayaria de las facilidades de los lenguajes de cuarta generación, orientando al usuario sobre la manera en que debe implementarse metódicamente Uh sistema:

- 1. Primero debe de tener una idea general del sistema, para que pueda definir el organigrama del mismo, registrandose en el Sistema Generador de Sistemas como menus.
- 2. Definir los datos y archivos que intervendrán en la aplicación.

3. Describir las pantallas y funciones deseadas en su

aplicación, las cuales debieron ser previstas dentro de los menus.

4. Se generan todos los programas y archivos necesarios para el funcionamiento de la aplicación.

El Sistema Generador de Sistemas, pretende brindar facilidades adicionales a los lenguajes de cuarta generación, tomando el concepto de la generación de programas. Esta generación se hace en base a lo especificado por el usuario al sistema.

Para el caso de esta versión, , los programas son generados en lenguaje Dbase, puesto que en ambiente de PC's es el lenguaje más popular, por lo cual podria ser el de mayor aceptación, aunque no el mejor, contando con el manejo relacional de información que permite Dbase.

La principal desventaja de esta versión, es el tiempo de ejecución, puesto que Obase tiene un tiempo de respuesta lento, por utilizar rutinas comunes programadas en Dbase. En cuanto a este punto, se pueden hacer. mejoras reprogramando estas rutinas en un lenguaje de más bajo nivel, que incrementará al máximo esta velocidad de ejecución.

Como se mencionó anteriormente, los programas generados se encuentran en lenguaje Dbase, razón por la cual al ejecutarlos el tiempo de respuesta será igual o peor que la de Dbase. Pero recordemos que para mejorar el tiempo de ejecución de programas en Dbase, se tienen Foxbase y Clipper que nos ayudan a amortiguar esta desventaja.

La implementación del Sistema Generador de Sistemas mejorara en gran medida, cuando sea programado en un lenguaje de ejecución rApida y ademas los programas se generen en el mismo lenguaje, o bien en un pseudo lenguaje natural que al traducirse nos diera el programa equivalente en el lenguaje elegido. Esto es, integrar un lenguaje de cuarta generación al Sistema Generador de Sistemas.

Para que el Sistema Generador de Sistemas llegue a ser popular, primeramente se debe pensar en una versión comercial que prevea un mayor numero de facilidades a los usuarios. Debe verse rodeado de un ambiente amigable, que permita la ejecución de diversas actividades Para el diseño del sistema, orientando a los

usuarios en el transcurso de las mismas. Tomando en cuenta lo anterior y haciendo una elección adecuada del lenguaje de programación que se debe utilizar en la implementación, de tal permita una ejecución rápida, sea de facil programación, sin olvidar la portabilidad-del lenguaje y la manera que popularidad del mismo, el Sistema Generador de Sistemas podría llegar a ser una herramienta muy buena para el desarrollo de sistemas.

Pero no hay que olvidar que los lenguajes de cuarta generación no son capaces de mejorar a los programadores. Ni la inteligencia artificial ni otras herramientas pueden sustituir la inteligencia de un programador. Cualquier empresa que desee incrementar la productividad de sus programadores, primeramente deberá proporcionarles las mejores herramientas de programación, e inmediatamente después darles la capacitación necesaria para una eficiente utilización de las mismas. Si se descuida este último punto, los programadores que desconozcan los conceptos básicos de estas herramientas, no serán capaces de utilizarlas de<br>manera efectiva, originándose así el concepto de que las manera efectiva, originandose así el concepto de que her~amientas de programación no son adecuadas para la aplicación en el meJor da los casos, o bien que no sirven. Existen varios lenguajes de cuarta generación que aún no demuestran, su superioridad ante los lenguajes de tercera generación. Dentro de éstos podemos mencionar ADA, PL/l de IBM y Speedware como la habiamos mencionado.

Por otra parte, un programador muy eficiente que resuelva problemas sin importar la herramienta utilizada, lenguajes de cuarta generación sera mucho más eficiente. Al observar su comportamiento, le serán asignadas tareas que requieran mayores aptitudes y desarrolle sus capacidades, por lo cual las tareas de programación serán asignadas a personas menos capaces o incapaces de utilizar las herramientas de programación de una manera adecuada. Si los programadores no se sienten capaces de utilizar estas herramientas, ya sea por falta de capacitación, o bien porque la herramienta no es buena, se tiende a almacenar dichas herramientas, pues por presiones de trabajo que tiene el programador, no puede detenerse a experimentar con las "mejores herramientas de programación", pues el desarrollo de la aplicación no se puede retrasar.

# BIBLIOGRAFIA.

automático de

!).- Procesamiento procedimientos>, Elias M. Awad,• Ed. Diana, <sup>~</sup> México. 197ó.

- 2>.- Apuntes de computadoras y programación, Facultad de Ingeniería U.N.A.M.
- 3).- Lenguajes de Programación, Allen B. Tucker <sup>1</sup> Ed. McGraw-Hill 29 edición, México 1987.
- 4).- Fourth and Fifth Generation Programing Languaje, Dimitris N. Chorafas, Ed. McGraw-Hill 1986, V.I y V.11.

5).- Dbase Ill Plus, Herramientas Poderosas, Rob Krumm, Ed. Mcgraw-Hill 1988.

y

datos< principios